## HP C++

## Class Library Reference Manual

Order Number: AA-PY3EC-TK

#### **January 2005**

This document describes a library of C++ classes.

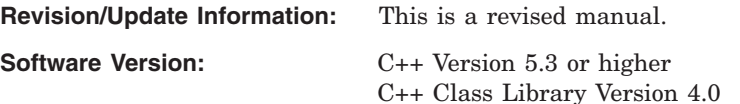

**Hewlett-Packard Company Palo Alto, California**

#### **First Printing, September 1992 Revised, January 2005**

© Copyright 2005 Hewlett-Packard Development Company, L.P.

Confidential computer software. Valid license from HP required for possession, use or copying. Consistent with FAR 12.211 and 12.212, Commercial Computer Software, Computer Software Documentation, and Technical Data for Commercial Items are licensed to the U.S. Government under vendor's standard commercial license.

The information contained herein is subject to change without notice. The only warranties for HP products and services are set forth in the express warranty statements accompanying such products and services. Nothing herein should be construed as constituting an additional warranty. HP shall not be liable for technical or editorial errors or omissions contained herein.

UNIX® is a registered trademark of The Open Group.

X/Open® is a registered trademark of X/Open Company Ltd. in the UK and other countries.

Intel® and Itanium® are trademarks or registered trademarks of Intel Corporation or its subsidiaries in the United States and other countries.

This document is available on CD–ROM.

ZK6026

This document was prepared using DECdocument, Version 3.3-1n.

# **Contents**

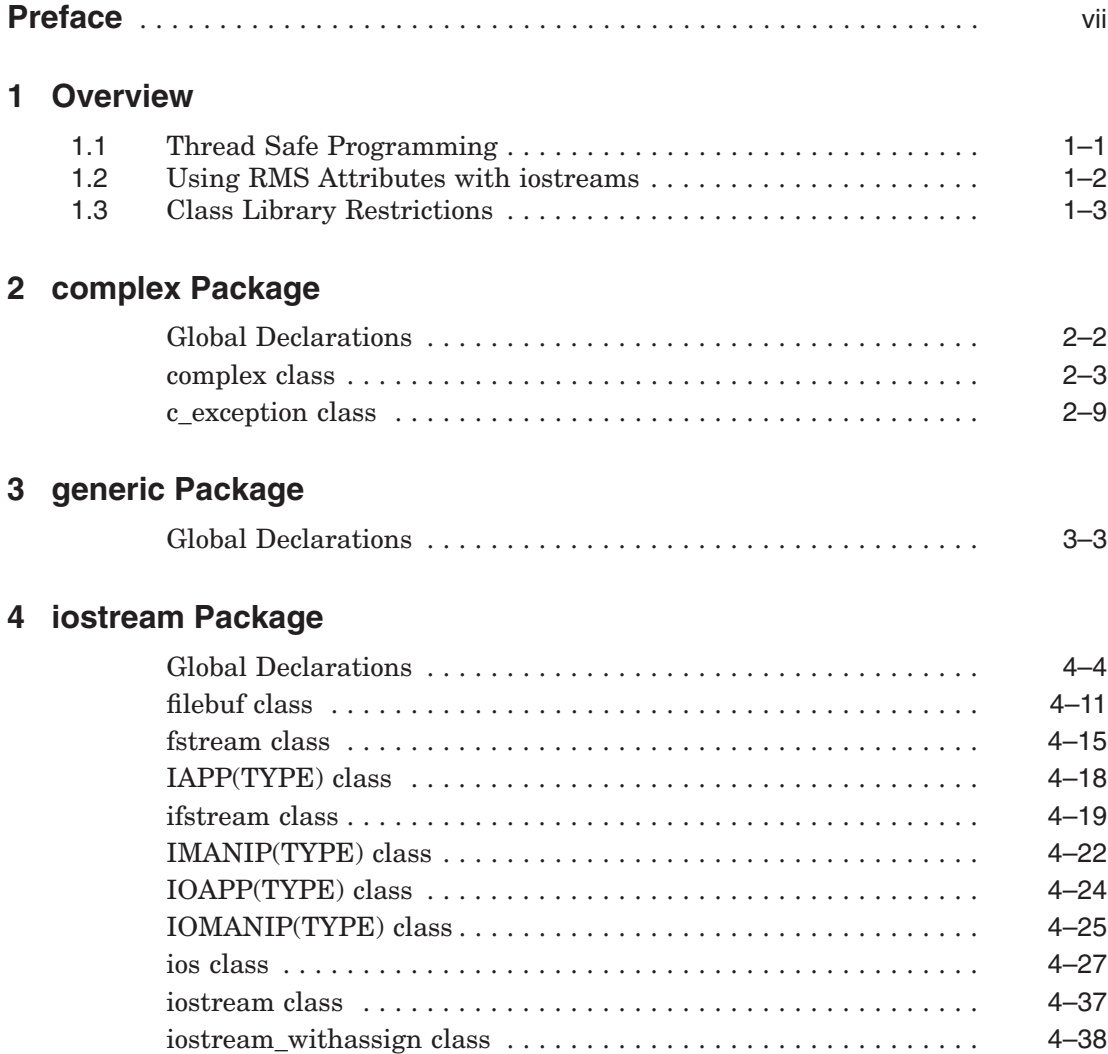

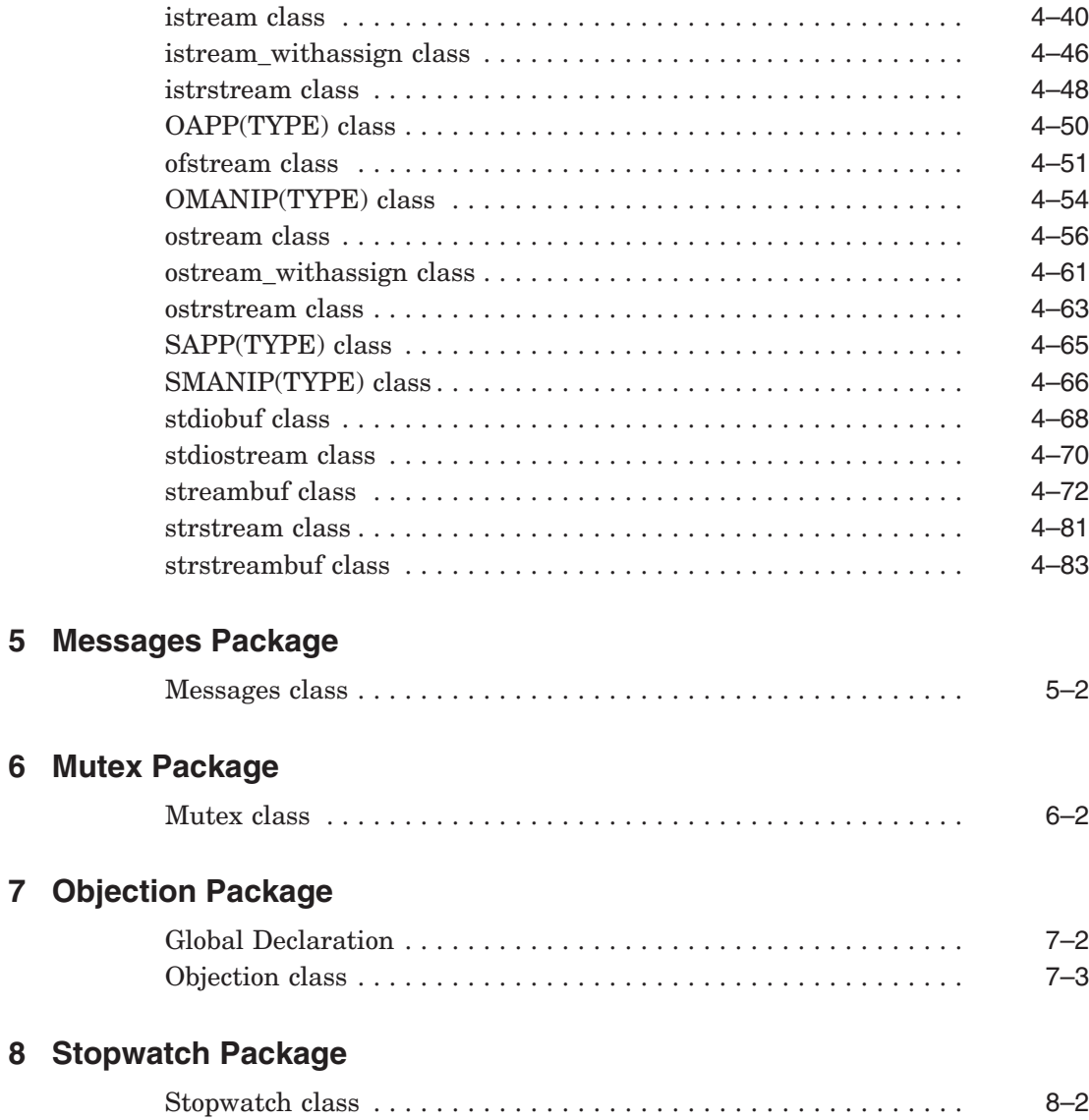

## **9 String Package**

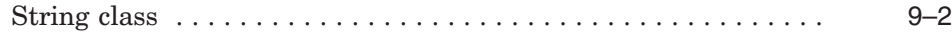

## **10 task Package**

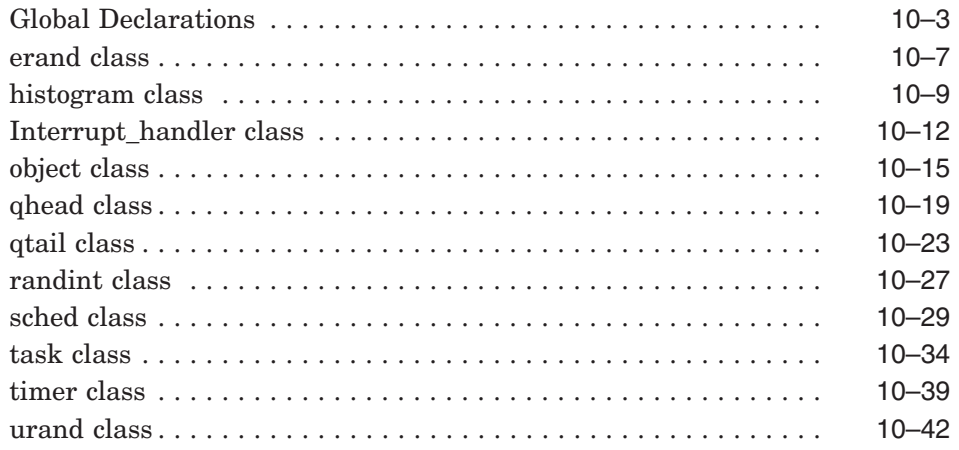

## **11 vector Package**

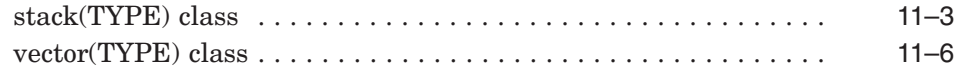

## **Index**

## **Figures**

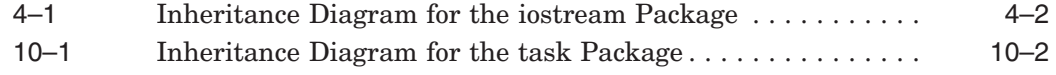

## **Tables**

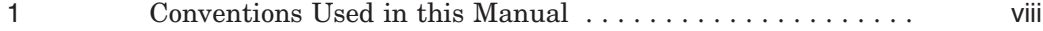

## **Preface**

This manual describes the library of classes supplied with C++ Version 7.1 for *OpenVMS* systems. It contains detailed information on members of these classes (including member functions) and information on other associated functions, variables, and macros.

## **Intended Audience**

This manual is intended for experienced programmers who have a basic understanding of the C++ language, and who are using C++ with the *OpenVMS* operating system in either a single or multiple platform environment. Some familiarity with the operating system is assumed.

## **Document Structure**

This manual consists of an introductory chapter and 10 chapters describing each of the packages of predefined classes supplied with the C++ compiler.

## **Associated Documents**

The following documents contain information related to this manual:

• *Using HP C++ for OpenVMS*

This manual supplies information needed to use C++ on OpenVMS systems.

• Stroustrup, Bjarne. *Stroustrup, The C++ Programming Language, 3rd Edition, Addison-Wesley, 1997*. Reading, Massachusetts. Addison-Wesley, 1997.

This text combines a user guide and language reference manual.

• Stroustrup, Bjarne and Margaret Ellis. *The Annotated C++ Reference Manual*. Reading, Massachusetts. Addison-Wesley, 1990.

This text contains the current language definition of C++.

- *C Run-Time Library Reference Manual for OpenVMS Systems* This manual describes C run-time library routines that are supported for  $C++$ .
- *HP C++ Installation Guide for OpenVMS*

This guide supplies information needed to ensure that the C++ Class Library installs correctly on OpenVMS systems and is accessible to the C++ compiler.

## **Conventions**

The following product names may appear in this manual:

- HP OpenVMS Industry Standard 64 for Integrity Servers
- OpenVMS I64
- I64

All three names (the longer form and the two abbreviated forms) refer to the version of the OpenVMS operating system that runs on the Intel® Itanium® architecture.

Table 1 lists the conventions used in this manual.

| <b>Conventions</b>                        | <b>Meaning</b>                                                                                                    |
|-------------------------------------------|----------------------------------------------------------------------------------------------------|
| class complex $\{$                        | A vertical ellipsis indicates that some<br>intervening program code or output is not<br>shown. Only the more pertinent material is<br>shown in the example.                                                                   |
| ,                                         | A horizontal ellipsis in a syntax description<br>indicates that you can enter additional<br>parameters, options, or values. A comma<br>preceding the ellipsis indicates that successive<br>items must be separated by commas. |
| The complex class<br>The $qet()$ function | Monospaced type denotes the names of $C_{++}$<br>language elements, and also the names<br>of classes, members, and nonmembers.<br>Monospaced type is also used in text to reference<br>code elements displayed in examples.   |
|                                           | (continued on next page)                                                                                                    |

**Table 1 Conventions Used in this Manual**

| <b>Conventions</b> | <b>Meaning</b>                                                                                           |
|--------------------|----------------------------------------------------------------------------------------------------|
| italic             | Italic type denotes the names of variables<br>that appear as parameters or in arguments<br>to functions. |
| <b>holdface</b>    | Boldface type in text indicates the first instance<br>of terms defined in text.                          |

**Table 1 (Cont.) Conventions Used in this Manual**

## **Reader's Comments**

You may send your comments or suggestions regarding this manual, or any C++ document, by electronic mail to the following Internet address:

c\_docs@hp.com.

## **Changes for C++ Version 7.1 for OpenVMS I64**

The following class library changes apply to C++ Version 7.1 and higher for OpenVMS I64 systems:

- The tasks and complex packages have been removed. The recommended replacements are the pthreads routines and complex template class, respectively, from the C++ standard library.
- In the String class, the char $*($  ) operator, which converts String to a pointer to char, has been removed. The String class has a const char\*( ) operator, which can be used instead of the removed one.

# **1 Overview**

The C++ Class Library is a set of headers and other files implementing a collection of basic C++ classes. In the library, these classes are arranged in functionally related groups called **packages**.

The C++ Class Library makes use of other run-time libraries.

**Note** \_\_\_\_

Identifiers beginning with cxxl or CXXL are reserved for the C++ Class Library and should not be used by customer programs except as specified in this manual.

Error message examples in this manual are displayed without their OpenVMS facility, error severity, or message identification code prefixes. You can achieve this result by entering the following DCL command:

\$ set message/nofac/nosev/noid

## **1.1 Thread Safe Programming**

Developers of multithreaded applications should note the following:

- Internal class library data is thread safe; multiple threads can access the C++ Class Library simultaneously without compromising the integrity of the internal data.
- The predefined stream objects, cerr, cin, clog, and cout are thread safe. However, you need to provide synchronization around sequences of operations on these objects. For more information on synchronizing access to the predefined stream objects, see Chapter 4.

#### **Overview 1.1 Thread Safe Programming**

- User-defined objects are not thread safe; users must provide synchronization for such objects if they are shared between threads. For more information on synchronizing access to user-defined objects, see Chapter 6.
- The ios class member function sync with stdio() is not thread safe; if your application calls this function, the call must come before any threads use the predefined stream objects: cerr, cin, clog, or cout.
- Generation of error messages within the vector package is not thread safe; the package uses static data members to handle the current error message and there is no synchronization between threads. HP recommends that you define a single Mutex object to synchronize all use of the vector package.
- The task package is not thread safe; only one task can execute at a time.

## **1.2 Using RMS Attributes with iostreams**

The Class Library class fstream constructors amd open( ) member function do not support different RMS attributes, for example, creating a stream-lf file.

To work around this restriction, use the C library creat( ) or open( ) call, which returns a file descriptor, and then use the fstream constructor, which accepts a file descriptor as its argument. For example:

```
#include <fstream.hxx>
int main()
{
 int fp;
  // use either creat or open
 1/if ( !(fp= creat("output file.test", 0, "rfm=stmlf")) )
 if ( !(fp= open("output_file.test", O_WRONLY | O_CREAT | O_TRUNC , 0,
"rfm=stmlf")) )
    perror("open");
  ofstream output_file(fp); // use special constructor which takes
                            // a file descriptor as argument
  // \dots}
```
#### **Overview 1.3 Class Library Restrictions**

## **1.3 Class Library Restrictions**

The following are restrictions in the C++ Class Library:

• No Class Library support for 128-bit long doubles

The Class Library does not include support for 128-bit long doubles.

• Conflict with redefinition of clear ()

If your program includes both <curses.h> and <iostream.hxx>, *HP C++* might fail to compile your program because clear( ) is defined by both header files. In <curses.h>, clear( ) is defined as a macro whereas in <iostream.hxx> clear( ) is defined as a member function.

Workarounds:

If your program does not use either clear( ) or uses the <curses.h> clear( ), include the <iostream.hxx> header first, followed by <curses.h>.

If your program uses the  $ios::clear()$  function, undefine the clear() macro directly after the #include <curses.h> statement.

# **2 complex Package**

#### **Note**

The complex package is supported on VAX and Alpha platforms. It is not supported on OpenVMS I64 systems. The recommended replacement is the complex template class from the C++ standard library.

The complex package provides ways to perform arithmetical operations, such as initialization, assignment, input, and output, on complex values (that is, numbers with a real part and an imaginary part). Additionally, this package supports operations that are unique to complex values, such as principal argument operations, conjugate operations, and conversions to and from polar coordinates.

With the c\_exception class and its c\_exception function, the complex package also provides a mechanism for reporting and handling complex arithmetical errors.

## **Global Declarations**

These declarations are used by the complex package but they are not members of the complex class.

#### **Header**

#include <complex.hxx>

#### **Alternative Header**

#include <complex.h>

### **Declarations**

```
typedef int (*cxxl p_complex_error_t)(c_exception &error_information);
static const complex zero (0, 0);
cxxl p_complex_error_t set_complex_error(cxxl_p_complex_error_t
p \overline{\text{complex error}};
```
#### **Type**

#### **cxxl\_p\_complex\_error\_t**

Is the type of the complex\_error function.

#### **Data**

#### **static const complex\_zero (0, 0)**

Is a constant object of type complex and value 0 created in each module that uses the complex package.

#### **Function**

#### **cxxl\_p\_complex\_error\_t set\_complex\_error (cxxl\_p\_complex\_error\_t p\_complex\_error)**

Causes the function pointed to by p\_complex\_error to be called instead of the complex error function on subsequent complex arithmetical errors. If set complex error() previously has not been called, then it returns 0; otherwise, it returns the address of the last function passed to it.

See the Other Function section of c\_exception class for a description of the error-handling function.

#### **complex class**

Provides a representation of, and lets you perform operations on, complex values.

#### **Header**

#include <complex.hxx>

#### **Alternative Header**

#include <complex.h>

#### **Declaration**

{

```
class complex
    friend complex polar(double, double = 0);
    friend double abs(const complex &);
   friend double norm(const complex &);
   friend double arg(const complex &);
   friend double arg1(const complex &);
   friend complex conj(const complex &);
    friend complex sin(const complex &);
    friend complex sinh(const complex \&); // c exception OVERFLOW
    friend complex cos(const complex &);
    friend complex cosh(const complex \&); // c exception OVERFLOW
   friend complex tan(const complex &);
   friend complex tanh(const complex &);
   friend double imag(const complex &);
    friend double real(const complex &);
    friend complex log(const complex &); // c_exception SING
    // c_exception OVERFLOW UNDERFLOW
    friend complex exp(const complex &);
    friend complex pow(double, const complex &);
    friend complex pow(const complex &, int);
    friend complex pow(const complex &, double);
   friend complex pow(const complex &, const complex &);
   friend complex sqrt(const complex &);
   friend complex sqr(const complex &);
   friend complex operator-(const complex &);
    friend complex operator+(const complex &, const complex &);
    friend complex operator-(const complex &, const complex &);
    friend complex operator*(const complex &, const complex &);
    friend complex operator/(const complex &, const complex &);
   friend int openator = (const \ complex \&, const \ complex \&);<br>friend int operator!=(const complex &, const \ complex \&);operator!=(const complex \&, const complex \&);
   friend ostream &operator<<(ostream &, const complex &);
```

```
friend istream &operator>>(istream &, complex &);
public:
                                                          complex(double, double = 0);
                                                          complex();
           inline complex &operator-=(const complex &);
          \begin{minipage}[c]{0.9\linewidth} \begin{minipage}[c]{0.9\linewidth} \begin{minipage}[c]{0.9\linewidth} \begin{minipage}[c]{0.9\linewidth} \end{minipage}[c]{0.9\linewidth} \begin{minipage}[c]{0.9\linewidth} \end{minipage}[c]{\text{topplex}} & \begin{minipage}[c]{0.9\linewidth} \end{minipage}[c]{0.9\linewidth} \end{minipage}[c]{0.9\linewidth} \end{minipage}[c]{\text{toplex}} & \begin{minipage}[c]{0.9\linewidth} \end{minipage}[c]{0.9\linewidth} \end{minipage}[c]{0.9\linewidth} \end{minipage}[c\&operator*{operator}=(\text{const} \text{ complex } \&);
           complex \&\text{operator}/=(\text{const} \text{ complex } \&);
};
```
#### **Description**

This class contains methods to perform complex value operations. These include arithmetical, assignment, and comparison operators for complex values; Cartesian and polar coordinates; mixed-mode arithmetic; and mathematical functions for complex values equivalent to standard mathematical functions.

#### **Exception Handling**

When a complex arithmetical error is detected, a c exception object is created with one of the following values for type:

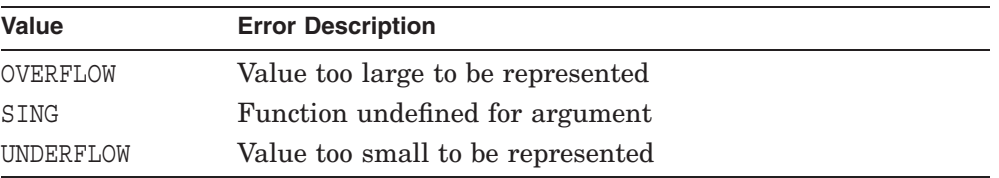

This object is then passed to the complex error function (see the c\_exception class).

#### **Constructors and Destructors**

#### **complex( )**

Constructs and initializes a complex value to 0.

#### **complex(double x, double y = 0)**

Constructs and initializes a complex value from Cartesian coordinates.

#### **Overloaded Operators**

**complex operator + (const complex &z1, const complex &z2)** Returns the arithmetical sum of the complex values *z1* and *z2*.

#### **complex operator – (const complex &z1)**

Returns the arithmetical negation of a complex value.

#### **complex operator – (const complex &z1, const complex &z2)**

Returns the arithmetical difference of complex values. That is, *z2* is subtracted from *z1*.

#### **complex operator \* (const complex &z1, const complex &z2)**

Returns the arithmetical product of the complex values *z1* and *z2*.

#### **complex operator / (const complex &z1, const complex &z2)**

Returns the arithmetical quotient of complex values. That is, *z1* is divided by *z2*.

#### **inline complex &operator += (const complex &z1)**

Assigns the arithmetical sum of complex values to the complex object on the left side of an equation. That is, *z1*+=*z2* is equivalent to *z1*=*z1*+*z2*.

#### **inline complex &operator –= (const complex &z1)**

Assigns the arithmetical difference of two complex numbers to the complex object on the left side of an equation. That is,  $z1-z2$  is equivalent to  $z1=z1-z2$ .

#### **complex &operator \*= (const complex &z2)**

Assigns the arithmetical product of two complex numbers to the complex object on the left side of an equation. That is,  $z1^* = z2$  is equivalent to  $z1 = z1^*z2$ .

#### **complex &operator /= (const complex &z2)**

Assigns the arithmetical quotient of two complex numbers to the complex object on the left side of an equation. That is,  $z1/z2$  is equivalent to  $z1=z1/z2$ .

#### **ostream &operator << (ostream &s, const complex &z1)**

Sends a complex value to an output stream in the format (real, imag). It returns the left argument *s*.

#### **istream &operator >> (istream &s, complex &z1)**

Takes a complex value from an input stream. The numbers may be of the forms (real,imag) or (real), where real and imag are what the iostream library accepts for parameters of type double. The iostream library also determines how to handle white space. This operator returns the left argument *s*. The following input format omissions will cause an error:

- Parenthesis missing before a complex value
- Comma missing before the imaginary part of a complex value, if any
- Parenthesis missing after the complex value

#### **int operator = = (const complex &z1, const complex &z2)**

Compares two complex values and returns a nonzero value if the two numbers are equal; otherwise, it returns 0.

#### **int operator != (const complex &z1, const complex &z2)**

Compares two complex values and returns a nonzero value if the two numbers are not equal; otherwise, it returns 0.

#### **Other Functions**

#### **double abs(const complex &z1)**

Returns the absolute value (magnitude) of a complex value.

#### **double arg(const complex &z1)**

Returns the angle, in radians, of a complex value. The result is normalized such that it is greater than or equal to 0, and less than  $2 * \pi$ .

#### **double arg1(const complex &z1)**

Returns the principal value of the angle, in radians, of a complex value. The result is normalized such that it is greater than  $-\pi$ , and less than or equal to  $\pi$ .

#### **complex conj(const complex &z1)**

Returns the conjugate of a complex value; that is, if the number is (real, imag), then the result is (real, -imag).

#### **complex cos(const complex &z1)**

Returns the cosine of a complex value.

#### **complex cosh(const complex &z1)**

Returns the hyperbolic cosine of a complex value. The value of real(*z1*) must be small enough so that exp(real(*z1*)) does not overflow; otherwise, the function creates a c\_exception object and invokes the complex error function.

#### **complex exp(const complex &z1)**

Returns the value of e (2.71828...) raised to the power of a complex value. The conditions described for cosh( ) must be met; otherwise, it creates a c\_exception object and invokes the complex\_error function.

#### **double imag(const complex &z1)**

Returns the imaginary part of a complex value.

#### **complex log(const complex &z1)**

Returns the natural logarithm (base e, 2.71828...) of a complex value. The conditions described for cosh( ) must be met; otherwise, it creates a c\_exception object and invokes the complex\_error function.

**double norm(const complex &z1)**

Returns the square of the absolute value (magnitude) of a complex value.

#### **complex polar(double rho, double theta = 0)**

Creates a complex value given a pair of polar coordinates (magnitude *rho* and angle *theta*, in radians).

**complex pow(const complex &z1, int i2)** Returns the value of *z1* raised to the power of *i2*.

**complex pow(const complex &z1, double x2)**

Returns the value of *z1* raised to the power of *x2*.

#### **complex pow(double z1, const complex &z2)**

Returns the value of *z1* raised to the power of *z2*.

#### **complex pow(const complex &z1, const complex &z2)**

Returns the value of *z1* raised to the power of *z2*.

### **double real(const complex &z1)**

Returns the real part of a complex value.

#### **complex sin(const complex &z1)**

Returns the sine of a complex value.

#### **complex sinh(const complex &z1)**

Returns the hyperbolic sine of a complex value. The conditions described for cosh( ) must be met; otherwise, it creates a c\_exception object and invokes the complex\_error function.

**complex sqr(const complex &z1)** Returns the square of a complex value.

#### **complex sqrt(const complex &z1)**

Returns the square root of a complex value.

#### **complex tan(const complex &z1)**

Returns the tangent of a complex value.

#### **complex tanh(const complex &z1)**

Returns the hyperbolic tangent of a complex value. The conditions described for cosh( ) must be met; otherwise, it creates a c\_exception object and invokes the complex\_error function.

#### **Examples**

1. complex zz(3,-5);

Declares zz to be a complex object and initializes it to the value of real part 3 and imaginary part -5.

2. complex myarray[30];

Declares an array of 30 complex objects, all initialized to (0,0).

```
3. complex zz;
   while (! (cin >> zz) . eof())cout << zz << endl;
```
Reads a stream of complex values [for example, (3.400000,5.000000)] and writes them in the default format [for example, (3.4, 5)].

```
4. complex cc = complex (3.4,5);cout << real(cc) << ""+" << imag(cc) << ""+";
```
Prints out 3.4 as the real part of a complex object and 5 as the imaginary part. The result is 3.4+5\*i.

**c\_exception class**

## **c\_exception class**

Contains information on a complex arithmetical exception.

#### **Header**

#include <complex.hxx>

#### **Alternative Header**

#include <complex.h>

## **Declaration**

```
class c_exception
{
   friend complex exp(const complex &);
  friend complex sinh(const complex &);
   friend complex cosh(const complex &);
   friend complex log(const complex &);
   friend int complex_error(c_exception &);
public:
   int type;
   char *name;
   complex arg1;
   complex arg2;
   complex retval;
public:
   c_exception(char *, const complex &, const
   complex \& = complex zero);
};
```
### **Description**

Objects of this class handle exceptions for complex arithmetic. This includes information on functions, parameters, error types, and default return values.

#### **c\_exception class**

#### **Data Members**

#### **complex arg1**

Is the left argument of the function that incurred the error.

#### **complex arg2**

Is the right argument of the function that incurred the error.

#### **char \*name**

Is the name of the function that incurred the error.

#### **complex retval**

Is the value to be returned by the function that incurred the error. You may use the complex error(c exception  $\&$ ) function to change this value.

#### **int type**

Is one of these kinds of error: SING, OVERFLOW, or UNDERFLOW.

### **Constructor**

#### **c\_exception(char \*function\_name, const complex &function\_arg1, const complex &function\_arg2 = complex\_zero)**

Constructs a complex arithmetical exception object, with reference to the name and arguments of the function that incurred the error.

### **Other Function**

#### **int complex\_error (c\_exception &error\_information)**

Is the default error-handling function that is called by certain complex arithmetical functions in this package (namely, cosh, exp, log, and sinh) when those functions detect an arithmetical error. You may replace this function with your own function that takes an identical parameter list and returns a value as specified in the following table:

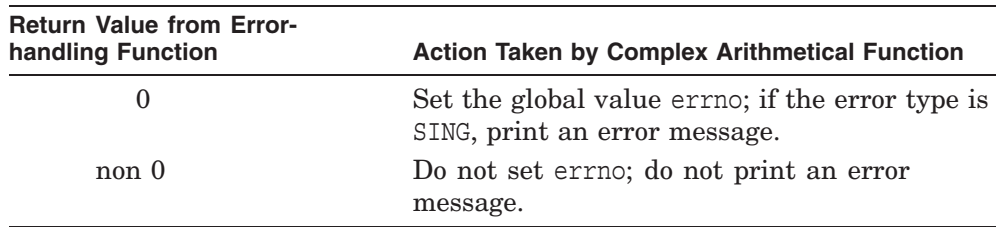

### **c\_exception class**

To substitute your own error-handling function, pass a pointer to your function to the set\_complex\_error function. (See the Function section under Global Declarations for the complex package.)

The complex arithmetical functions that invoke the error handling function always return the value specified in *error\_information*.retval. Your errorhandling function may set this value.

# **3 generic Package**

The generic package provides ways to simulate parameterized types by allowing the instantiation of class declarations using the macro facilities of the C++ preprocessor. You can use the generic package to construct container classes. The actual types of the data members are passed at compile time as parameters to the class when you use the class name.

To declare a generic type:

1. Define a name for the class and specify the number of type parameters:

#define YOUR\_CLASS\_NAME(TYPE\_PARAMETER\_NAME) name2(TYPE\_PARAMETER\_NAME, YOUR\_CLASS\_NAME)

To specify two type parameters, use the name3 macro.

2. Define the class body as a macro:

#define YOUR CLASS NAMEdeclare(TYPE PARAMETER NAME) class  $\{ \ldots \}$ ; #define YOUR CLASS NAMEimplement (TYPE PARAMETER NAME) . . .

3. Declare the actual class:

declare(YOUR\_CLASS\_NAME, ACTUAL\_TYPE\_NAME)

By substituting one or another class of *ACTUAL\_TYPE\_NAME*, you can declare multiple instances of the generic class template with various component types. For example, depending on the type parameter you use, you can declare such types as *list of* int*s*, *list of* String*s*, or *list of lists of* String*s*.

If it is not a type name, *ACTUAL\_TYPE\_NAME* must be a typedef name.

You must do this in each compilation unit that uses the parameterized type with a given parameter.

4. Define the functions or static data of the actual class.

implement(YOUR\_CLASS\_NAME, ACTUAL\_TYPE\_NAME)

You must do this once in each program that uses the parameterized type with a given parameter.

5. Declare an instance of the class you have declared by specifying objects of type *YOUR\_CLASS\_NAME(ACTUAL\_TYPE\_NAME)*, as follows:

YOUR\_CLASS\_NAME(ACTUAL\_TYPE\_NAME) object1, object2;

## **Global Declarations**

These declarations are used by the generic package but they are not members of any class.

#### **Header**

#include <generic.hxx>

#### **Alternative Header**

#include <generic.h>

#### **Compile-Time Parameters**

*TYPE*, *TYPE1*, *TYPE2*—The types for which this class is parameterized; *TYPE*, *TYPE1*, or *TYPE2* must be an identifier. *CLASS*—The class that is parameterized. For a vector of integers, for example, *CLASS* is vector and *TYPE* is int.

#### **Declarations**

typedef int (\*GPT)(int, char \*); int qenericerror(int n, char \*msq);

#### **Type**

#### **GPT**

Is a pointer to a generic error-handling function.

#### **Function**

#### **int genericerror (int n, char \*msg)**

Is the default error-handling function; it prints an error number (*n*) and message (*msg*) on cerr and calls abort( ).

#### **Macros**

Macros provide preprocessor facilities for simulating parameterized types. The following macros are defined for the generic package:

#### **callerror(CLASS, TYPE, N, S)**

Calls the current error handler for a given instance of a parameterized class. *CLASS* denotes the name of the generic class (for example, vector). *TYPE* denotes the type parameter for which to instantiate the generic class (for example, int to get a vector of integers); the type must be an identifier (for example, char\* is not valid). *N* denotes the first argument to pass to the error handler; the default is the function genericerror(int, char\*). *S* denotes the second argument to pass to the error handler.

#### **declare(CLASS, TYPE)**

Declares the class specified by a macro with the name of the generic class. The word declare follows the class name (for example, vectordeclare). It also defines the inline member functions of the class. *CLASS* denotes the name of the generic class (for example, vector). *TYPE* denotes the type parameter for which to instantiate the generic class (for example, int to get a vector of integers). The type must be an identifier (for example, char\* is not valid).

#### **declare2(CLASS, TYPE1,TYPE2)**

Declares the class specified by a macro with the name of the generic class. The name is followed by the word declare2. The declare2 macro differs from the declare macro only in that you use it to declare two type parameters, *TYPE1* and *TYPE2*.

#### **errorhandler(CLASS, TYPE)**

Is the name of the pointer to the error handler for a given instance of a parameterized class (for example, intvectorhandler to handle errors for a vector of integers). *CLASS* denotes the name of the generic class (for example, vector). *TYPE* denotes the type parameter for which to instantiate the generic class (for example, int to get a vector of integers). The type must be an identifier (for example, char\* is not valid).

#### **implement(CLASS, TYPE)**

Defines the noninline member functions of a class, specified by a macro with the name of the generic class. The name is followed by the word implement (for example, vectorimplement). The implement macro takes the same arguments as the declare macro.

#### **implement2(CLASS, TYPE1,TYPE2)**

Defines the noninline member functions of a class, specified by a macro with the name of the generic class. The name is followed by the word implement2. The implement2 macro differs from the implement macro only in that you use it to declare two type parameters, *TYPE1* and *TYPE2*.

#### **name2(S1,S2)**

Concatenates two identifier segments to form a new identifier using the ## operator.

#### **name3(S1,S2,S3)**

Concatenates three identifier segments to form a new identifier using the ## operator.

#### **name4(S1,S2,S3,S4)**

Concatenates four identifier segments to form a new identifier using the ## operator.

#### **set\_handler(CLASS, TYPE, HANDLER)**

Specifies a function as the current error handler for a given instance of a parameterized class. Initially, the error-handling function is set to genericerror(int, char\*). *CLASS* denotes the name of the generic class (for example, vector). *TYPE* denotes the type parameter for which to instantiate the generic class (for example, int to get a vector of integers); the type must be an identifier (for example, char\* is not valid). *HANDLER* denotes a pointer to the function you want to set to the new error handler. Also, you can use the set handler macro in a function declaration or definition.

#### **Example**

The following program shows the use of the genericerror function and associated macros:

```
extern "C"
{
#include <stdlib.h>
#include <stddef.h>
#include <stdio.h>
}
#include <generic.hxx>
#define my vector(T) name2(T, my vector)
```

```
// Declare a vector of objects of type T (the class and extern data)
#define my vectordeclare(T) \setminusclass my_vector(T) \
     \{\ \ \}private: \
         int s; \setminusT * p; \ \ \ \backslashpublic: \ \ \ \ \ \my vector(T)(int); \setminus~\simmy vector(T)(); \
         T & Operator [] (int); \setminus\}; \
    extern GPT errorhandler(my_vector, T); \
    extern GPT set handler(my_vector, T, GPT);
// Implement a vector of objects of type T
// (Define the functions and global data)
#define my_vectorimplement(T) \
    my\_vector(T):my\_vector(T) (int size) \
     \left\{ \begin{array}{c} \overline{ \end{array} \right\}s = size; \setminusp = new T[size]; \
    } \
    my\_vector(T)::-my\_vector(T)() \ \ \ \ \ \ \\{ \ \ \}delete[] p; \
    } \
    T &my_vector(T)::operator[](int i) \
     \{ \ \ \backslashif(i < 0 || i >= s) \setminus\{ \ \ \}callerror(my vector, T, i, "Index out of bounds"); \setminusstatic T error object; \setminusreturn error \overline{obj}ect; \
         } \
         return p[i]; \
    } \
    GPT errorhandler(my vector, T) = &genericerror; \
    GPT set_handler(my_vector, T, GPT new_genericerror) \
     \{ \ \ \setGPT old_genericerror = errorhandler(my_vector, T); \
         errorhandler(my_vector, T) = new qenericerror; \
         return old_genericerror; \ }
// Declare and implement vector of int
declare(my_vector, int)
implement(my_vector, int)
```

```
// Error-handling function
my_handler(
   int n,
    char *msg
    )
{
    fflush(stderr);
    printf("in my handler(%d,\"%s\")\n", n, msg);
    fflush(stdout);
   return 0;
}
int main(int argc, char *argv[])
{
    my vector(int) v1(10);
    GPT old error handler;
    // Set the handler to a function that does not abort
    old_error_handler = set_handler(my_vector, int, &my_handler);
    v1[\overline{1}2345] = 0;
    // Restore the handler and cause an error
    // This should abort
    old error handler = set handler(my vector, int, old error handler);
    v1[12345] = 0;
    return EXIT_SUCCESS; }
```
## **See Also**

vector Package

# **4 iostream Package**

Classes in the iostream package provide methods to handle input and output streams, including reading and writing built-in data types. You also can extend certain methods described here to handle class types.

This package includes, among others, the classes ios and streambuf, and the subclasses derived from these base classes. Figure 4–1 shows the inheritance structure of the iostream package. In the diagram, arrows point from the base classes to derived classes.

The istream (input stream) class supports input operations (extractions); the ostream (output stream) class supports output operations (insertions). The iostream class derives from both istream and ostream, and supports both extractions and insertions.

The following stream objects are predefined:

- cin An istream\_withassign object linked to standard input
- cout An ostream\_withassign object linked to standard output
- cerr An ostream\_withassign object linked to standard error that supports unbuffered output
- clog An ostream\_withassign object linked to standard error that supports buffered output

To generate output, you apply the insertion operator  $\left(\langle \cdot \rangle\right)$  to cout, as shown in the following example:

cout << "Hello\n" ;

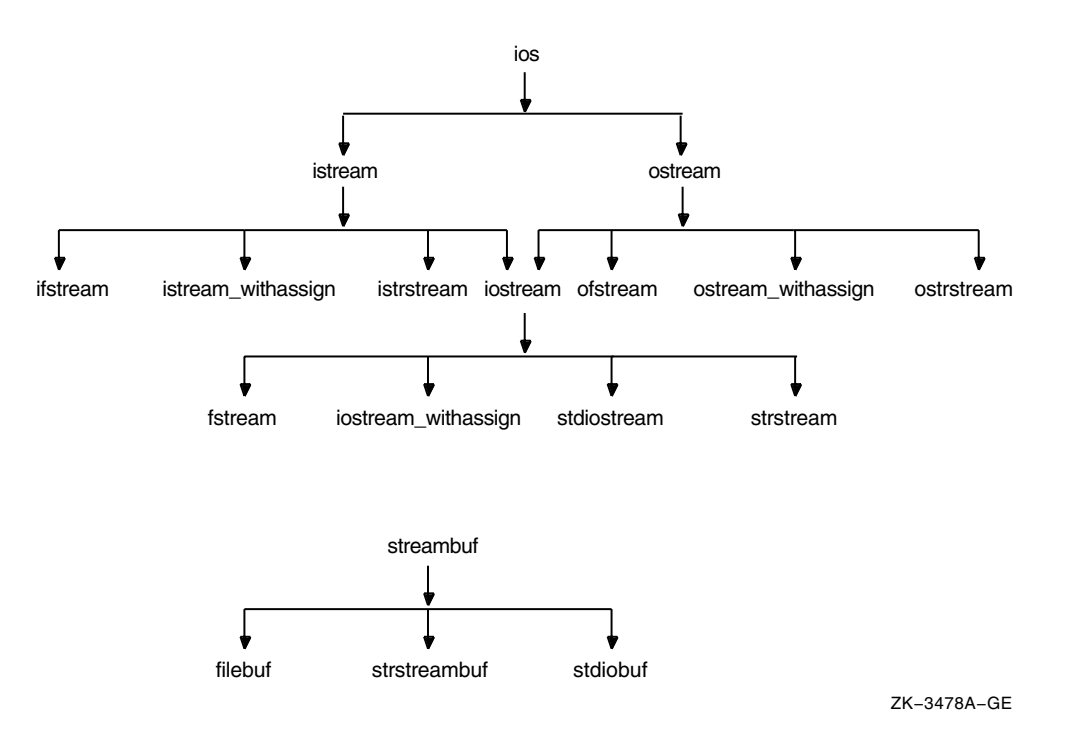

#### **Figure 4–1 Inheritance Diagram for the iostream Package**

Obtaining input is similar to generating output, except that you apply the extraction operator  $(\gg)$  to cin, as shown in the following example:

int eye, jay ;  $\sin$  >> eye >> jay ;

If you include these fragments of code in a program, your system expects users to type in two integer values (for eye and jay) from a terminal. The iostream package supplies predefined extraction and insertion operators for all built-in data types, including char\*.

This package also supports file manipulation. To connect a specific file to your program, instantiate one of the following class types:
ifstream (for file input) ofstream (for file output) fstream (for both input and output)

To format within character arrays, the iostream package includes the following associated class types:

istrstream (for fetching characters from an array) ostrstream (for storing characters into an array) strstream (for both fetching and storing characters into an array)

**Note**

On systems with IEEE floating-point arithmetic, certain values may be printed as symbols for Infinity (for example, INF) or Not a Number (for example, NaN).

### **Deriving Your Own Class from ios**

If you derive your own class from the ios class, or from one of its derived classes, the ios subobject must be initialized properly during instantiation. Specifically, you must ensure that the streambuf pointer within the ios subobject is valid.

To do this, you can specify the ios (streambuf  $\star$ ) constructor as a member initializer for your class constructor. Optionally, you can call the ios::init(streambuf \*) member function.

### **Thread Safety**

The predefined stream objects, cerr, cin, clog, and cout are thread safe only for individual calls into the C++ Class Library. You must provide synchronization around sequences of calls. For more information on synchronizing access to predefined stream objects, see the section on Global Declarations in this chapter.

User-defined stream objects are not thread safe, so you must provide synchronization around individual calls as well as sequences of calls. For more information on synchronizing access to user-defined objects, see Chapter 6 and the section on Global Declarations in this chapter.

The ios member function sync with stdio() is not thread safe. If your application calls this function, it must make the call before any threads use cerr, cin, clog, or cout.

# **Global Declarations**

These declarations are used by the iostream package but they are not members of any class.

## **Header**

#include <iostream.hxx>

## **Alternative Header**

#include <iostream.h>

## **Declarations**

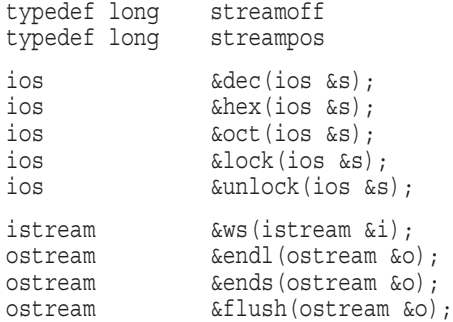

# **Types**

### **typedef long streamoff**

Is the type representing a character offset into a stream. For more information, see the description of the seekoff and seekpos functions in the streambuf class.

### **typedef long streampos**

Is the type representing a character position in a stream. For more information, see the description of the seekoff and seekpos functions in the streambuf class.

## **Manipulators**

The following functions insert values into a stream, extract values from a stream, or specify the conversion base format. For more information on the conversion base format flags, see the ios class.

### **ios &dec(ios &s)**

Sets the conversion base format for *s* to decimal, essentially clearing the ios::oct and ios::hex flags and setting the ios::dec flag.

### **ios &hex(ios &s)**

Sets the conversion base format for *s* to hexadecimal, essentially clearing the ios::oct and ios::dec flags and setting the ios::hex flag.

### **ios &oct(ios &s)**

Sets the conversion base format for *s* to octal, essentially clearing the ios: : dec and ios::hex flags and setting the ios::oct flag.

#### **istream &ws(istream &i)**

Extracts (skips) white-space characters from *i*.

### **ostream &endl(ostream &o)**

Ends a line by inserting a new-line character into *o* and flushing *o*.

### **ostream &ends(ostream &o)**

Ends a string by inserting a null '/0' character into *o*.

#### **ostream &flush(ostream &o)**

Flushes *o*.

## **Synchronizing Access to Predefined Stream Objects**

The following unparameterized manipulators are for use in synchronizing access to the predefined stream objects, cerr, cin, clog, and cout:

#### **ios &lock(ios &s)**

Locks *s* if *s* is one of the predefined stream objects.

#### **ios &unlock(ios &s)**

Unlocks *s* if *s* is one of the predefined stream objects.

If your application needs to lock two or more of these objects at the same time, your application must adhere to the following locking order:

- 1. cin
- 2. cerr
- 3. clog
- 4. cout

For example, if your application needs to lock both cerr and cout, lock cerr first and cout second. The unlocking order is not important.

Keep in mind that when your application calls a member function for a predefined stream object, the member function will typically lock the object for the duration of the call. Therefore, if your application has locked one of the stream objects and then uses another, this use must also adhere to the predefined locking order. For example, your application should not send output to cerr while cout is locked.

The locking order necessarily matches the default **ties** between the stream objects as follows:

cin is tied to cout cerr is tied to cout clog is tied to cout cout has no ties

Any input/output operation on a stream object causes the iostream package to flush the object to which it is tied. Thus, an output to cerr flushes cout.

## **Examples**

```
1. #include <iostream.hxx>
    #include <iomanip.hxx>
    int main ()
    {
       int value = 10;
       cout \langle hex \langle value \langle /\rangle'; // Change the base conversion format to
                                        // hexadecimal; note that the default is
                                        // decimal as set by the ios constructors.
       cout << value << ','; \frac{1}{\sqrt{2}} The base conversion format set in the
                                        // previous line is still active.
```

```
cout << dec << value << endl; // Change the base conversion format to
                                      // decimal; lastly, insert a new-line
                                      // character into the stream and flush
                                      // cout.
      return 0;
   }
   The output is a,a,10.
2. #include <string.hxx>
   #include <iostream.hxx>
   void print_name(String &name)
    {
      cout << lock << "Hello, " << name << endl << unlock;
    }
```
This synchronizes access to the cout object so that the "Hello, ", name, and new-line character are written to cout as a single unit. If you do not use the lock and unlock manipulators in this example, another thread could possibly insert its own text into cout in the midst of your output.

## **Header**

#include <iomanip.hxx>

### **Alternative Header**

#include <iomanip.h>

## **Declarations**

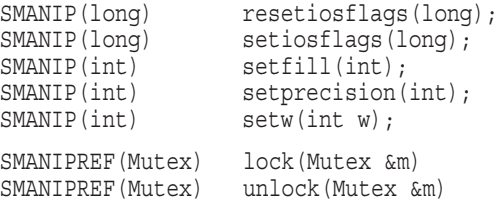

## **Functions**

These functions are used for extending the iostream package with user-defined parameterized manipulators.

## **SMANIP(long) resetiosflags(long x)**

In the stream (ios or a stream derived from ios), clears the format flags denoted by *x*.

### **SMANIP(int) setfill(int x)**

Sets the fill character to be the value specified by  $x$ . The fill character is a data member of the ios class; however, setting it with this function affects only output streams.

### **SMANIP(long) setiosflags(long x)**

In the stream (ios or a stream derived from ios), turns on the format flags denoted by *x*. If you are setting a flag that is part of a collection (for example, basefield), note that this manipulator does *not* clear the other flags in the collection.

### **SMANIP(int) setprecision(int x)**

Sets the variable that controls the number of digits inserted by the floatingpoint inserter to be *x*. This variable is a data member of the ios class; however, setting it with this function affects only output streams.

### **SMANIP(int) setw(int w)**

In the stream (ios or a stream derived from ios), sets the field width of the stream to *w*.

## **Synchronizing Access to User-Defined Stream Objects**

The following parameterized manipulators are for use in synchronizing access to user-defined stream objects. To use these manipulators, you must first define a Mutex object, which you then pass to the manipulator. The association of a Mutex object with a stream object is not enforced by the iostream package. This association is enforced only by you, the programmer. Refer to Chapter 6 for information on the Mutex class.

### **SMANIPREF(Mutex) lock(Mutex &m)**

Locks the recursive Mutex represented by *m*.

#### **SMANIPREF(Mutex) unlock(Mutex &m)**

Unlocks the recursive Mutex represented by *m*.

## **Examples**

```
1. char c;
   cin >> resetiosflags(ios::skipws)
       >> C>> setiosflags(ios::skipws);
```
Turns off the flag (resets it to 0) that tells the extractor  $(>)$  to skip leading white space and then turns that flag back on again (sets it to 1).

```
2. \text{cout.fill} (*)
          cout.setf(ios::left,ios::adjustfield);
          cout << setw(6) << 23 << ",";
          cout.fill(%);
           cout.setf(ios::right,ios::adjustfield);
           cout \langle setw(4) \langle 34 \langle \rangle \langle \langle \rangle \langle \rangle \langle \rangle \langle \rangle \langle \rangle \langle \rangle \langle \rangle \langle \rangle \langle \rangle \langle \rangle \langle \rangle \langle \rangle \langle \rangle \langle \rangle \langle \rangle \langle \rangle \langle \rangle \langle \rangle
```
Places padding characters (specified by the fill state variable) after the first number and before the second number. The output is  $23***$ ,  $8834$ .

```
3. #include <string.hxx>
   #include <fstream.hxx>
   #include <mutex.hxx>
   #include <iomanip.hxx>
   main ()
    {
      String name("Henry");
      void print name (String &, ostream &, Mutex &);
      ofstream mystream(1);
      Mutex mystream lock;
      print_name(name, mystream, mystream_lock);
      return 0;}
      void print name(String &name, ostream &stream, Mutex &stream lock)
    {
          stream << lock(stream_lock) << "Hello, " << name << endl
                << unlock(stream_lock); }
```
This example associates a Mutex object with a stream object to synchronize access to the stream. The Mutex is locked before using the stream and then unlocked afterwards. For the synchronization to work properly, each thread that uses this stream must perform the same lock/unlock sequence with the same Mutex.

## **See Also**

IMANIP(TYPE) class IOMANIP(TYPE) class OMANIP(TYPE) class SMANIP(TYPE) class

# **filebuf class**

Provides a data buffer abstraction for input/output facilities through file descriptors.

## **Header**

#include <fstream.hxx>

#### **Alternative Header**

#include <fstream.h>

## **Declaration**

```
class filebuf: public streambuf
\{public:
    static const int openprot;
                                  filebuf();
                                  filebuf(int fd);
                                  filebuf(int fd, char *p, int len);
                                  ~-filebuf();
     filebuf *attach(int fd);<br>filebuf *close();
     filebuf \starclose();<br>int \begin{array}{c} \text{if } d(); \end{array}int fd();<br>int is ope
     int<br>
filebuf \begin{array}{c} \text{is\_open}(); \\ \text{filebuf} \end{array}*open(const char *name, int mode,
                                  int prot = openprot);
     virtual int overflow(int = EOF);<br>virtual streampos seekoff(streamoff, seekor
     virtual streampos seekoff(streamoff, seek_dir, int mode);<br>virtual streampos seekpos(streampos, int mode);
                                  seekpos(streampos, int mode);
     virtual streambuf *setbuf(char *p, int len);<br>virtual int sync();
     virtual int<br>virtual int
                                  underflow();
};
```
## **Description**

This class specializes the streambuf class to use a file as a repository of characters. Writing to the file consumes characters; reading from the file produces characters. Files that allow searches are said to be seekable. When a file is readable and writable, the filebuf object permits character insertion and extraction.

If your program expects a buffer to be allocated when none was allocated, then the iostream package allocates a default buffer with a length specified by BUFSIZ as defined in stdio.h. The package then issues the following warning:

Warning; a null pointer to streambuf was passed to ios::init()

## **Data Member**

#### **const int openprot = 0644**

Provides default protection for the open( ) function. (For an explanation of the file protection, see the *C Run-Time Library Reference Manual*.)

## **Constructors and Destructors**

### **filebuf( )**

Constructs a filebuf object that is initially closed.

#### **filebuf(int fd)**

Constructs a filebuf object connected to file descriptor *fd*.

#### **filebuf(int fd, char \*p, int len)**

Constructs a filebuf object connected to file descriptor *fd*, which is initialized to use the reserve area (buffer) starting at *p* and containing *len* bytes.

### **~filebuf( )**

Deletes a filebuf object.

## **Member Functions**

#### **filebuf \*attach(int fd)**

Connects the filebuf object to an open file whose descriptor is passed through the *fd* argument. It normally returns a reference to the filebuf object, but returns 0 if the filebuf object is connected to an open file.

### **filebuf \*close( )**

Flushes any waiting output, closes the file descriptor, and disconnects a filebuf object. Unless an error occurs, the filebuf object's error state will be cleared. The close( ) function returns the address of the filebuf object unless errors occur, in which case this function returns 0. Even if errors occur, close( ) leaves the file descriptor and filebuf object closed.

### **int fd( )**

Returns the file descriptor associated with a filebuf object. If the filebuf object is closed, fd returns EOF.

### **int is\_open( )**

Returns a nonzero value when a filebuf object is connected to a file descriptor; otherwise, it returns 0.

#### **filebuf \*open(const char \*name, int mode, int prot)**

Opens a file with the name specified by *name* and connects a filebuf object to it. If the file does not exist, the function tries to create it with the protection mode *prot* unless ios::nocreate is specified in *mode*. By default, *prot* is filebuf::openprot.

The function fails if the filebuf object is open. The open( ) function normally returns the address of the filebuf object, but returns 0 if an error occurs. The members of open mode are bits that may be joined together by or (because this joining takes an int, open( ) takes an int rather than an open\_mode argument). For an explanation of the meanings of these bits in open\_mode, see the Enumerated Types section for the ios class.

#### **virtual int overflow(int c)**

Called to consume characters in classes derived from streambuf. If *c* is not EOF, this function must also either save *c* or consume it. Although it can be called at other times, this function usually is called when the put area is full and an attempt is being made to store a new character. The normal action is to consume the characters between pbase() and  $pptr()$ , call setp() to establish a new put area, and (if  $c$  != EOF) store  $c$  using sputc(). A call to overflow(c) should return EOF to indicate an error; otherwise, it should return something else.

#### **virtual streampos seekoff(streamoff off, seek\_dir dir, int mode)**

Moves the get pointer, put pointer, or both as designated by the *off* and *dir* arguments. It may fail if the file does not support seeking, or if the attempted motion is otherwise invalid (for example, attempting to seek a position before the beginning of the file). The *off* argument is interpreted as a count relative to the place in the file specified by *dir*. The *mode* argument is ignored. A call to

seekoff() returns the new position or EOF if a failure occurs. After a failure, the position of the file is undefined.

### **virtual streampos seekpos(streampos pos, int mode)**

Moves the file to a position *pos*. The *mode* argument is ignored. The function normally returns *pos* but it returns EOF on failure.

### **virtual streambuf \*setbuf(char \*p, int len)**

Sets up the reserve area as the number of bytes specified in the second argument, beginning at the pointer specified in the first argument. If the pointer is null, or the number of bytes is less than 1, the filebuf object is unbuffered. This function normally returns a pointer to the filebuf object; however, if the filebuf object is open and a buffer is allocated, then no changes are made to the reserve area and to the buffering status, and setbuf( ) returns 0.

#### **virtual int sync( )**

Tries to get the state of the get pointer, the put pointer, or both, to agree (synchronize) with the state of the file to which the filebuf object is connected. This means that the function may write characters to the file if some of the characters have been buffered for output, or the function may try to reposition (seek) the file if characters have been read and buffered for input. Normally sync( ) returns 0, but it returns EOF if synchronization is not possible.

When certain characters must be written together, the program should use setbuf( $)$  (or a constructor) to ensure that the reserve area is at least as large as the number of characters to be written together. Your program can then call sync(), store the characters, and then call sync() once again.

#### **virtual int underflow( )**

Called in classes derived from streambuf to supply characters for fetching; that is, to create a condition in which the get area is not empty. If the function is called when characters occupy the get area, it should create a nonempty area and return the next character (which it should also leave in the get area). If no more characters are available, underflow( ) should return EOF and leave an empty get area.

## **See Also**

ios class streambuf class

**fstream class**

## **fstream class**

Supports formatted and unformatted input from and output to files.

## **Header File**

#include <fstream.hxx>

#### **Alternative Header**

#include <fstream.h>

# **Declaration**

```
class fstream: public iostream
\{public:
                  fstream();
                  fstream(const char *name, int mode,
                       int prot = filebuf::openprot);
                  fstream(int fd);
                  fstream(int fd, char *p, int len);
                  ~\simfstream();
    void attach(int fd);<br>void close();
                  close();
    void open(const char *name, int mode,
                      int prot = filebuf::openprot) ;
    filebuf *rdbuf();<br>void setbuf(ch
                  setbuf(char *p, int len);
};
```
## **Description**

This class specializes the iostream class to files by using a filebuf object to do the input and output. Your program can perform common operations, such as opening and closing files, without explicitly mentioning filebuf objects.

### **fstream class**

## **Constructors and Destructors**

### **fstream( )**

Constructs an unopened fstream object.

### **fstream(int fd)**

Constructs an fstream object connected to the file whose descriptor is passed through the *fd* argument. The file must be open.

### **fstream(int fd, char \*p, int len)**

Constructs an fstream object connected to a file whose descriptor is passed through the *fd* argument, and also initializes the associated filebuf object to use the *len* bytes starting at *p* as the reserve area. If *p* is null or *len* is 0, the filebuf object is unbuffered.

#### **fstream(const char \*name, int mode, int prot)**

Constructs an fstream object and opens the file specified by the *name* argument. The *mode* and *prot* arguments specify the file open mode and protection. By default, *prot* is filebuf::openprot. If the open action fails, the error state (io state) of the constructed fstream object indicates failure.

#### **~fstream( )**

Deletes an fstream object.

## **Member Functions**

#### **void attach(int fd)**

Connects an fstream object to a file whose descriptor is passed through the *fd* argument. A failure occurs when the fstream object is connected to a file, in which case ios::failbit is set in the filebuf object's error state.

#### **void close( )**

Closes any associated filebuf object and consequently breaks the connection of the fstream object to the file. The error state of the fstream object is cleared except on failure. A failure occurs when the call to the filebuf object's close( ) function fails.

#### **void open(const char \*name, int mode, int prot)**

Opens a file with the file name specified by *name* and connects the fstream object to it. If the file does not exist, the function tries to create it with the protection specified by the *prot* argument unless ios::nocreate is set. By default, *prot* is filebuf::openprot.

## **fstream class**

Failure occurs if the fstream object is open or when the call to the filebuf object's open( ) function fails, in which case ios::failbit is set in the filebuf object error state. The members of open\_mode are bits that may be joined together by or (because this joining takes an int, open( ) takes an int rather than an open mode argument). For an explanation of the meanings of these bits in open\_mode, see the Enumerated Types section for the ios class.

#### **filebuf \*rdbuf( )**

Returns a pointer to the filebuf object associated with the fstream object. This function has the same meaning as  $ios::rdbuf()$ , but has a different type.

### **void setbuf(char \*p, int len)**

Calls the associated filebuf object setbuf( ) function to request space for a reserve area. A failure occurs if the filebuf object is open or if the call to rdbuf( )->setbuf fails for any other reason.

## **IAPP(TYPE) class**

# **IAPP(TYPE) class**

For an istream object, declares predefined parameterized applicators.

## **Header File**

#include <iomanip.hxx>

### **Alternative Header**

#include <iomanip.h>

## **Compile-Time Parameter**

*TYPE*—The type of the istream object. It must be an identifier.

## **Declaration**

```
class IAPP(TYPE)
\{public:
   IAPP(TYPE)(istream &(*f)(istream &, TYPE));
    IMANIP(TYPE) operator()(TYPE a);
};
```
## **Constructor**

## **IAPP(TYPE) (istream &(\*f) (istream &, TYPE))**

Creates an applicator; *\*f* is the left operand of the insertion operator.

## **Operator**

## **IMANIP(TYPE) operator ( ) (TYPE a)**

Casts an object of type *a* into a manipulator function for an istream object.

## **See Also**

IMANIP(TYPE) class

**ifstream class**

# **ifstream class**

Supports formatted and unformatted input from files.

## **Header File**

#include <fstream.hxx>

### **Alternative Header**

#include <fstream.h>

# **Declaration**

```
class ifstream: public istream
\{public:
                 ifstream();
                 ifstream(const char *name, int mode = ios::in,
                       int prot = filebuf::openprot);
                 ifstream(int fd);
                 ifstream(int fd, char *p, int len);
                 \simifstream();
    void attach(int fd);<br>void close();
                 close();
    void open(const char *name, int mode = ios::in,
                      int prot = filebuf::openprot);
    filebuf *rdbuf();<br>void setbuf(cha
                 setbuf(char *p, int len);
};
```
## **Description**

This class specializes the istream class to files by using a filebuf object to do the input. Your program can perform common operations, such as opening and closing files, without explicitly mentioning filebuf objects.

## **ifstream class**

## **Constructors and Destructors**

### **ifstream( )**

Constructs an unopened ifstream object.

### **ifstream(int fd)**

Constructs an ifstream object connected to a file whose descriptor is passed through the *fd* argument. The file must already be open.

### **ifstream(int fd, char \*p, int len)**

Constructs an ifstream object connected to a file whose descriptor is passed through the *fd* argument, and also initializes the associated filebuf object to use the *len* bytes starting at *p* as the reserve area. If *p* is null or *len* is 0, the filebuf object is unbuffered.

## **ifstream(const char \*name, int mode, int prot)**

Constructs an ifstream object and opens the file with the file name specified by *name*. The *mode* and *prot* arguments specify the file open mode and protection. By default, *prot* is filebuf::openprot. If the open fails, the error state (io state) of the constructed ifstream object indicates failure.

### **~ifstream( )**

Deletes an ifstream object.

## **Member Functions**

#### **void attach(int fd)**

Connects an ifstream object to a file whose descriptor is passed through the *fd* argument. A failure occurs when the ifstream object is connected to a file, in which case ios::failbit is set in the ifstream object error state.

#### **void close( )**

Closes any associated filebuf object and consequently breaks the connection of the ifstream object to the file. The error state of the fstream object is cleared except on failure. A failure occurs when the call to the filebuf object's close( ) function fails.

#### **void open(const char \*name, int mode, int prot)**

Opens a file specified by the *name* argument and connects the ifstream object to it. If the file does not exist, the function tries to create it with the protection specified by the *prot* argument unless ios::nocreate is set. By default, *prot* is filebuf::openprot.

### **ifstream class**

Failure occurs if the ifstream object is open or when the call to the filebuf object open( ) function fails, in which case ios::failbit is set in the filebuf object error state. The members of open\_mode are bits that may be joined together by or (because this joining takes an int, open( ) takes an int rather than an open mode argument). For an explanation of the meanings of these bits in open\_mode, see the Enumerated Types section for the ios class.

#### **filebuf \*rdbuf( )**

Returns a pointer to the filebuf object associated with the ifstream object. This function has the same meaning as  $ios::rdbuf()$  but has a different type.

#### **void setbuf(char \*p, int len)**

Calls the associated filebuf object setbuf( ) function to request space for a reserve area. A failure occurs if the filebuf object is open or if the call to rdbuf( )->setbuf fails for any other reason.

## **IMANIP(TYPE) class**

# **IMANIP(TYPE) class**

For an istream object, declares the predefined parameterized manipulators and provides macros for user-defined parameterized manipulators.

## **Header File**

#include <iomanip.hxx>

### **Alternative Header**

#include <iomanip.h>

## **Compile-Time Parameter**

*TYPE*—The type of the istream object. It must be an identifier.

## **Declaration**

```
class IMANIP(TYPE)
\{public:
    IMANIP(TYPE)(istream &(*f)(istream &, TYPE), TYPE a);
    friend istream &operator>>(istream &s, IMANIP(TYPE) &m);
};
```
## **Description**

These manipulators serve the istream class by producing some useful effect, such as embedding a function call in an expression containing a series of insertions and extractions. You also can use manipulators to shorten the long names and sequences of operations required by the iostream class.

In its simplest form, a manipulator takes an istream& argument, operates on it in some way, and returns it.

## **Constructor**

### **IMANIP(TYPE)(istream &(\*f)(istream &, TYPE), TYPE a)**

Creates a manipulator; *\*f* is the left operand of the extractor operator.

**IMANIP(TYPE) class**

# **Operator**

**istream &operator >> (istream &s, IMANIP(TYPE) &m)** Takes data from an istream object.

## **IOAPP(TYPE) class**

# **IOAPP(TYPE) class**

For an iostream object, declares predefined parameterized applicators.

## **Header File**

#include <iomanip.hxx>

## **Alternative Header**

#include <iomanip.h>

## **Compile-Time Parameter**

*TYPE*—The type of the iostream object. It must be an identifier.

# **Declaration**

```
class IOAPP(TYPE)
\{public:
   IOAPP(TYPE)(iostream &(*f)(iostream &, TYPE));
    IOMANIP(TYPE) operator()(TYPE a);
};
```
## **Constructor**

**IOAPP(TYPE)(iostream &(\*f)(iostream &, TYPE))** Creates an applicator.

## **Operator**

## **IOMANIP(TYPE) operator ( ) (TYPE a)**

Casts an object of type *a* into a manipulator function for an iostream object.

## **See Also**

IOMANIP(TYPE) class

## **IOMANIP(TYPE) class**

# **IOMANIP(TYPE) class**

For an iostream object, declares predefined parameterized manipulators and provides macros for user-defined parameterized manipulators.

## **Header File**

#include <iomanip.hxx>

#### **Alternative Header**

#include <iomanip.h>

## **Compile-Time Parameter**

*TYPE*—The type of the iostream object. It must be an identifier.

## **Declaration**

```
class IOMANIP(TYPE)
\{public:
    IOMANIP(TYPE)(iostream &(*f)(iostream &, TYPE), TYPE a);
    friend istream &operator>>(iostream &s, IOMANIP(TYPE) &m);
    friend ostream &operator<<(iostream &s, IOMANIP(TYPE) &m);
};
IOMANIPdeclare(int);
IOMANIPdeclare(long);
```
## **Description**

These manipulators serve the iostream class by producing some useful effect, such as embedding a function call in an expression containing a series of insertions and extractions. You can also use manipulators to shorten the long names and sequences of operations required by the iostream class.

In its simplest form, a manipulator takes an iostream& argument, operates on it in some way, and returns it.

Two ios manipulators for using Mutex objects, lock and unlock, come in both parameterized and unparameterized forms. The parameterized manipulators let users synchronize iostream objects, the parameter being a user-defined Mutex object. To use parameterized manipulators, you must include iomanip.hxx. Unparameterized manipulators let users synchronize the predefined stream objects: cerr, cin, clog, and cout.

## **IOMANIP(TYPE) class**

For examples of using the lock and unlock manipulators, see Chapter 6 and the section on Global Declarations in this chapter.

## **Constructor**

**IOMANIP(TYPE)(iostream &(\*f)(iostream &, TYPE), TYPE a)** Creates a manipulator.

### **Macro**

### **IOMANIPdeclare(TYPE)**

Declares the manipulators (and the manipulator classes) that have an operator( ) member function for type *TYPE*.

## **Operators**

### **ostream &operator << (iostream &s, IOMANIP(TYPE) &m)** Sends data to an iostream object.

## **istream &operator >> (iostream &s, IOMANIP(TYPE) &m)**

Takes data from an iostream object.

# **ios class**

Contains state variables common to most of the other classes in the iostream package.

## **Header**

#include <iostream.hxx>

#### **Alternative Header**

#include <iostream.h>

## **Declaration**

```
class ios
\{public:<br>enum io state
                         { goodbit = 0, eofbit = 01,
                           failbit = 02, badbit = 04 };
    enum open_mode \{ in = 01, out = 02, ate = 04,app = 010, trunc = 020,
                           \text{nocreate} = 040, \text{ noreplace} = 0100;enum seek dir \{ \text{beg} = 0, \text{ cur} = 01, \text{end} = 02 \};enum { skipws = 01,
                            left = 02, right = 04, internal = 010,
                            dec = 020, oct = 040, hex = 0100,
                            showbase = 0200, showpoint = 0400,
                           uppercase = 01000,
                           showpos = 02000,
                           scientific = 04000, fixed = 010000,unitbuf = 020000, stdio = 040000 };
    static const long basefield;<br>static const long adjustfield;
    static const long
    static const long floatfield;
                         ios(streambuf *);
    virtual \simios();
```
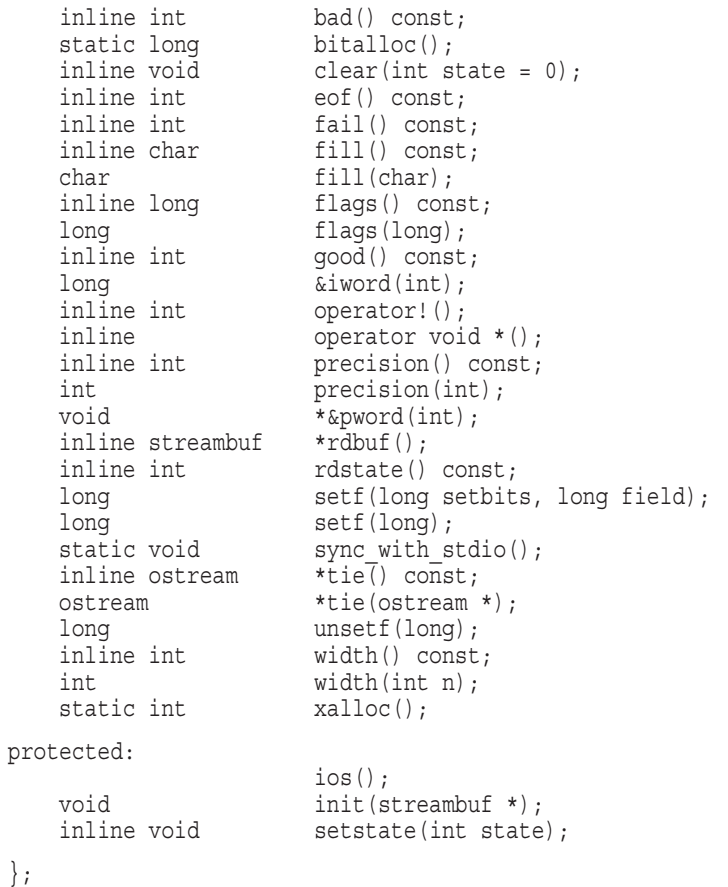

# **Description**

Classes derived from the ios class provide an interface for transferring formatted and unformatted information into and out of streambuf objects.

# **Enumerated Types**

## **io\_state**

Represents a collection of bits (flags) that describe the internal error states of an object. The values are as follows:

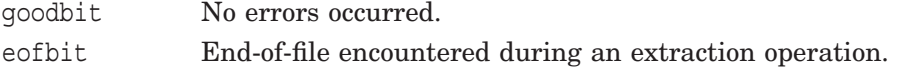

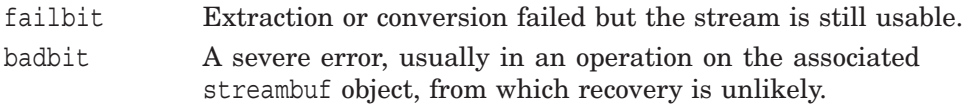

### **open\_mode**

Represents a collection of bits (flags) for specifying the mode of the open( ) function. Use this data type with objects of the fstream, ifstream, and ofstream classes. The values are as follows:

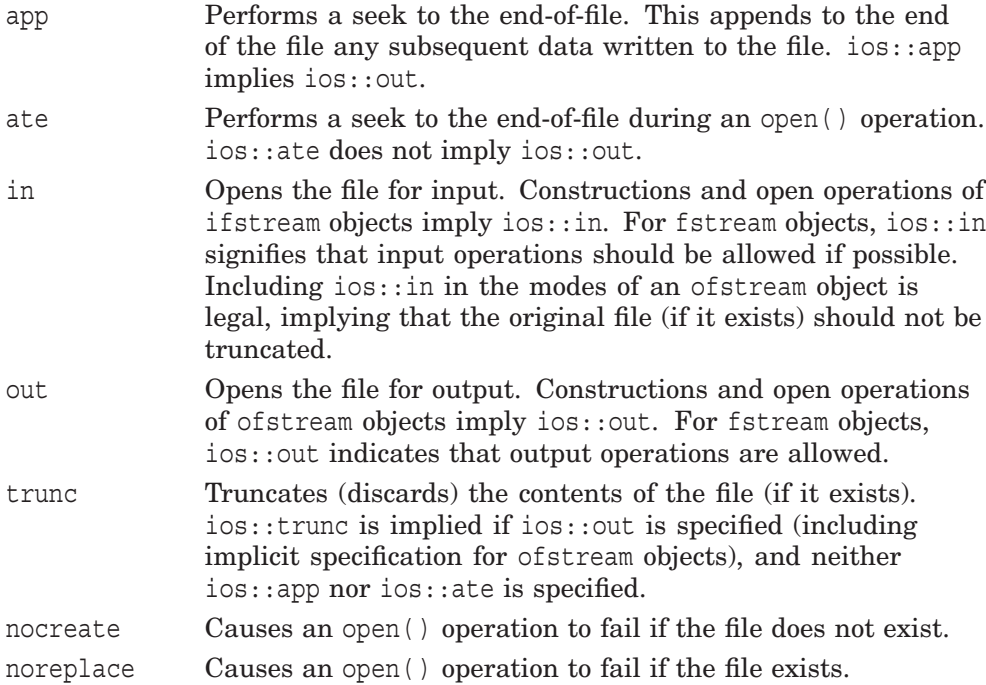

### **seek\_dir**

Represents a collection of bits for positioning get and put pointers. Use this data type with functions of the filebuf, istream, ostream, and streambuf classes. The values are as follows:

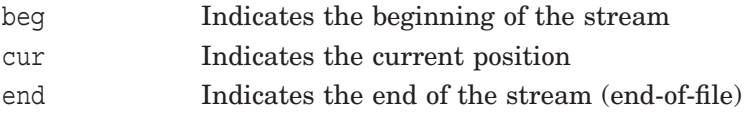

## **Data Members**

### **const long adjustfield**

Collectively specifies the flags (bits) that control padding (left, right, and internal).

**const long basefield** Collectively specifies the flags that control base conversion (dec, hex, and oct).

### **const long floatfield**

Collectively specifies the flags that control floating-point value conversion (fixed and scientific).

**Note**

When you set a flag that is part of adjustfield, basefield, or floatfield, you must ensure that the other flags within the collection are cleared. Only one flag within the collection should be set at any one time.

Be aware that the setiosflags(flag) manipulator and the setf(flag) member function set only the flag or flags that you specify. If the flag you specify is part of a collection, these do not clear the other flags in the collection.

The setf(flag, field) member function is useful for setting fields within a collection. Also, the hex, oct, and dec manipulators do ensure that the other flags within the basefield collection are cleared.

## **Constructors and Destructors**

#### **ios( )**

Constructs an ios object with the effect undefined. It lets derived classes inherit the ios class as a virtual base class. The object is initialized with the following default values:

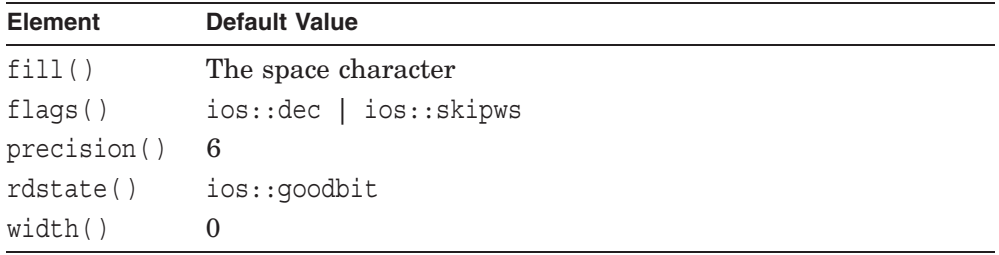

#### **ios(streambuf \*b)**

Constructs an ios object, associating the constructed ios object with the streambuf object pointed to by *b*. The object is initialized with the same default values as the ios( ) constructor.

### **virtual ~ios( )**

Deletes an ios object.

## **Overloaded Operators**

When defined, the following operators allow convenient checking of the error state of an ios.

#### **int operator !( )**

Returns nonzero if failbit or badbit is set in the error state, which allows the use of such expressions as if  $(!cin)$ ....

### **int operator void \*( )**

Converts an ios object to a pointer so that it can be compared to 0. The conversion returns a nonzero value (not meant for further use) if neither failbit nor badbit is set in the error state. This allows the use of such expressions as if  $(cin)$ ... and if  $(cin \gg x)$ ....

## **Other Member Functions**

#### **int bad( ) const**

Returns a nonzero value if badbit is set in the error state; otherwise, it returns 0. This usually indicates that some operation on rdbuf( ) has failed, and that continued operations on the associated streambuf object may not be possible.

### **long bitalloc( )**

Returns a long integer with a single, previously unallocated bit set. This gives you an additional flag should you need one (to pass to ios::set( ), for example).

### **void clear(int state)**

Stores an integer value as the error state. A 0 value clears all bits.

### **int eof( ) const**

Returns a nonzero value if eofbit is set in the error state; otherwise, it returns 0. This bit is usually set during an extraction and when an end-of-file has been encountered.

### **int fail( ) const**

Returns a nonzero value if either badbit or failbit is set in the error state; otherwise, it returns 0. This usually indicates that some extraction or conversion operation has failed, but that the stream remains usable; once failbit clears, operations on the stream can usually continue.

### **char fill( ) const**

Returns the variable currently used as the fill (padding) character.

#### **char fill(char c)**

Sets *c* as the fill (padding) character if one is needed (see width ( )) and returns the previous value. The default fill character is a space. The right, left, and internal flags determine positioning of the fill character. A parameterized manipulator, setfill, is also available for setting the fill character.

### **long flags( ) const**

Returns the current format flags.

### **long flags(long f)**

Resets all the format flags to those specified in *f* and returns the previous settings. The flags are as follows:

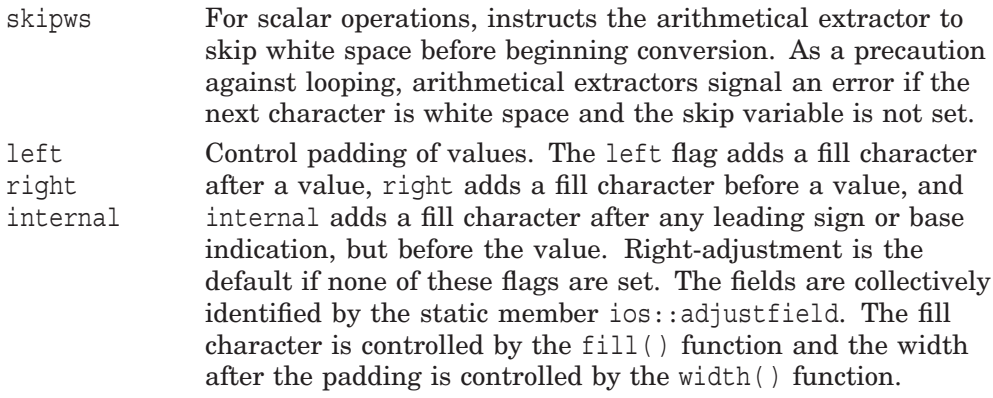

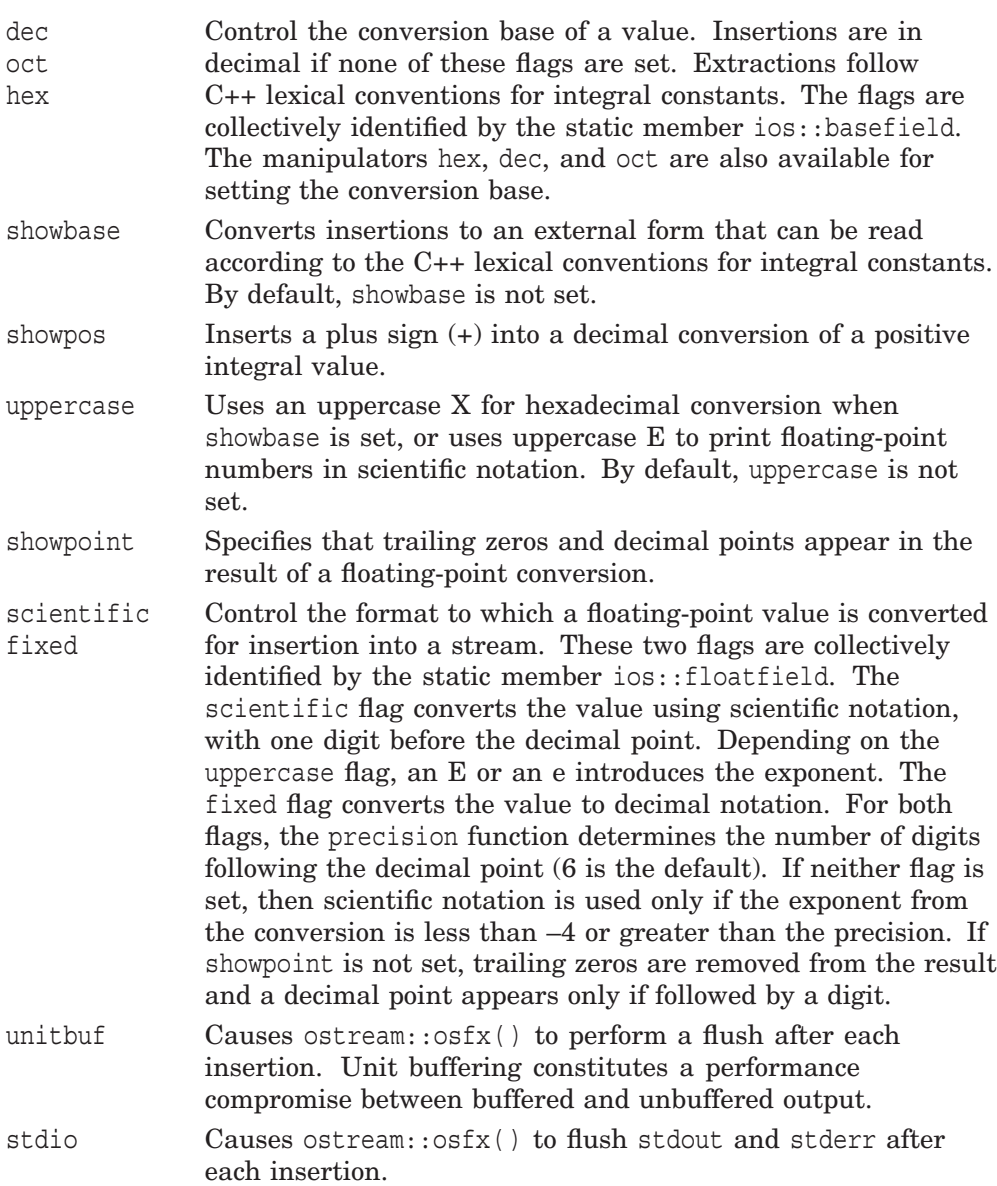

# **int good( ) const**

Returns a nonzero value if the error state has no bits set; otherwise, it returns 0.

### **void init(streambuf \*b)**

Initializes the ios object; intended for use by classes derived from ios.

## **long& iword(int i)**

Returns a reference to the *i*th user-defined word, where *i* is an index into an array of words allocated by  $ios::x$ alloc. <sup>1</sup>

### **int precision( ) const**

Returns the precision format state variable.

### **int precision(int i)**

Sets the precision format state variable to *i* and returns the previous value. The variable controls the number of significant digits inserted by the floatingpoint inserter. The default is 6. A parameterized manipulator, setprecision, is also available for setting the precision.

### **void \*&ios::pword(int i)**

Returns a reference to the *i*th user-defined word, where *i* is an index into an array of words allocated by ios::xalloc. This function differs from iword( ) only in type.

### **streambuf \*ios::rdbuf( )**

Returns a pointer to the streambuf object that was associated with an ios object when the ios object was constructed.

### **int rdstate( ) const**

Returns the current error state.

### **long setf(long setbits)**

Makes available to the streambuf object associated with an ios object the format flags marked in *setbits* and returns the previous settings. A parameterized manipulator, setiosflags, performs the same function. If you are setting a flag that is part of a collection (for example, basefield), note that this manipulator does *not* clear the other flags in the collection.

### **long setf(long setbits, long field)**

Clears, in the streambuf object associated with an ios object, the format flags specified by *field*, then resets these flags to the settings marked in *setbits*. It returns the previous settings. Specifying 0 in *setbits* clears all the bits specified in *field*, as does the parameterized manipulator, resetioflags.

 $1$  This function references a single array that is shared among all instances of ios objects. This differs from the HP UNIX operating system, where this function references the array that is specific to the ios instance.

### **void setstate(int state)**

Changes only the bits specified in the state argument.

### **void sync\_with\_stdio( )**

Solves problems that arise with mixing stdio and iostream objects. When first called, the sync with  $stdi\circ()$  function resets the standard iostream functions (cin, cout, cerr, and clog) to be streams using stdiobuf objects. Subsequently, input and output using these streams may be mixed with input and output using the corresponding FILE parameters (stdin, stdout, and stderr), and properly synchronized. The sync with stdio() function makes cout and cerr unit buffered (see ios::unitbut and ios::stdio). Invoking sync with stdio() degrades performance variably; the shorter the strings being inserted, the greater the degradation.

### **ostream \*ios::tie( ) const**

Returns the tie variable (see the following member function description).

### **ostream \*ios::tie(ostream \*osp)**

Sets the tie variable to *osp* and returns its previous value. The tie variable supports automatic flushing of ios objects. The ios object that the tie variable points at is flushed if the variable is not null, and an ios object either needs more characters or has characters to be consumed. By default, cin is initially tied to cout so that attempts to get more characters from standard input result in flushing standard output. Additionally, cerr and clog are tied to cout by default. By default, the tie variable is set to 0 for other ios objects.

#### **long unsetf(long setbits)**

Unsets, in the streambuf object associated with an ios object, the bits set in *setbits*; it returns the previous settings.

#### **int width( ) const**

Returns the field-width format variable (see the following member function description). The field width setting within the ios class is ignored during single character output: operator<<(char) and operator<<(unsigned char).

#### **int width(int n)**

Sets the field-width format variable to *n* and returns the previous value. The field width specifies a minimum number of characters for inserters. When the variable is 0 (the default), inserters insert only as many characters as needed to represent the value being inserted. When the variable is nonzero, and the value being inserted needs fewer than field-width characters to be represented, inserters insert at least that many characters using the fill character to pad the value. Numeric inserters do not truncate values even if the value being inserted is more than field-width characters. After each insertion or extraction,

the field-width format variable resets to 0. A parameterized manipulator, setw, is also available for setting the field width.

### **int xalloc( )**

Returns a previously unused index into an array of words available for use by derived classes as format state variables.<sup>1</sup>

## **Examples**

#### 1. cout.width(6); cout  $<< x << " " << y;$

Outputs x in at least six characters, but uses only as many characters as needed for the separating space and y.

In the following examples, mystrm is an ios object.

2. mystrm.clear(ios::badbit|s.rdstate())

Sets the badbit member of the io state enumerated data type without clearing previously set bits.

3. mystrm.setf(ios::hex,ios::basefield)

Changes the conversion base in mystrm to be hexadecimal.

 $1$  This function references a single array that is shared among all instances of ios objects. This differs from the HP UNIX operating system, where this function references the array that is specific to the ios instance.

**iostream class**

# **iostream class**

Provides the means to both insert into and extract from a single sequence of characters.

## **Header File**

#include <iostream.hxx>

#### **Alternative Header**

#include <iostream.h>

## **Declaration**

```
class iostream: public istream, public ostream
\{public:
              iostream(streambuf *);
   virtual ~iostream();
protected:
              iostream();
};
```
## **Description**

This class combines the istream and ostream classes. You use it to carry out bidirectional operations (inserting into and extracting from a single sequence of characters).

## **Constructors and Destructors**

### **iostream( )**

Constructs an iostream object, in undefined form, to enable inheritance by derived classes.

#### **iostream(streambuf \*b)**

Constructs an iostream object. It initializes ios state variables and associates the iostream object with the streambuf object pointed to by *b*.

### **virtual ~iostream( )**

Deletes an iostream object.

### **iostream\_withassign class**

# **iostream\_withassign class**

Adds an assignment operator and a constructor with no operands to the iostream class.

## **Header File**

#include <iostream.hxx>

### **Alternative Header**

#include <iostream.h>

## **Declaration**

```
class iostream_withassign: public iostream
\{public:
                  iostream withassign();
   virtual ~iostream_withassign();
   iostream withassign &operator=(iostream &);
   iostream_withassign &operator=(streambuf *); };
```
## **Description**

This class adds an assignment operator and a constructor with no operands to the iostream class.

## **Constructors and Destructors**

```
iostream_withassign( )
Constructs an iostream_withassign object; it does no initialization.
```
## **virtual ~iostream\_withassign( )**

Deletes an iostream\_withassign object; no user action is required.

## **Overloaded Operators**

## **iostream\_withassign &operator = (iostream &)**

Associates iostream->rdbuf( ) with an iostream\_withassign object and initializes the entire state of that object.
**iostream\_withassign class**

## **iostream\_withassign &operator = (streambuf \*)**

Associates streambuf\* with an iostream\_withassign object and initializes the entire state of that object.

# **istream class**

Supports interpretation of characters extracted from an associated streambuf object.

# **Header File**

#include <iostream.hxx>

## **Alternative Header**

#include <iostream.h>

# **Declaration**

{

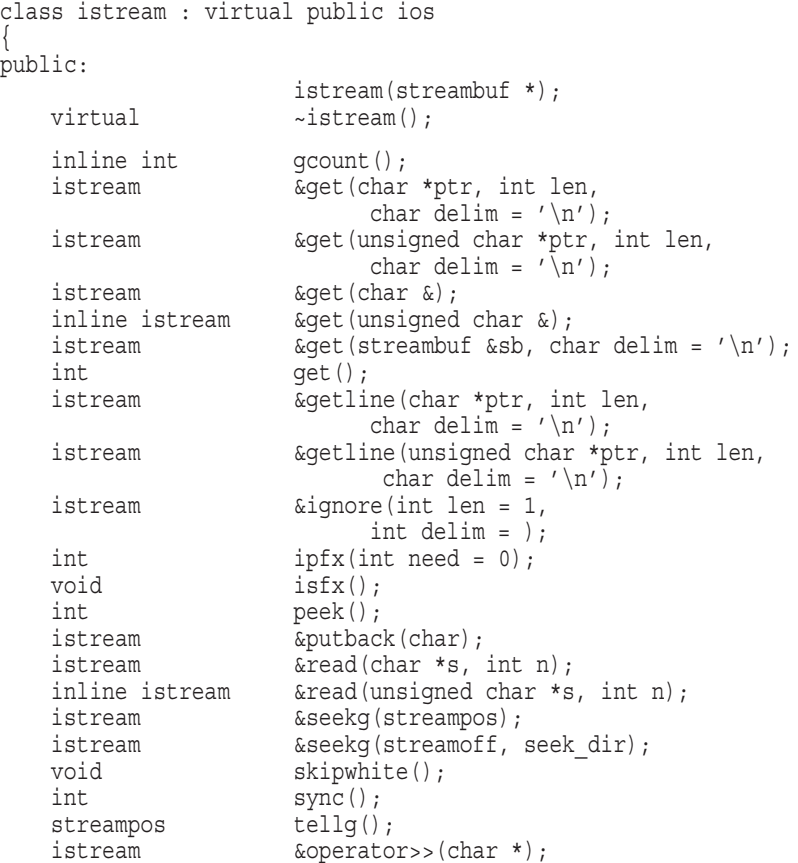

```
istream \&\text{operator}>>(char \&);
    istream \&\text{operator}>>(short \&);
    istream \&\text{operator}>>(\text{int }&);istream &operator>>(long &);
    istream &operator>>(float &);
    istream &operator>>(double &);
    istream &operator>>(unsigned char *);
   istream \&\text{operator}>> (unsigned char \&\text{)};
   istream \& operator>>(unsigned short \&);
   istream \&operatorname{operator} \&operatorname{operator} \&operatorname{operator} \&\text{int } \&\text{;}istream &\text{coperators}>(\text{unsigned long }&);istream \&overline{\text{operators}}>(streambuf *);
    inline istream \& operator>>(istream \&(*f)(istream \&));
    istream &operator>>(ios &(*f)(ios &));
protected:
                       istream();
};
```
# **Description**

This class provides facilities for formatted and unformatted extraction from streambuf objects.

## **Constructors and Destructors**

### **istream(streambuf \*sb)**

Constructs an istream object. It initializes ios state variables and associates the istream object with the buffer pointed to by *sb*.

### **virtual ~istream( )**

Deletes an istream object.

## **Overloaded Operators**

The following operators are all formatted input extractors. Given the expression *ins* >> *x*, these operators extract characters from *ins* and convert them to the variable *x*. The argument to the operator determines the type of *x*. Extractions are performed only if a call to  $ipfx(0)$  returns a nonzero value. Errors are indicated by setting the error state of *ins*. ios::failbit means that characters in *ins* did not represent the required type. ios::badbit means that attempts to extract characters failed. *ins* is always returned. The details of conversion depend on the values of the *ins* object format state flags and variables, and the type of *x*. Extractions that use width reset it to 0; otherwise, the extraction operators do not change the value of the istream object format state.

**istream &operator >> (char &x) istream &operator >> (unsigned char &x)** Extracts a character and stores it in *x*.

# **istream &operator >> (char \*x)**

## **istream &operator >> (unsigned char \*x)**

Extracts characters and stores them in the array pointed at by *x*, until a white-space character is found in the iostream object. The action leaves the terminating white-space character in the iostream object. If the iostream object's width( ) is nonzero, it is taken to be the size of the array and no more than width( $)$ –1 characters are extracted. A terminating null character  $('\n\circ')$ is always stored, even if nothing else is done because of the iostream object's error state. The iostream object's width( ) is reset to 0.

- **istream &operator >> (short &x)**
- **istream &operator >> (int &x)**
- **istream &operator >> (long &x)**
- **istream &operator >> (unsigned short &x)**
- **istream &operator >> (unsigned int &x)**
- **istream &operator >> (unsigned long &x)**

Extracts characters and converts them to an integral value according to the conversion specified in the iostream object's format flags. Converted values are stored in  $x$ . The first character can be a sign  $(-$  or  $+$ ). After that, the conversion is octal if ios::oct is set in the iostream object's flags, decimal if ios::dec is set, or hexadecimal if ios::hex is set.

The first nondigit that is left in the iostream object terminates the conversion. If no conversion base flag is set, the conversion proceeds according to C++ lexical conventions: if the first characters (after the optional sign) are 0x or 0X, the conversion is hexadecimal; if the first character is 0, the conversion is octal; otherwise, the conversion is decimal. If no digits are available (not counting the 0 in 0x or 0X during hex conversion), ios::failbit is set.

## **istream &operator >> (float &x) istream &operator >> (double &x)**

Extracts characters and converts them according to C++ syntax for a float value or a double value. Converted values are stored in *x*. If no digits are available in the iostream object, or if the iostream object does not begin with a well formed floating-point or double number, ios::failbit is set.

## **istream &operator >> (streambuf \*b)**

Keeps getting characters from ios and inserting them into the buffer *b* until EOF is reached, if  $ios::ipfx(0)$  returns nonzero. Always returns the iostream object.

## **istream &operator >> (ios &(\*f)(ios &))**

Calls an ios object manipulator function *f* for an istream object.

## **istream &operator >> (istream &(\*f)(istream &))**

Calls an istream object manipulator function *f* for an istream object.

## **Other Member Functions**

The unformatted input extractors, get, getline, ignore, and read, are among these functions. Before performing any extractions, these extractors, plus the unformatted function peek (which returns the next character without extracting it), call ipfx(1) and proceed only if a nonzero value is returned.

## **int gcount( )**

Returns the number of characters extracted by the last unformatted input function (get, getline, ignore, and read). Note that formatted input functions can call unformatted input functions and also reset this number.

## **int get( )**

Extracts a character and returns it, or returns EOF if the extraction encounters the end-of-file. It never sets ios::failbit.

## **istream &get(char &ptr)**

**istream &get(unsigned char &ptr)** Extracts a single character and stores it in &*ptr*.

## **istream &get(char \*ptr, int len, char delim) istream &get(unsigned char \*ptr, int len, char delim)**

Extracts characters and stores them in the byte array beginning at *ptr* and extending for *len* bytes. Extraction stops when any of the following conditions are met:

- The extractor encounters *delim* (*delim* is left in the istream object and not stored.)
- The istream object has no more characters.
- The array has only one byte left.

The function stores a terminating null, even if it does not extract any characters because of its error status. The extraction sets ios::failbit only if it reaches an end-of-file before storing any characters.

## **istream &get(streambuf &sb, char delim)**

Extracts characters from an istream object rdbuf( ) function and stores them into *sb*. It stops if it encounters the end-of-file, if a store into *sb* fails, or if it encounters *delim* (which it leaves in the istream object). The function sets ios::failbit if the extraction stops because the store operation into *sb* fails.

# **istream &getline(char \*ptr, int len, char delim)**

## **istream &getline(unsigned char \*ptr, int len, char delim)**

Functions the same as  $qet(char *, int, char)$  except that these extract a terminating *delim* character from an istream object. If *delim* occurs when exactly *len* characters have been extracted, a filled array is considered to be the cause of the termination and the extraction leaves this *delim* in the istream object.

### **istream &ignore(int len, int delim)**

Extracts and discards up to *len* characters. Extraction stops prematurely if *delim* is extracted or the end-of-file is reached. If *delim* is EOF, it can never cause termination.

## **int ipfx(int need)**

Returns 0 if the error state of an istream object is nonzero. If necessary (and if it is not null), the function flushes any ios tied to the istream object (see the description of ios::tie( )). Flushing is considered necessary if *need* is set to 0 or if fewer than *need* characters are immediately available. If ios::skipws is set in the istream object's flags( ) function, and *need* is 0, then the function extracts the leading white-space characters from the istream object. The function returns 0 if an error occurs while skipping white space; otherwise, it returns a nonzero value.

### **void isfx( )**

Performs input suffix operations (used for internal processing).

### **int peek( )**

Begins by calling  $ipfx(1)$ . If that call returns 0, or if the istream object is at the end-of-file, the function returns EOF. Otherwise, it returns the next character without extracting it.

### **istream &putback(char c)**

Tries to back up an istream object rdbuf( ) function. *c* must be the character before the get pointer belonging to the istream object rdbuf( ). (Unless some other activity is modifying the istream object rdbuf( ), this is the last character extracted from the istream object.) If *c* is not the character before the get pointer, the effect of the function is undefined; the backup may fail and set the error state. The putback function is a member of the istream object,

but it never extracts characters so it does not call ipfx. However, it returns without doing anything if the error state is nonzero.

### **istream &read(char \*s, int n) istream &read(unsigned char \*s, int n)**

Extracts *n* characters and stores them in the array begining at *s*. If it reaches the end-of-file before extracting *n* characters, the function stores whatever it can extract and sets ios::failbit. To determine the number of characters extracted, use the istream gcount ( ) function.

### **istream &seekg(streampos) istream &seekg(streamoff, seek\_dir)**

Repositions the get pointer of an istream object rdbuf( ) function.

## **int sync( )**

Establishes consistency between internal data structures and the external source of characters. Calls an istream object rdbuf ()->sync(), which is a virtual function, so the details depend on the derived class. Returns EOF to indicate errors.

## **void skipwhite( )**

Skips extracted white-space characters.

## **streampos tellg( )**

Returns the current position of the get pointer of an istream object rdbuf( ) function.

# **Examples**

1. char c; cin.get(c);

Extracts a single character from cin.

2. tmp.seekg(10,ios::cur)

Moves the point in a file from which information is read forward 10 bytes.

# **See Also**

ios class istream\_withassign class istrstream class

## **istream\_withassign class**

# **istream\_withassign class**

Adds an assignment operator and a constructor with no operands to the istream class.

## **Header File**

#include <iostream.hxx>

## **Alternative Header**

#include <iostream.h>

# **Declaration**

```
class istream_withassign: public istream
{
public:
                        istream withassign();
   virtual ~istream withassign();
   istream_withassign &operator=(istream &);
   istream<sup>-</sup>withassign &operator=(streambuf *);
};
```
## **Description**

This class adds an assignment operator and a constructor with no operands to the istream class.

## **Constructors and Destructors**

```
istream_withassign( )
Constructs an istream_withassign object; it does no initialization.
```
## **virtual ~istream\_withassign( )**

Deletes an istream\_withassign object; no user action is required.

## **Overloaded Operators**

## **istream\_withassign &operator = (istream &s)**

Associates an istream object's rdbuf () function with an istream withassign object and initializes the entire state of that object.

**istream\_withassign class**

## **istream\_withassign &operator = (streambuf \*sb)**

Associates *sb* with an istream\_withassign object and initializes the entire state of that object.

## **istrstream class**

# **istrstream class**

Specializes the istream class to perform extractions from arrays of bytes in memory.

# **Header File**

#include <strstream.hxx>

### **Alternative Header**

#include <strstream.h>

# **Declaration**

```
class istrstream: public istream
{
public:
                       istrstream(char *);
                       istrstream(char *, int);
   strstreambuf *rdbuf();
};
```
## **Description**

Objects of this class perform in-core extractions from arrays of bytes in memory.

# **Constructors and Destructors**

## **istrstream(char \*cp)**

Constructs an istrstream object and fetches characters from the (null terminated) string *cp*. The terminating null character does not become part of the sequence. Seeks (istream::seekg( )) are permitted within the allocated space.

# **istrstream(char \*cp, int len)**

Constructs an istrstream object and fetches characters from the array beginning at *cp* and extending for *len* bytes. Seeks (istream::seekg( )) are permitted anywhere within that array.

**istrstream class**

# **Member Function**

## **strstreambuf \*rdbuf( )**

Returns the strstreambuf object associated with the istrstream object.

# **OAPP(TYPE) class**

# **OAPP(TYPE) class**

For an ostream object, declares predefined parameterized applicators.

# **Header File**

#include <iomanip.hxx>

## **Alternative Header**

#include <iomanip.h>

# **Compile-Time Parameter**

*TYPE*—The type of the ostream object. It must be an identifier.

# **Declaration**

```
class OAPP(TYPE)
{
public:
   OAPP(TYPE)(ostream \&(*f)(ostream \&, TYPE));
    OMANIP(TYPE) operator()(TYPE a);
};
```
## **Constructor**

**OAPP(TYPE)(ostream &(\*f)(ostream &, TYPE))** Creates an applicator.

# **Operator**

## **OMANIP(TYPE) operator ( ) (TYPE a)**

Casts an object of type *a* into a manipulator function for an ostream object.

# **See Also**

OMANIP(TYPE) class

# **ofstream class**

Supports output to files.

## **Header File**

#include <fstream.hxx>

## **Alternative Header**

#include <fstream.h>

# **Declaration**

```
class ofstream: public ostream
{
public:
                 ofstream();
                 ofstream(const char *name, int mode = ios::out,
                          int prot = filebuf::openprot);
                  ofstream(int fd);
                  ofstream(int fd, char *p, int len);
                 ~ofstream();
    void attach(int fd);<br>void close();
                 close();
    void open(const char *name, int mode = ios::out,
                         int prot = filebuf::openprot);
    filebuf *rdbuf();<br>void setbuf(ch;
                 setbuf(char *p, int len);
};
```
## **Description**

This class specializes the ostream class to files using a filebuf object to do the output. Your program can perform common operations, such as opening and closing files, without explicitly mentioning filebuf objects.

# **Constructors and Destructors**

### **ofstream( )**

Constructs an unopened ofstream object.

## **ofstream(int fd)**

Constructs an ofstream object connected to a file whose descriptor is passed through the *fd* argument. The file must already be open.

### **ofstream(int fd, char \*p, int len)**

Constructs an ofstream object connected to a file whose descriptor is passed through the *fd* argument, and also initializes the associated filebuf object to use the *len* bytes starting at *p* as the reserve area. If *p* is null or *len* is 0, the filebuf object is unbuffered.

## **ofstream(const char \*name, int mode, int prot)**

Constructs an ofstream object and opens the file specified by the *name* argument. The *mode* and *prot* arguments specify the file open mode and protection. By default, *prot* is filebuf::openprot. If the open fails, the error state (io state) of the constructed of stream object indicates failure.

## **~ofstream( )**

Deletes an ofstream object.

## **Member Functions**

### **void attach(int fd)**

Connects an ofstream object to a file whose descriptor is passed through the *fd* argument. A failure occurs when the ifstream object is connected to a file, in which case ios::failbit is set in the ofstream object error state.

### **void close( )**

Closes any associated filebuf object and consequently breaks the connection of the ofstream object to the file. The error state of the ofstream object is cleared except on failure. A failure occurs when the call to the filebuf object close( ) function fails.

### **void open(const char \*name, int mode, int prot)**

Opens a file specified by the *name* argument and connects the ofstream object to it. If the file does not exist, the function tries to create it with the protection specified by the *prot* argument unless ios::nocreate is set. By default, *prot* is filebuf::openprot.

Failure occurs if the ofstream object is open or when the call to the filebuf object open( ) function fails, in which case ios::failbit is set in the filebuf object's error state. The members of open\_mode are bits that may be joined together by or (and because this joining takes an int, open( ) takes an int rather than an open mode argument). For an explanation of the meanings of these bits in open mode, see the Enumerated Types section for the ios class.

### **filebuf \*rdbuf( )**

Returns a pointer to the filebuf object associated with the ofstream object. This function has the same meaning as  $ios::rdbuf()$ , but has a different type.

### **void setbuf(char \*p, int len)**

Calls the associated filebuf object setbuf( ) function to request space for a reserve area. A failure occurs if the filebuf object is open or if the call to rdbuf( )->setbuf fails for any other reason.

## **OMANIP(TYPE) class**

# **OMANIP(TYPE) class**

For an ostream object, declares predefined parameterized manipulators and provides macros for user-defined parameterized manipulators.

# **Header File**

#include <iomanip.hxx>

## **Alternative Header**

#include <iomanip.h>

## **Compile-Time Parameter**

*TYPE*—The type of the ostream object. It must be an identifier.

# **Declaration**

```
class OMANIP(TYPE)
{
public:
    OMANIP(TYPE)(ostream &(*f)(ostream &, TYPE), T a );
    friend ostream &operator<<(ostream & s, OMANIP(TYPE) &m);
};
```
## **Description**

These manipulators serve the ostream class by producing some useful effect, such as embedding a function call in an expression containing a series of insertions and extractions. You also can use manipulators to shorten the long names and sequences of operations required by the ostream class.

In its simplest form, a manipulator takes an ostream& argument, operates on it in some way, and returns it.

# **Constructor**

**OMANIP(TYPE)(ostream &(\*f)(ostream &, TYPE), T a )** Creates a manipulator.

**OMANIP(TYPE) class**

# **Operator**

**ostream &operator << (ostream & s, OMANIP(TYPE) &m)** Sends data to an ostream object.

# **ostream class**

Supports insertion into streambuf objects.

# **Header File**

#include <iostream.hxx>

## **Alternative Header**

#include <iostream.h>

# **Declaration**

```
class ostream : virtual public ios
{
public:
                      ostream(streambuf *);
   virtual \simostream();
   ostream &flush();
   int opfx();<br>void osfx();
                    osfx();
    ostream &put(char c);
    ostream &seekp(streampos);
    ostream &seekp(streamoff, seek_dir);
    streampos tellp();
    ostream &write(const char *ptr, int n);
    inline ostream &write(const unsigned char *ptr, int n);
    ostream &operator<<(const char *);
    ostream &operator<<(char);
    inline ostream &operator<<(short);
    ostream &operator<<(int);
    ostream &operator<<(long);
    ostream &operator<<(float);
   ostream &operator<<(double);
   ostream &operator<<(const unsigned char *);
    inline ostream &operator<<(unsigned char);
    inline ostream &operator<<(unsigned short);
    ostream &operator<<(unsigned int);
   ostream &operator<<(unsigned long);
   ostream \&operator < (void *);ostream \&\text{operator}\\&\times(\text{stream}\&\{\star\})\;;\nonumber\\ inline ostream \&\text{operator}\\&\times(\text{system}\&\{\star\})\&\text{operator}(<x) (ostream \&(*f) (ostream \&));
   ostream \&\text{operator}(<\text{ios }\&(*f)(\text{ios }\&));
```

```
protected:
                         ostream();
};
```
# **Description**

Objects of this class perform formatted and unformatted insertions into streambuf objects.

## **Constructors and Destructors**

### **ostream(streambuf \*b)**

Constructs an istream object. It initializes ios state variables and associates the buffer *b* with the ostream object.

### **virtual ~ostream( )**

Deletes an ostream object.

## **Overloaded Operators**

The following operators are all formatted output inserters. Given the expression *outs*  $\langle x, x \rangle$  these operators insert into *outs*.rdbuf() a sequence of characters representing *x*. The argument to the operator determines the type of *x*. Insertions are performed after a call to *outs*.opfx( ) only if that call returns nonzero. Errors are indicated by setting the error state of the ostream object. The ostream object is always returned.

Conversion of  $x$  to a sequence of characters depends on the type of  $x$  and on the values of the ostream object's format state flags and variables. Padding occurs after this representation is determined. If  $width()$  is greater than 0, and the representation contains fewer than width( ) characters, then the function adds enough fill( ) characters to bring the total number of characters to  $ios::width()$ . If  $ios::left()$  is set, the sequence is left-adjusted; that is, the function puts the padding after the sequence of characters. If ios:: $\text{right}( )$  is set, the padding is added before the character sequence. If ios::internal() is set, the padding is added after any leading sign or base indication and before the characters that represent the value.  $i \circ s : \text{width}( )$  is reset to 0 but all other format variables are unchanged. The full sequence (padding plus representation) is inserted into the ostream object rdbuf( ) function.

```
ostream &operator << (char x)
ostream &operator << (unsigned char x)
Inserts a character x. No special conversion is needed.
```

```
ostream &operator << (const char *x)
ostream &operator << (const unsigned char *x)
Inserts a sequence of characters up to (but not including) the terminating null
of the string that x points at.
```

```
ostream &operator << (short x)
ostream &operator << (int x)
ostream &operator << (long x)
ostream &operator << (unsigned short x)
ostream &operator << (unsigned int x)
ostream &operator << (unsigned long x)
Inserts characters as follows:
```
- If  $x$  is positive, the representation contains a sequence of octal digits if ios::oct is set in the ios object format flags, decimal digits if ios::dec is set, or hexadecimal digits if  $i \circ s$ : hex is set. If none of these flags are set, the conversion defaults to decimal.
- If *x* is negative, decimal conversion includes a minus sign  $(-)$  followed by decimal digits.
- If  $x$  is positive and ios:  $:$  showpos is set, decimal conversion includes a plus sign (+) followed by decimal digits.
- Conversions other than decimal treat all values as unsigned.
- If ios::showbase is set, the hexadecimal representation contains 0x before the hexadecimal digits or  $0X$  if ios:: uppercase is set; the octal representation contains a leading 0.

# **ostream &operator << (float x) ostream &operator << (double x)**

Converts the arguments according to the current values of the ostream object's precision( ) function, the ostream object's width( ) function, and the ostream object's format flags: ios::scientific, ios::fixed, and ios::uppercase. The default value for the ostream object's precision( ) function is 6. If neither ios::scientific nor ios::fixed is set, the value of *x* determines whether the representation uses scientific or fixed notation.

## **ostream &operator << (void \*v)**

Converts pointers to integral values and then converts them to hexadecimal numbers as if ios:: showbase was set.

### **ostream &operator << (streambuf \*sb)**

Given the expression *outs*  $\langle \cdot \rangle$  *sb*, inserts into *sb*.rdbuf() the sequence of characters that can be fetched from *sb*. When no more characters can be fetched from *sb*, insertion stops. This function does no padding. It always returns the ostream object.

#### **ostream &operator << (ios &(\*f)(ios &))**

Calls an ios object manipulator function *f* for an ostream object.

## **ostream &operator << (ostream &(\*f)(ostream &))**

Calls an ostream object manipulator function *f* for an ostream object.

# **Other Member Functions**

## **ostream &flush( )**

Calls the ostream object's rdbuf( )->sync( ) function to consume (that is, write to the external file) any characters that may have been stored into a streambuf object but are not yet consumed.

#### **int opfx( )**

Performs output prefix actions. If the error state of the ostream object is nonzero, it returns immediately. If the value of the ostream object's tie( ) function is not null, it is flushed. The function returns nonzero except when the error state of the ostream object is nonzero.

#### **void osfx( )**

Performs output suffix actions before returning from inserters. If ios::unitbuf is set, this function flushes the ostream object. If ios::stdio is set, the function flushes stdout and stderr. It is called by all predefined inserters, and should also be called by user-defined inserters after any direct manipulation of the streambuf object. It is not called by the binary output functions.

### **ostream &ostream::put(char c)**

Inserts *c* into the ostream object's rdbuf( ) function. It sets the error state if the insertion fails.

**ostream &seekp(streampos) ostream &seekp(streamoff, seek\_dir)** Repositions the put pointer of the ostream object's rdbuf( ) function.

#### **streampos tellp( )**

Returns the current position of the put pointer belonging to the ostream object's rdbuf( ) function.

**ostream &write(const char \*ptr, int n) ostream &write(const unsigned char \*ptr, int n)** Inserts the *n* characters starting at *ptr* into the ostream object's rdbuf( ) function. These characters may include zeros; that is, *ptr* need not be a null-terminated string.

# **Example**

char  $c = 'Z'$ ; cout.put(c);

Inserts a single character (Z) into cout.

## **See Also**

ostream\_withassign class ostrstream class

## **ostream\_withassign class**

# **ostream\_withassign class**

Adds an assignment operator and a constructor with no operands to the ostream class.

## **Header File**

#include <iostream.hxx>

### **Alternative Header**

#include <iostream.h>

# **Declaration**

```
class ostream_withassign: public ostream
{
public:
                      ostream withassign();
   virtual \simostream withassign();
   ostream withassign &operator=(ostream &);
   ostream_withassign &operator=(streambuf *); };
```
# **Description**

This class adds an assignment operator and a constructor with no operands to the ostream class.

## **Constructors and Destructors**

```
ostream_withassign( )
```
Constructs an ostream\_withassign object; it does no initialization.

## **virtual ~ostream\_withassign( )**

Deletes an ostream\_withassign object; no user action is required.

## **Overloaded Operators**

## **ostream\_withassign &operator = (ostream &s)**

Associates *s*.rdbuf( ) with the ostream\_withassign object and initializes the entire state of that object.

# **ostream\_withassign class**

# **ostream\_withassign &operator = (streambuf \*sb)**

Associates *sb* with an ostream\_withassign object and initializes the entire state of that object.

**ostrstream class**

# **ostrstream class**

Supports the insertion of characters into arrays of bytes in memory.

## **Header File**

#include <strstream.hxx>

### **Alternative Header**

#include <strstream.h>

# **Declaration**

```
class ostrstream: public ostream
{
public:
                               ostrstream();
                               ostrstream(char *, int, int = ios::out);
                               ~ostrstream();
       int<br>strstreambuf \begin{array}{ll} 1, & \text{pcount}(x) \\ \text{strstreambut} & \text{rdbuf}(x) \end{array}strstreambuf
       char *str();
};
```
## **Description**

This class specializes the ostream class for in-core operations by providing members that insert characters into arrays of bytes in memory.

## **Constructors and Destructors**

## **ostrstream( )**

Constructs an ostrstream object and dynamically allocates space to hold stored characters.

## **ostrstream::ostrstream(char \*cp, int n, int mode)**

Constructs an ostrstream object and stores characters into the array starting at *cp* and continuing for *n* bytes. If ios::ate or ios::app is set in *mode*, the function takes *cp* to be a null-terminated string and it begins storing at the null character; otherwise, it begins storing at *cp*. Seeks are allowed anywhere in the array.

## **ostrstream class**

### **~ostrstream( )**

Deletes an ostrstream object.

## **Member Functions**

## **int pcount( )**

Returns the number of bytes that have been stored into the buffer. This function is useful when binary data has been stored and the ostrstream object str( ) function does not point to a null-terminated string.

## **strstreambuf \*rdbuf( )**

Returns the strstreambuf associated with the ostrstream object.

### **char \*str( )**

Returns a pointer to the array being used and freezes the array. After str( ) has been called, the effect of storing more characters into the strstream object is undefined. If the strstream object was constructed with an explicit array, the function returns a pointer to the array; otherwise, it returns a pointer to a dynamically allocated area. Until str( ) is called, deleting the dynamically allocated area is the responsibility of the strstream object. After str( ) returns, dynamic allocation becomes the responsibility of the user program.

## **Example**

char  $*$ bptr =  $bf$ .str()

Initializes the variable *bptr* with the address of the array associated with the ostrstream object bf. This lets you manipulate the array through *bptr* just as you would any character array.

# **SAPP(TYPE) class**

# **SAPP(TYPE) class**

Defines parameterized applicators for an ios object.

# **Header File**

#include <iomanip.hxx>

## **Alternative Header**

#include <iomanip.h>

# **Compile-Time Parameter**

*TYPE*—The type of the ios object. It must be an identifier.

# **Declaration**

```
class SAPP(TYPE)
{
public:
    SAPP(TYPE)(ios &(*f)(ios &, TYPE));
    SMANIP(TYPE) operator()(TYPE a);
};
```
# **Constructor**

**SAPP(TYPE)(ios &(\*f)(ios &, TYPE))** Creates an applicator.

## **Operator**

# **SMANIP(TYPE) operator ( ) (TYPE a)**

Casts an object of type *a* into a manipulator function for an istream or ostream object.

# **See Also**

SMANIP(TYPE) class

## **SMANIP(TYPE) class**

# **SMANIP(TYPE) class**

Defines parameterized manipulators for an ios object.

# **Header File**

#include <iomanip.hxx>

## **Alternative Header**

#include <iomanip.h>

## **Compile-Time Parameter**

*TYPE*—The type of the ios object. It must be an identifier.

# **Declaration**

```
class SMANIP(TYPE)
{
public:
    SMANIP(TYPE)(ios &(*f)(ios &, TYPE), TYPE a);
    friend istream &operator>>(istream &i, SMANIP(TYPE) &m);
    friend ostream &operator<<(ostream &o, SMANIP(TYPE) &m);
};
```
# **Description**

These manipulators serve the ios class by producing some useful effect, such as embedding a function call in an expression containing a series of insertions and extractions. You also can use manipulators to shorten the long names and sequences of operations required by the ios class.

In its simplest form, a manipulator takes an ios& argument, operates on it in some way, and returns it.

# **Constructor**

```
SMANIP(TYPE)(ios &(*f)(ios &, TYPE), TYPE a)
Creates a manipulator.
```
**SMANIP(TYPE) class**

# **Operators**

**ostream &operator << (ostream &o, SMANIP(TYPE) &m)** Sends data to an ostream object.

**istream &operator >> (istream &i, SMANIP(TYPE) &m)** Takes data from an istream object.

# **stdiobuf class**

# **stdiobuf class**

Provides input/output facilities through stdio FILE.

# **Header File**

#include <stdiostream.hxx>

## **Alternative Header**

#include <stdiostream.h>

# **Declaration**

```
class stdiobuf: public streambuf
{
public:
                       stdiobuf(FILE *f);
   virtual int overflow(int = );
   virtual streampos seekoff(streamoff, seek dir, int mode);
   FILE *stdiofile();<br>virtual int sync();
   virtual int
   virtual int underflow();
};
```
# **Description**

This class specializes the streambuf class for stdio FILE. It uses unbuffered mode causing all operations to be reflected immediately in the stdio FILE.

## **Constructor**

## **stdiobuf(FILE \*f)**

Constructs an empty stdiobuf object and connects it to the stdio FILE that the argument *f* points to.

## **stdiobuf class**

## **Member Functions**

## **virtual int overflow(int c)**

Called to consume characters. If *c* is not EOF, this function must also either save *c* or consume it. Although it can be called at other times, this function is usually called when the put area is full and an attempt is being made to store a new character. The normal action is to consume the characters between pbase( ) and pptr( ), call setp( ) to establish a new put area, and (if *c* != EOF) store *c* using sputc(). The overflow(c) function should return EOF to indicate an error; otherwise, it should return something else.

### **virtual streampos seekoff(streamoff off, seek\_dir dir, int mode)**

Repositions the abstract get and put pointers (not pptr( ) and gptr( )). *mode* specifies whether to modify the put pointer (ios::out bit set), the get pointer, or both (ios::in bit set). *off* is interpreted as a byte offset. For the meanings of *dir*, see the explanation of the enumerated type seek dir in class ios.

A class derived from streambuf is not required to support repositioning. If the derived class does not, then seekoff( ) should return EOF. If the derived class does support repositioning, seekoff( ) should return the new position or EOF on error.

### **FILE \*stdiofile( )**

Returns a pointer to the stdio FILE associated with the stdiobuf object.

### **virtual int sync( )**

Should consume any characters stored into the put area and, if possible, give back to the source any characters in the get area that have not been fetched. When sync( ) returns, there should be no unconsumed characters and the get area should be empty. If some kind of failure occurs, the function should return EOF.

## **virtual int underflow( )**

Called to supply characters for fetching; that is, to create a condition in which the get area is not empty. If this function is called when characters are in the get area, it should return the first character. If the get area is empty, it should create a nonempty get area and return the next character (which it should also leave in the get area). If no more characters are available, underflow( ) should return EOF and leave an empty get area.

## **stdiostream class**

# **stdiostream class**

Specializes the iostream class for stdio FILE.

# **Header File**

#include <stdiostream.hxx>

## **Alternative Header**

#include <stdiostream.h>

# **Declaration**

```
class stdiostream: public iostream
{
public:
                stdiostream(FILE *f);
                ~stdiostream();
    stdiobuf *rdbuf();
};
```
## **Description**

This class specializes the iostream class for stdio FILE, and causes that class to use a stdiobuf object as its associated streambuf object.

In most other existing implementations, the stdiostream class is derived directly from the ios class rather than from the iostream class. Deriving the stdiostream class from the ios class limits its usefulness and, therefore, can be considered a historical mistake. Nevertheless, for maximum portability, you should use only those stdiostream features that originate from the ios class and avoid the features supplied by the iostream class.

## **Constructors and Destructors**

## **stdiostream(FILE \*f)**

Constructs a stdiostream object whose stdiobuf object is associated with the FILE parameter that the *f* argument points to.

## **~stdiostream( )**

Deletes a stdiostream object and closes the associated stdiobuf object.

**stdiostream class**

# **Member Function**

## **stdiobuf \*rdbuf( )**

Returns a pointer to the stdiobuf object associated with the stdiostream object.

# **streambuf class**

# **streambuf class**

Provides the buffer mechanism for streams.

# **Header File**

#include <iostream.hxx>

## **Alternative Header**

#include <iostream.h>

# **Declaration**

```
class streambuf
{
public:
                    streambuf();
                    streambuf(char *p, int len);
   virtual \simstreambuf();
   void dbp();
protected:
   int allocate();
   char *base();<br>int *blen();
                    blen();
   virtual int doallocate();
   char *eback();
   char *ebuf();<br>char *eqptr()
                    *eqptr();
   char *epptr();
   void gbump(int n);<br>char *qptr();
   char *gptr();<br>char *pbase()
                    *pbase();
   void pbump(int n);
   char *pptr();<br>void setb(cha
                    setb(char *b, char *eb, int a = 0);void setg(char *eb, char *g, char *eg);
   void setp(char *p, char *ep);
   int unbuffered();<br>void unbuffered(in
                    unbuffered(int n);
```
## **streambuf class**

```
public:
  int fd();
  void fd(int);
  FILE *fp();
  void fp(FILE *);
  int in avail();
  int out waiting();
  virtual int overflow(int c = EOF);<br>virtual int bbackfail(int c);pbackfail(int c);int sbumpc();
  virtual streampos seekpos(streampos, int = ios::in
                  \vert ios::out);
  virtual streampos seekoff(streamoff, seek_dir, int = ios::in | ios::out);
  virtual streambuf *setbuf(char *ptr, int len);
  streambuf *setbuf(unsigned char *ptr, int len);
  streambuf *setbuf(char *ptr, int len, int i);
  int sqetc();
  int sgetn(char *ptr, int n);
  int snextc();
  int sputbackc(char c);
  int sputc(int c = EOF);
  int sputn(const char *s, int n);
  void stossc();
  virtual int sync();
  virtual int underflow();
```

```
};
```
# **Description**

This class supports buffers into which you can insert (put) or extract (get) characters. It contains only the basic members for manipulating the characters. Also, several of its member functions are virtual; to implement virtual functions, you typically use a class derived from the streambuf class.

The protected members of the streambuf class present an interface to derived classes organized around the get, put, and reserve areas (arrays of bytes), which are managed cooperatively by the base and derived classes.

The reserve area is a sequence of characters with an associated get pointer, put pointer, or both. This area serves mainly as a resource in which to allocate space for the put and get areas. As characters enter and exit the reserve area, the put and get areas change but the reserve area remains fixed. A collection of character pointer values defines the three areas. These pointers infer a boundary condition; therefore, it may be helpful to consider such pointers as pointing just before the byte, even though they point directly at it.

## **streambuf class**

Classes derived from streambuf vary in their handling of the get and put pointers. The simplest are unidirectional buffers that permit only get and put operations. Such classes serve as producers and consumers of characters. Queue-like buffers (such as strstream and strstreambuf) have a put and a get pointer that move independently of each other. In such buffers, stored characters are queued until later fetched. File-like buffers (such as filebuf) allow both get and put operations but have their get and put pointers linked together, so that when one pointer moves so does the other.

You can call virtual functions to manage the collections of characters in the get and put areas. Services supplied by virtual functions include fetching more characters from an ultimate producer and flushing a collection of characters to an ultimate consumer.

If your program expects a buffer to be allocated when none was allocated, then the iostream package allocates a default buffer.

# **Data Member**

### **void dbp( )**

Writes directly on file descriptor 1 information in ASCII about the state of the buffer. It is intended for debugging and nothing is specified about the form of the output. What it prints out can be understood only in relation to the protected interface, but dbp( ) is a public domain function so that it can be called anywhere during debugging.

## **Constructors and Destructors**

#### **streambuf( )**

Constructs an empty buffer corresponding to an empty sequence.

### **streambuf(char\* base, int length)**

Constructs an empty buffer and then sets up the reserve area to be *length* bytes long starting at *base*.

#### **virtual ~streambuf( )**

Deletes the reserve area if one is allocated.
## **Member Functions**

#### **int allocate( )**

Tries to set up a reserve area. If a reserve area already exists or is unbuffered, it returns 0 without doing anything. If the attempt to allocate space succeeds, allocate( ) returns 1; otherwise, it returns EOF. No nonvirtual member functions of streambuf call allocate( ).

#### **char \*base( )**

Returns a pointer to the first byte of the reserve area. The space between base() and ebuf() is the reserve area.

#### **int blen( )**

Returns the size, in type char, of the current reserve area.

#### **virtual int doallocate( )**

In streambuf, it tries to allocate a reserve area using the new operator.

In classes derived from streambuf, this function is called when allocate( ) determines that space is needed.  $\text{d}-\text{d}-\text{d}$  is required to call setb(), to provide a reserve area, or to return EOF if it cannot. It is called only if both unbuffered( ) and base( ) are 0.

#### **char \*eback( )**

Returns a pointer to a lower bound on  $gptr()$ . The space between eback() and gptr( ) is available for putback operations.

## **char \*ebuf( )**

Returns a pointer to the byte after the last byte of the reserve area.

#### **char \*egptr( )**

Returns a pointer to the byte after the last byte of the get area.

## **char \*epptr( )**

Returns a pointer to the byte after the last byte of the put area.

#### **int fd( )**

Returns the file descriptor associated with the streambuf object, if any; otherwise, it returns –1.

## **void fd(int f)**

Sets the file descriptor associated with the streambuf object to *f*.

## **FILE \*fp( )**

Returns the file pointer associated with the streambuf object, if any; otherwise, it returns 0.

## **void fp(FILE \*f)**

Sets the file pointer associated with the streambuf object to *f*.

## **void gbump(int n)**

Increments  $\text{qptr}(\cdot)$  by *n*, which can be a positive or a negative number. No checks are made on whether the new value of gptr( )is in bounds.

#### **char \*gptr( )**

Returns a pointer to the first byte of the get area. The characters available are those between gptr( ) and egptr( ). The next character fetched will be \*qptr() unless eqptr() is less than or equal to  $qptr()$ .

#### **int in\_avail( )**

Returns the number of characters immediately available in the get area for fetching. This number is the number of characters that can be fetched with confidence that an error will not be reported.

#### **int out\_waiting( )**

Returns the number of characters in the put area that have not been consumed (by the ultimate consumer).

## **virtual int overflow(int c)**

In streambuf, this function should be treated as if its behavior is undefined; classes derived from streambuf should always define it.

In classes derived from streambuf, it is called to consume characters. If *c* is not EOF, overflow(c) also must either save *c* or consume it. Although it can be called at other times, this function is usually called when the put area is full and an attempt is being made to store a new character. The normal action is to consume the characters between pbase () and  $pptr()$ , call setp() to establish a new put area, and (if *c* != EOF) store *c* using sputc( ). overflow(c) should return EOF to indicate an error; otherwise, it should return something else.

## **virtual int pbackfail(int c)**

In streambuf, this function always returns EOF.

In classes derived from streambuf, this function is called when eback( ) equals  $qptr()$  and an attempt has been made to put *c* back. If this situation can be managed (for example, by repositioning an external file), pbackfail(c) should return *c*; otherwise, it should return EOF.

## **char \*pbase( )**

Returns a pointer to the put area base. Characters between pbase( ) and pptr( ) are stored into the buffer but are not yet consumed.

#### **void pbump(int n)**

Increments  $pptr()$  by *n*, which can be positive or negative. No checks are made on whether the new value of pptr( ) is in bounds.

#### **char \*pptr( )**

Returns a pointer to the first byte of the put area. The space between pptr( ) and epptr( ) is the put area.

#### **int sbumpc( )**

Moves the get pointer forward one character and returns the character it moved past. The function returns EOF if the get pointer is currently at the end of the sequence.

#### **virtual streampos seekoff(streamoff off, (ios::)seek\_dir dir, int mode)**

In streambuf, this function returns EOF.

In classes derived from streambuf, it repositions the abstract get and put pointers (not pptr( ) and gptr( )). *mode* specifies whether to modify the put pointer (ios::out bit set) or the get pointer (ios::in bit set) or both pointers. *off* is interpreted as a byte offset (it is a signed value). For the meanings of *dir*, see the explanation of the enumerated type seek dir in class ios.

A class derived from streambuf is not required to support repositioning. If the derived class does not, then seekoff( ) should return EOF. If the derived class does support repositioning, seekoff( ) should return the new position or EOF on error.

#### **virtual streampos seekpos(streampos pos, int mode)**

In streambuf, this function returns seekoff (streamoff(pos),  $ios::beq$ , mode). To define seeking in a derived class, you can often define seekoff( ) and use the inherited streambuf::seekpos.

In classes derived from streambuf, this function repositions the streambuf get pointer, put pointer, or both, to *pos*. *mode* specifies the affected pointers. seekpos( ) returns the argument *pos* or EOF if the class does not support repositioning or if an error occurs. streampos(0) signifies the beginning of the file; streampos(EOF) indicates an error.

## **void setb(char \*b, char \*eb, int a)**

Sets base( ) to *b* and ebuf( ) to *eb*. The *a* argument controls whether the reserve area will be subject to automatic deletion. If *a* is nonzero, then *b* will be deleted when base() is changed by another call to setb(), or when the destructor is called for the streambuf object. If *b* and *eb* are both null, then the reserve area effectively does not exist. If *b* is nonnull, a reserve area exists even if *eb* is less than *b* (in which case the reserve area has 0 length).

## **virtual streambuf \*setbuf(char \*ptr, int len) streambuf \*setbuf(unsigned char \*ptr, int len)**

In streambuf, this function honors the request for a reserve area if there is none.

In classes derived from streambuf, this function offers for use as a reserve area the array at *ptr* with *len* bytes. Normally, if *ptr* or *len* is 0, the action is interpreted as a request to make the streambuf object unbuffered. The derived class has the choice of using or not using this area by accepting or ignoring the request. setbuf( ) should return a reference to the streambuf object if the derived class honors the request; otherwise, it should return 0.

#### **streambuf \*setbuf(char \*ptr, int len, int i)**

Offers the *len* bytes starting at *ptr* as the reserve area. If *ptr* is null, or *len* is 0 or negative, then the function requests an unbuffered state. Whether the offered area is used or a request for an unbuffered state is honored depends on details of the derived class. setbuf( ) normally returns a reference to the streambuf object, but if the derived class does not accept the offer or honor the request, setbuf( ) returns 0.

## **void setg(char \*eb, char \*g, char \*eg)**

Sets eback( ) to *eb*, gptr( ) to *g*, and egptr( ) to *eg*.

#### **void setp(char \*p, char \*ep)** Sets base( ) and pptr( ) to *p* and epptr( ) to *ep*.

#### **int sgetc( )**

Returns the character after the get pointer; it does not move the get pointer. It returns EOF if no character is available.

#### **int sgetn(char \*ptr, int n)**

Fetches *n* characters following the get pointer and copies them to the area starting at *ptr*. If fewer than *n* characters occur before the end of the sequence, sgetn( ) fetches the characters that remain. It repositions the get pointer after the fetched characters and returns the number of characters fetched.

#### **int snextc( )**

Moves the get pointer forward one character and returns the character after the new position. If the pointer is at the end of the sequence, either before or after moving forward, the function returns EOF.

#### **int sputbackc(char c)**

Moves the get pointer back one character. *c* must be the current content of the sequence just before the get pointer. The underlying mechanism may back up the get pointer or may rearrange its internal data structures so that *c* is saved. The effect is undefined if *c* is not the character before the get pointer. The function returns EOF, by calling phackfail( $)$ , when it fails. The conditions under which it can fail depend on the details of the derived class.

#### **int sputc(int c)**

Stores *c* after the put pointer and moves the put pointer past the stored character (usually this extends the sequence). The function returns EOF when an error occurs. Conditions that can cause errors depend on the derived class.

#### **int sputn(const char \*s, int n)**

Stores after the put pointer the *n* characters starting at *s*, and moves the put pointer past them. It returns the number of characters successfully stored. Normally *n* characters are successfully stored, but fewer characters may be stored when errors occur.

#### **void stossc( )**

Moves the get pointer ahead one character. If the pointer started at the end of the sequence, stossc( ) has no effect.

#### **virtual int sync( )**

In streambuf this function returns 0 if the get area is empty and no unconsumed characters are present; otherwise, it returns EOF.

In classes derived from streambuf, this function is called to let derived classes examine the state of the put, get, and reserve areas, and to synchronize these areas with any external representation. Normally sync( ) should consume any characters stored into the put area and, if possible, give back to the source any characters in the get area that have not been fetched. When sync( ) returns, no unconsumed characters should remain and the get area should be empty. If some kind of failure occurs, sync( ) should return EOF.

#### **int unbuffered( )**

Returns the current buffering state flag, which is independent of the actual allocation of a reserve area. This function's primary purpose is to find out if a reserve area is being allocated automatically by allocate ().

#### **void unbuffered(int n)**

Sets the value of the current buffering state flag. If *n* equals 0, then the streambuf object is buffered; otherwise it is unbuffered. This function's primary purpose is to control whether a reserve area is allocated automatically by allocate( ).

#### **virtual int underflow( )**

In streambuf, this function should be treated as if its behavior is undefined; classes derived from streambuf must define it.

In classes derived from streambuf, it is called to supply characters for fetching; that is, to create a condition in which the get area is not empty. If this function is called when characters are in the get area, it should return the first character. If the get area is empty, it should create a nonempty get area and return the next character (which it should also leave in the get area). If no more characters are available, underflow( ) should return EOF and leave an empty get area.

## **Example**

```
static const int bufsize = 1024;
char buf[bufsize] ;
int p, g ;
do {
        in->sgetc() ; 1
        g = \text{in-sin } \text{avail}( ) ; 2
        if (g > bufsize) g = bufsize ; 3
        g = \overline{in}->sgetn(buf,g);
        p = out-sput(buf,q);
        out->sync() ; 4
        if (p!=g) error("output error");
        } while (q > 0)
```
Provides a way to pass characters into the in and out arrays as soon as the characters become available (as when someone types them from a terminal) as follows:

- **1** Ensures at least one character is immediately available in the in array (unless the get pointer is at the end of the sequence).
- **2** Returns the number of characters immediately available.
- **3** Checks that chunks in which the characters become available are less than bufsize, and that they fit into the arrays.
- **4** Sends characters put into the out array to the ultimate consumer.

**strstream class**

## **strstream class**

Specializes the iostream class for storing in and fetching from arrays of bytes.

## **Header File**

#include <strstream.hxx>

#### **Alternative Header**

#include <strstream.h>

## **Declaration**

```
class strstream: public iostream
{
public:
                  strstream();
                  strstream(char *, int, int);
   strstreambuf *rdbuf();
   char *str();
};
```
## **Description**

This class specializes the iostream class for storing in and fetching from arrays of bytes. It handles all predefined data types, and provides an extensive set of options for performing input and output on these data types.

## **Constructors and Destructors**

#### **strstream( )**

Constructs an strstream object and dynamically allocates space to hold stored characters.

## **strstream(char \*cp, int n, int mode)**

Constructs an strstream object. It stores characters into the array starting at *cp* and continuing for *n* bytes. If ios::ate or ios::app is set in *mode*, *cp* is presumed to be a null-terminated string and storing begins at the null character; otherwise, storing begins at *cp*. Seeks are permitted anywhere in the array.

## **strstream class**

## **Member Functions**

## **strstreambuf \*rdbuf( )**

Returns a pointer to the strstreambuf object associated with a strstream object.

#### **char \*str( )**

Returns a pointer to an explicit array, to be used as the associated strstreambuf object, if the strstream object was constructed with such an array; otherwise, it returns a pointer to a dynamically allocated area. Until str( ) is called, deleting the dynamically allocated area is the responsibility of the strstream object. After str( ) returns, dynamic allocation becomes the responsibility of the user program. After  $str()$  has been called, the effect of storing more characters into the strstream object is undefined.

## **strstreambuf class**

Specializes the streambuf class for input and output performed on arrays of bytes in memory.

## **Header File**

#include <strstream.hxx>

#### **Alternative Header**

#include <strstream.h>

## **Declaration**

```
class strstreambuf: public streambuf
{
public:
                       strstreambuf();
                      strstreambuf(char *, int, char *);
                      strstreambuf(int);
                       strstreambuf(unsigned char *, int,
                      unsigned char *);
                       strstreambuf(void *(*a)(long),
                      void (*f)(void *));
    void freeze(int n = 1);
    virtual int overflow(int);
   virtual streambuf *setbuf(char *, int);
   char *str();<br>virtual int *str();
                     underflow();
};
```
#### **Description**

Objects of this class let you use an array of bytes (a string of characters) in memory as a streambuf object for stream input/output operations on various kinds of data. Mapping between abstract get and put pointers and char \* pointers is direct in the sense that a char \* is interpreted as logically pointing immediately ahead of the char it actually points to. Moving the pointers corresponds to incrementing and decrementing the char \* values.

To accommodate the need for strings of arbitrary length, this class supports a dynamic mode. When a strstreambuf object is in dynamic mode, space for the character is allocated as needed. When the sequence is extended too far, it is copied to a new array.

If your program expects a buffer to be allocated when none was allocated, then the iostream package allocates a default buffer, with a length specified by BUFSIZ as defined in stdio.h. The package then issues the following warning:

Warning; a null pointer to streambuf was passed to ios::init()

## **Constructors and Destructors**

#### **strstreambuf( )**

Constructs an empty strstreambuf object in dynamic mode. This means that space is automatically allocated to accommodate characters put into the strstreambuf object (using the new and delete operators). Because this may require copying the original characters, programs that have many characters to insert should use setbuf( ) to inform the strstreambuf object about the needed allocation of space, or to use one of the constructors that follow.

#### **strstreambuf(int n)**

Constructs an empty strstreambuf object in dynamic mode. The initial allocation of space is at least *n* bytes.

#### **strstreambuf(char \*ptr, int n, char \*pstart) strstreambuf(unsigned char \*ptr, int n, unsigned char \*pstart)**

Constructs a strstreambuf object to use the bytes starting at *ptr*. The strstreambuf object is in static mode; it does not grow dynamically. If *n* is positive, then the *n* bytes starting at *ptr* are used as the strstreambuf object. If *n* is 0, *ptr* is presumed to point to the beginning of a null-terminated string and the bytes of that string (not including the terminating null character) constitute the strstreambuf object. If *n* is negative, then the strstreambuf object is presumed to continue indefinitely.

The get pointer is initialized to *ptr*. The put pointer is initialized to *pstart*. If *pstart* is not null, then the initial sequence for fetching (the get area) consists of the bytes between *ptr* and *pstart*. If *pstart* is null, then storing operations are treated as errors and the initial get area consists of the entire array.

#### **strstreambuf(void \*(\*a)(long n), void (\*f)(void \*ptr))**

Constructs an empty strstreambuf object in dynamic mode. *a* is used as the allocator function in dynamic mode. The argument passed to *a* is a long denoting the number of bytes to be allocated. If the *a* argument is null, the new operator is used. *f* is used to free (or delete) get, put, or reserve areas returned by *a*. The argument to *f* becomes a pointer to the array allocated by *a*. If *f* is null, the delete operator is used.

## **Member Functions**

#### **void freeze(int n)**

Inhibits (freezes) automatic deletion of the current array if *n* is nonzero, or permits (unfreezes) automatic deletion if *n* is 0. Deletion normally occurs when more space is needed, or when the strstreambuf object is being destroyed. Only space obtained through dynamic allocation is free. Storing characters into a strstreambuf that was dynamically allocated and is now frozen causes an error (the effect is undefined). If you want to resume storing characters in such a strstreambuf object you can thaw (unfreeze) it.

#### **virtual int overflow(int c)**

In classes derived from streambuf, it is called to consume characters. If *c* is not EOF, overflow(c) also must either save *c* or consume it. Although it can be called at other times, this function is usually called when the put area is full and an attempt is being made to store a new character. The normal action is to consume the characters between pbase () and  $pptr()$ , call setp() to establish a new put area, and (if  $c$  != EOF) store  $c$  using sputc(). overflow(c) should return EOF to indicate an error; otherwise, it should return something else.

#### **virtual streambuf \*setbuf(char \*ptr, int n)**

Causes the strstreambuf object to remember *n* (if *ptr* is 0); this ensures that at least *n* bytes are allocated during the next dynamic mode allocation.

#### **char \*str( )**

Returns a pointer to the first character in the current array and freezes the strstreambuf object. If the strstreambuf object was constructed with an explicit array, the function returns a pointer to that array. If the strstreambuf object is in dynamic allocation mode but nothing has been restored yet, the returned pointer is null.

#### **virtual int underflow( )**

In classes derived from streambuf, it is called to supply characters for fetching; that is, to create a condition in which the get area is not empty. If this function is called when characters are in the get area, it should return the first character. If the get area is empty, it should create a nonempty get area and return the next character (which it should also leave in the get area). If no more characters are available, underflow( ) should return EOF and leave an empty get area.

# **5 Messages Package**

The Messages package provides a way to retrieve messages stored in a catalog or file that is separate from your program. It consists of a single class, Messages, that retrieves the text of a message.

Processing a message file on an OpenVMS system requires a message set number and a message number. A message set number is an OpenVMS message identification code, including a facility code (bits 16 through 27) and a facility-specific bit (bit 15); all other bits should be 0. A message number is an integer from 1 to 8191. To process the message file, use the OpenVMS Message Utility (see the *OpenVMS Message Utility Manual* for details) and link the resulting object code into one of the following:

- Your program
- A shareable image that your program is linked against
- A shareable image that is then specified with the set message command

## **Messages class**

## **Messages class**

Retrieves message text for a message number.

## **Header File**

#include <messages.hxx>

#### **Alternative Header**

None.

# **Declaration**

```
class Messages
{
public:
   Messages(const char *filename arg, int set arg = 0,
        const char *default file<sup>l</sup>ocation arg = (const char *)(NULL));
   ~Messages();
   const char *text(int msg arg, const char *fallback text arg,
         int set arg = 0);
};
```
## **Constructors and Destructors**

## **Messages(const char \*filename\_arg, int set\_arg, const char \*default\_file\_ location\_arg)**

Constructs a Messages object. *set\_arg* specifies the message number to set; a value of 0 specifies that the default set be used. *filename\_arg* and *default\_file\_ location\_arg* are ignored.

## **~Messages( )**

Deletes a Messages object.

## **Member Function**

## **const char \*text(int msg\_arg, const char \*fallback\_text\_arg, int set\_arg)** Returns the text of the message specified by the *msg\_arg* argument. The *fallback text arg* argument indicates the text to return if the message cannot be found. The *set\_arg* argument specifies the message set number; a value of 0 causes the system to use the set number provided to the constructor.

#### **Messages class**

Depending on the process defaults, the facility, error severity, and message identification code may be appended to the beginning of the message (for example, \$CXXL-W-E\_ONEXT, prefixed to Can't delete an object that is on a list.).

## **Example**

The following is a sample message source file:

```
.TITLE MESSAGES_EXAMPLE_MSG Example messages -- VMS message catalog
.IDENT '1.0'
.FACILITY EXAMPLE, 1 /PREFIX=EXAMPLE_
.BASE 0
.SEVERITY WARNING ! we just want a 0 in the severity field
SET <> ! message set number
.SEVERITY ERROR
EXAMPLE ERROR <This is an example error message>
```
.END

Entering the following OpenVMS Message Utility commands set the appropriate options and compile this file:

```
$ set message/nofac/nosev/noid
$ message/lis MESSAGES EXAMPLE MSG
```
The following program retrieves the sample error message:

```
#include <iostream.hxx>
#include <messages.hxx>
const char *message file name = (const char *)(NULL);
const char *message_file_location = (const char *)(NULL);
#pragma __extern_model __save
#pragma extern model globalvalue
extern int EXAMPLE SET;
#pragma __extern_model __restore
int message set example = EXAMPLE SET;
Messages m example (message file name, message set example,
    message file location);
int main()
{
    cout <<
       "text of example message 1: " <<
        m example.text(1, "fallback message 1") <<
        \sqrt[m]{n} ;
```
## **Messages class**

}

```
cout <<
    "text of example message 2: " <<
    m_example.text(2, "fallback message 2") <<
    "\n\langle n";return 0;
```
The following compiler command compiles the program:

\$ cxx/lis MESSAGES\_EXAMPLE

Entering the following link and run sequence retrieves the text of the error message and displays the second fallback message:

 $$$  link MESSAGES EXAMPLE, MESSAGES EXAMPLE MSG

```
$ run/nodeb messages_example
text of example message 1: This is an example error message
text of example message 2: fallback message 2
```
# **6 Mutex Package**

The Mutex package provides a way to synchronize access to user-defined objects. It consists of a single class, Mutex, that manages the creation, locking and unlocking of Mutex objects.

Construction of a Mutex object creates a recursive mutex that users can lock and unlock using the appropriate member functions or parameterized manipulators. A **recursive mutex** is a mutex that can be locked many times by the same thread without causing the thread to enter a deadlock state. To completely unlock this kind of mutex, the thread must unlock the mutex the same number of times that the thread locked the mutex. For more information see the *Guide to DECthreads* manual.

\_\_ Note \_\_\_\_\_

User-defined objects are not automatically thread safe. Users must supply synchronization for such objects if they are shared between threads.

## **Mutex class**

## **Mutex class**

Provides a means whereby users can synchronize access to user-defined objects.

## **Header File**

#include <mutex.hxx>

#### **Alternative Header**

#include <mutex.h>

# **Declaration**

```
class Mutex
{
public:
              Mutex();
              ~Mutex();
   void lock();
   void unlock();<br>int trylock()
              trylock();
};
```
## **Description**

The synchronization process consists of locking and unlocking Mutex objects associated with user-defined objects. HP recommends that users create a Mutex object for each user-defined object that needs to be synchronized between threads. Users are then responsible for locking and unlocking the Mutex object to coordinate access to the associated object.

To do the locking and unlocking, you can use the lock and unlock member functions (see Example). Alternatively, if a user-defined object is derived from the istream or ostream classes, you can use the lock and unlock parameterized manipulators, where the parameter is the Mutex object (see the Global Declarations section in Chapter 4).

## **Constructors and Destructors**

## **Mutex( )**

Constructs a Mutex object, in effect creating but not locking a recursive mutex.

**Mutex class**

## **~Mutex( )**

Deletes a Mutex object.

## **Member Functions**

## **void lock( )**

Locks a recursive mutex. If the mutex is locked by another thread, the current thread is blocked until the mutex becomes available.

#### **void unlock( )**

Unlocks a recursive mutex.

## **int trylock( )**

Immediately returns to the caller a value of 0 if the mutex is already locked by another thread. Otherwise, this function locks the mutex and returns a value of 1.

## **Example**

```
#include <string.hxx>
#include <mutex.hxx> .
   .
   . String string1;
Mutex string1 lock;
string1_lock.lock();
string1 = "Hello, ";string1 += "how are you?";
cout << string1;
string1_lock.unlock();
```
This example synchronizes a sequence of operations on a String object, using the lock( ) and unlock( ) member functions.

# **7 Objection Package**

The Objection package provides a way to implement simple error handling. You can use this package to catch run-time errors encountered in using classes, and to change or restore actions associated with such errors.

## **Global Declaration**

# **Global Declaration**

This typedef is used by, but is not a member of, the Objection class.

## **Header**

#include <objection.hxx>

## **Alternative Header**

#include <Objection.h>

# **Declaration**

typedef int Objection\_action(const char\*);

# **Type**

## **Objection\_action**

Is the type of an action routine that can be called by the function Objection::raise.

**Objection class**

# **Objection class**

Provides the capability to handle and report errors.

## **Header**

#include <objection.hxx>

## **Alternative Header**

#include <Objection.h>

## **Declaration**

```
class Objection
{
public:
                    Objection();
                    Objection(Objection action *);
   int raise(const char * = "");
    Objection_action *appoint(Objection_action *);
    Objection action *appoint();
   Objection_action *ignore(); };
```
## **Description**

This class provides ways to handle objections. An **objection** is a potential error condition that your program can encounter. The user appoints an error-handling function. An Objection object's raise( ) function invokes the appointed function by passing it a character string that contains an error message. At any point in your program, you can appoint a new error-handling function, reappoint the original function, or specify that an objection be ignored.

## **Constructors**

## **Objection( )**

Constructs an Objection object with no default action (error handler).

## **Objection(Objection\_action \*new\_action)**

Constructs an Objection object with a pointer to the default error handler. The handler is a function that takes one parameter of type const char  $\ast$ msq and returns an int. See the raise( ) member function for more information.

## **Objection class**

## **Member Functions**

## **Objection\_action \*appoint( )**

Specifies that the handler for the objection is the default error handler (if one exists) and returns the previous action associated with the specified objection. Specifies that the objection not be ignored.

## **Objection\_action \*appoint(Objection\_action \*new\_action)**

Specifies a new handler for the objection and returns the previous action associated with the specified objection. Specifies that the objection not be ignored.

## **Objection\_action \*ignore( )**

Specifies that the objection be ignored (no error handler is invoked if the objection is raised). This function returns the previous action associated with the specified objection.

## **int raise(const char \*msg = "")**

Raises a specified objection, passing a string (error message) to an error handler (if one exists). If no handler exists, or if the handler returns a 0, the default handler is called. The raise function returns the value returned by the last handler it called.

If no default handler exists, then the function returns 0. A 0 is also returned if the objection is ignored. Generally, the return of a nonzero value means that the error handling succeeded, and the return of a 0 value means the error handling failed.

## **Objection class**

```
The following example changes the default error handler for the
stack(int)::overflow error objection:
```

```
#include <stdlib.h>
#include <vector.hxx>
#include <objection.hxx>
vectordeclare(int)
stackdeclare(int)
vectorimplement(int)
stackimplement(int)
stack(int) s(10);
int error(const char *errmsg)
{
    cerr << "ERROR TRAPPED: " << errmsq << " -- ABORTING\n";
    cerr.flush();
    abort();
    return 0;
}
void main()
{
    Objection action *save action;
    save acti\overline{on} = stack(int)::overflow error.appoint(error);
    for(int i=0; i<100; i++) //push too many things onto stack
        s.push(i);
    stack(int)::overflow error.appoint(save action);
}
```
#### When this example executes, the following message prints out:

ERROR TRAPPED: Stack underflow -- ABORTING %SYSTEM-F-OPCCUS, opcode reserved to customer fault at PC=00010BE5, PSL=03C00000 %TRACE-F-TRACEBACK, symbolic stack dump follows module name routine name line rel PC abs PC 0000012D 00010BE5 0000000E 00009346 OBJECTION\_EXAMP error 5984 00000045 00003D29 CXXL OBJECTION Objection::raise 779 OBJECTION EXAMP main 60000005B 0000005B 00003D87 00000072 0002DB5E

#### **Note**

The message printed on your system differs somewhat from that shown here.

# **8 Stopwatch Package**

The Stopwatch package provides ways to measure intervals of program execution time. The package consists of a single class, Stopwatch. Typically, you use this class during the performance-tuning phase of program development.

## **Stopwatch class**

## **Stopwatch class**

Provides the means to measure intervals of time between specified program events.

## **Header**

#include <stopwatch.hxx>

#### **Alternative Header**

#include <Stopwatch.h>

## **Declaration**

```
class Stopwatch
{
public:
                   Stopwatch();
  void start();<br>void stop();
                  stop();
  void reset();
  int status() const;
  double system() const;
  double user() const;<br>double real() const;
                  real() const;static double resolution();
};
```
## **Description**

Objects of this class measure program execution time and return the result in floating-point seconds. The class includes the start, stop, and reset functions familiar to users of a mechanical stopwatch.

You can time the entire program or select certain portions of the program to time; for example, a specified loop or program module. You can create a different Stopwatch object for each independent program activity, and name each according to the activity you intend to measure.

**Stopwatch class**

## **Constructor**

## **Stopwatch( )**

Constructs a Stopwatch object with both time and running status initialized to 0.

## **Member Functions**

## **double real( ) const**

Returns real time (clock time) in double-precision, floating-point seconds. You can call this function while the stopwatch is running.

## **void reset( )**

Resets the current time measurement to 0 without affecting the value of status( ). If status( ) is initially nonzero, time measurement continues uninterrupted after resetting.

## **double resolution( )**

Returns the (system dependent) resolution of measured time in doubleprecision, floating-point seconds.

## **void start( )**

Begins measuring program execution time when status( ) is initially 0 (status( ) becomes nonzero as a consequence of the call). If status( )is initially nonzero, the call has no effect.

## **int status( ) const**

Indicates whether the stopwatch is running (returns a value of 1) or not running (returns a value of 0).

## **void stop( )**

Halts measurement of program execution time when status( ) is initially nonzero (status( ) becomes 0 as a consequence of the call). If status( )is initially 0, the call has no effect.

## **double system( ) const**

Returns the system CPU time in double-precision, floating-point seconds. You can call this function while the stopwatch is running.

#### **double user( ) const**

Returns the user CPU time in double-precision, floating-point seconds. You can call this function while the stopwatch is running.

## **Stopwatch class**

## **System Environment**

On OpenVMS systems, *user time* returns the total accumulated CPU time, and *system time* returns 0. Resolution is 1/100 second.

## **Example**

```
Stopwatch w ;
w.start() ;
// . . .
// some computation you want to time goes here
// . . .
w.\,\texttt{stop}() ;
cout << "elapsed time was " << w.user() << "\n";
```
Displays the number of seconds the computation takes to run. The result is a double-precision value.

# **9 String Package**

The String package consists of the single class String. This class provides ways to assign, concatenate, and compare character strings. This class also provides methods for substring creation and for vector access to a character string.

# **String class**

Provides the capabilities for manipulating sequences of characters.

## **Header**

#include <string.hxx>

## **Alternative Header**

None.

# **Declaration**

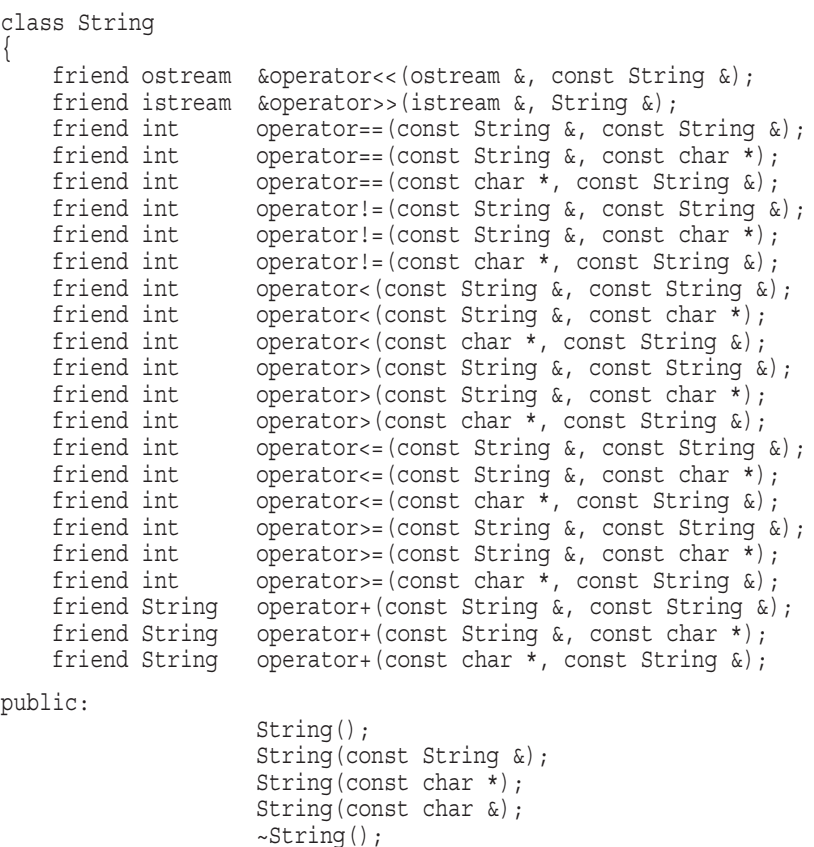

```
String \&\text{operator=(const String }\&);String \&\text{operator=(const char *)};
              operator char * () const;
              operator const char * () const;
String \&\text{operator+=}(const String \&);String \&\text{operator+=}(const \text{ char } *);
String operator()(int, int) const;
unsigned int length() const;
String upper() const;
String lower() const;
int match(const String &) const;
int index(const String &) const;
char operator[](int) const;
char \&\text{operator}[] (int);
```

```
};
```
## **Description**

This class provides the means for manipulating sequences of characters, each of which is of the type char. For some applications, the services provided are like those provided by the traditional C string library (strcpy, strcmp, and so forth), but are more efficient and convenient in the context of C++. Overloaded operators provide ways to assign, concatenate, and compare strings. New operators provide simple notations for substring creation and vector access into the string.

All comparisons are lexicographic, with the ordering dependent on the character set in which the string is encoded.

An index value of 0 indicates the first character in a string object.

**Note**

The char  $*( )$  operator, which converts String to a pointer to char, is not supported on OpenVMS I64 systems. The const char \*( ) operator can be used instead.

## **Constructors and Destructors**

## **String( )**

Constructs a String object initialized to an empty string.

## **String(const char \*s)**

Constructs a String object and initializes it to the null-terminated sequence of characters.

## **String(const char &c)**

Constructs a String object with a reference to a char datum to initialize the string.

## **String(const String &x)**

Constructs a String object with a reference to another String to initialize the first String.

## **~String( )**

Deletes a String object; no user action is required.

## **Overloaded Operators**

# **String operator + (const char \*s, const String &x)**

Concatenates a null-terminated sequence of characters to a String object.

## **String operator + (const String &x, const char \*s)**

Concatenates a String object with a null-terminated sequence of characters.

## **String operator + (const String &x, const String &y)**

Concatenates a String object with another String object.

## **String &operator = (const char \*s)**

Assigns a String object to a null-terminated sequence of characters.

## **String &operator = (const String &x)**

Assigns a String object to another String object.

## **int operator < (const char \*s, const String &x)**

Tests if a null-terminated sequence of characters is less than a String object; if so, it returns 1. Otherwise, it returns 0.

## **int operator < (const String &x, const char \*s)**

Tests if a String object is less than a null-terminated sequence of characters; if so, it returns 1. Otherwise, it returns 0.

## **int operator < (const String &x, const String &y)**

Compares two String objects to determine if the first is less than the second; if so, it returns 1. Otherwise, it returns 0.

## **int operator > (const char \*s, const String &x)**

Tests if a null-terminated sequence of characters is greater than a String object; if so, it returns 1. Otherwise, it returns 0.

#### **int operator > (const String &x, const char \*s)**

Tests if a String object is greater than a null-terminated sequence of characters; if so, it returns 1. Otherwise, it returns 0.

#### **int operator > (const String &x, const String &y)**

Compares two String objects to determine if the first is greater than the second; if so, it returns 1. Otherwise, it returns 0.

#### **String &operator += (const char \*st2)**

Concatenates a null-terminated sequence of characters to a String object.

#### **String &operator += (const String &st2)**

Concatenates a String object to another String object.

#### **ostream &operator << (ostream &s, const String &x)**

Inserts the sequence of characters represented by *x* into the stream *s*.

#### **istream &operator >> (istream &s, String &x)**

Extracts characters from *s* using the istream extraction operator, then stores characters in *x*, replacing the current contents of *x* and dynamically allocating *x* as necessary.

#### **int operator = = (const char \*s, const String &x)**

Tests if a null-terminated sequence of characters is equal to a String object; if so, it returns 1. Otherwise, it returns 0.

## int operator == (const String &x, const char \*s)

Tests if a String object is equal to a null-terminated sequence of characters; if so, it returns 1. Otherwise, it returns 0.

#### **int operator = = (const String &x, const String &y)**

Compares two String objects to determine equality. If one is equal to the other, it returns 1; otherwise, it returns 0.

#### **int operator != (const char \*s, const String &x)**

Tests if a null-terminated sequence of characters is not equal to a String object; if so, it returns 1. Otherwise, it returns 0.

#### **int operator != (const String &x, const char \*s)**

Tests if a String object is not equal to a null-terminated sequence of characters; if so, it returns 1. Otherwise, it returns 0.

#### **int operator != (const String &x, const String &y)**

Compares two String objects to determine inequality. If they are not equal, the function returns 1; otherwise, it returns 0.

## **int operator <= (const char \*s, const String &x)**

Tests if a null-terminated sequence of characters is less than or equal to a String object; if so, it returns 1. Otherwise, it returns 0.

#### **int operator <= (const String &x, const char \*s)**

Tests if a String object is less than or equal to a null-terminated sequence of characters; if so, it returns 1. Otherwise, it returns 0.

#### **int operator <= (const String &x, const String &y)**

Compares two String objects to determine if the first is less than or equal to the second; if so, it returns 1. Otherwise, it returns 0.

#### **int operator >= (const char \*s, const String &x)**

Tests if a null-terminated sequence of characters is equal to or greater than a String object; if so, it returns 1. Otherwise, it returns 0.

#### **int operator >= (const String &x, const char \*s)**

Tests if a String object is equal to or greater than a null-terminated sequence of characters; if so, it returns 1. Otherwise, it returns 0.

#### **int operator >= (const String &x, const String &y)**

Compares two String objects to determine if the first is equal to or greater than the second; if so, it returns 1. Otherwise, it returns 0.

## String operator () (int index, int count) const

Creates a new String object defined as a substring of the current String, with *index* as the starting character and *count* as the length of the substring.

#### **char operator [ ] (int position) const**

Returns the character at the requested position within the string. If the position is past the end of the string, it returns 0. If the position is negative, the results are undefined.

#### **char &operator [ ] (int position)**

Returns a reference to the character at the requested position within the string. This reference is potentially invalid after any subsequent call to a non-const member function for the object. If the position is past the end of the string or if the position is negative, the results are undefined.

## **Other Member Functions**

## **int index(const String &x) const**

Returns the index value of the first position where an element of a String object coincides with the value of *x*.
## **String class**

#### **unsigned int length( ) const**

Returns the length (number of characters) in a String object.

## **String lower( ) const**

Returns a new String object constructed from a String except that every character is lowercase regardless of its original case.

#### **int match(const String &x) const**

Compares two strings and returns the first index position at which they differ; it returns –1 if the strings match completely. The String argument can be a character pointer.

#### **String upper( ) const**

Returns a new String constructed from a String except that every character is uppercase regardless of its original case.

## **Examples**

```
1. String x ("The Times of John Doe");
   char *y = "Pink Triangles";if (x := y) cout << "We have two different strings. \n";
   x = y;cout << x;
```
The first line of this example provides a character string to the constructor for initialization. The overloaded operators  $(!=, <,$  and  $=)$  accept either two String objects or a String and a null-terminate sequence of characters. The last line prints out the following character string:

Pink Triangles

2. String x ("The Times of John Doe");

String a  $(x(18,3))$ ; // Substring is "Doe" String b  $(x)$ ;  $//$  b contains all of x

In this example, the creation of object a provides a substring of object x to the constructor for object a. The substring begins at position 18 and has a length of 3 characters. The next line creates the object b and initializes it to contain the same value as x.

# **String class**

```
3. String x ("World");
   String y;
    y = "Hello";
    y += ", " + x + ".\n";
   cout << y;
```
This example shows string concatenation. The last line prints out the following message:

Hello, World.

# **10 task Package**

#### **Note**

The task package is supported on VAX and Alpha platforms. It is not supported on the Linux Alpha platform or on OpenVMS I64 systems. The recommended replacement is the set of pthreads routines from the C++ standard library.

The task package provides coroutine support. A **coroutine**, or **task**, is a subroutine that can suspend execution to allow other tasks to run. Static data is shared among all tasks; automatic and register data is allocated separately for each task. Only one task can execute at a time, even on a multiprocessor system.

Programming with tasks can be particularly appropriate for simulations or other applications that can be reasonably represented as sets of concurrent activities.

This package includes the object and randint classes, the subclasses derived from these classes, and the histogram class.

Figure 10–1 shows the inheritance structure of the task package.

Also note the following:

- The sched and task classes are intended for use only as base classes.
- The task package makes use of the threads library.
- The task package is not thread safe. You cannot create tasks simultaneously from different threads.

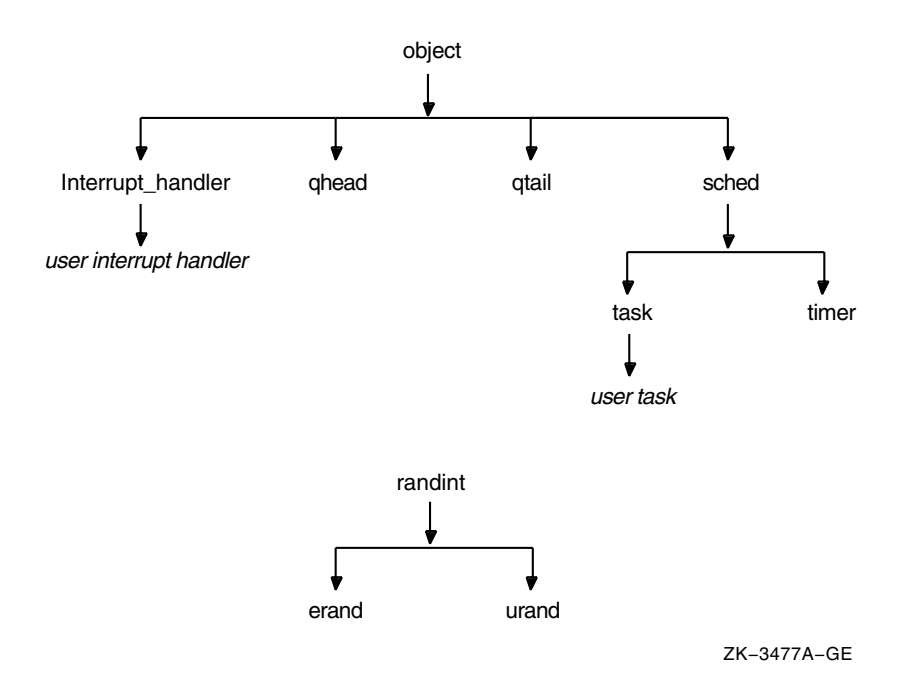

**Figure 10–1 Inheritance Diagram for the task Package**

# **Global Declarations**

The typedef, enum, and extern declarations are used by one or more classes in the task package but they are not members of any particular class.

## **Header**

#include <task.hxx>

#### **Alternative Header**

#include <task.h>

# **Declaration**

```
typedef int(*PFIO)(int, object*);
typedef void(*PFV)();
enum
{
    VERBOSE = 1 \lt\lt 0,CHAIN = 1 \leq 1,STACK = 1 \leq 2,};
enum qmodetype
{
    EMODE,
    WMODE,
    ZMODE
};
```

```
enum
\left\{ \right.E OLINK = 1,
    E[ONEXT = 2,E<sup>GETEMPTY = 3,</sup>
    E^-PUTOBJ = 4,
    EPUTFULL = 5,
    EBACKOBJ = 6,
    EBACKFULL = 7,
    E_SETCLOCK = 8,
    E CLOCKIDLE = 9,E RESTERM = 10,
    E<sup>-</sup>RESRUN = 11,
    E<sup>-</sup>NEGTIME = 12,
    ERESOBJ = 13,
    EHISTO = 14,
    ESTACK = 15,
    ESTORE = 16,
    E TASKMODE = 17,
    E TASKDEL = 18,
    E TASKPRE = 19,
    E<sup>T</sup>IMERDEL = 20,
    ESCHTIME = 21,
    ESCHOBJ = 22,
    EQDEL = 23,
    ERESULT = 24,
    E\WAIT = 25,
    E_FUNCS = 26,
    E FRAMES = 27,
    EREGMASK = 28,
    E FUDGE SIZE = 29,
    E<sup>NO</sup> HNDLR = 30,
    EBADSIG = 31,
    ELOSTHNDLR = 32,
    E_TASKNAMEOVERRUN = 33 };
extern int _hwm;
```
# **Types**

#### **enum Print Function Arguments**

The *verbosity* argument to print member functions uses the following values:

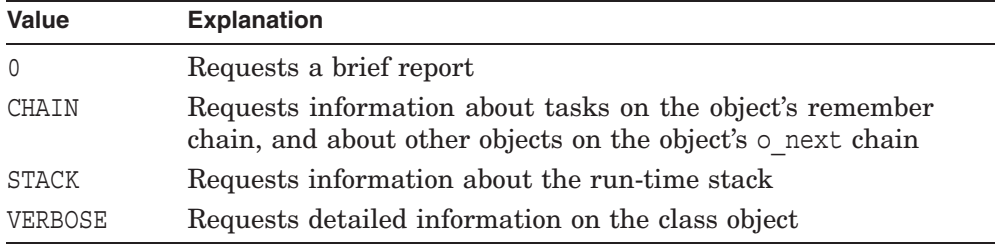

To combine several requests, use the bitwise inclusive operator ( | ). For example:

p->print(VERBOSE|CHAIN);

## **enum qmodetype**

The following values are used by the qhead and qtail classes for managing queues:

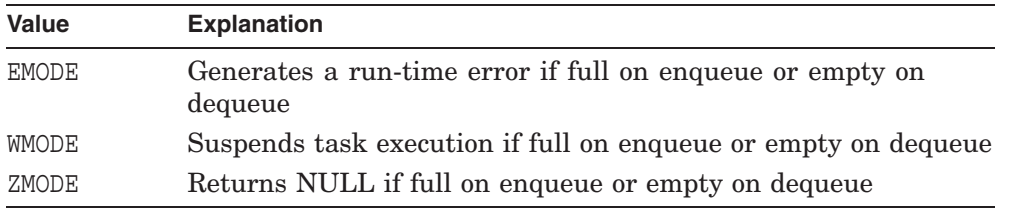

## **enum Exception Codes**

Descriptions of the E\_ codes are given in the Exception Handling sections of the appropriate classes.

## **PFIO**

Is a pointer to a function returning int, which takes arguments of the types int and object \*.

## **PFV**

Is a pointer to a function returning void, which takes no arguments.

## **Other Data**

#### **extern int \_hwm**

Can be set to a nonzero value before creation of the first task to keep track of the maximum stack size ("high water mark"). The maximum stack size can be printed by the task::print( ) function.

**erand class**

# **erand class**

Objects of the erand class are generators of exponentially distributed random numbers.

## **Header**

#include <task.hxx>

#### **Alternative Header**

#include <task.h>

# **Declaration**

```
class erand: public randint
\{public:
   int mean;
        erand(int m);
    int draw();
};
```
## **Member Data**

## **int mean**

Is the mean of the generated random numbers.

## **Constructor**

## **erand(int m)**

Constructs an erand object with  $m$  as the mean for the generated random numbers.

# **Member Function**

# **int draw( )**

Returns the next random integer generated by the object.

# **erand class**

# **See Also**

randint class

**histogram class**

# **histogram class**

Objects of the histogram class are generators of histograms.

## **Header**

#include <task.hxx>

#### **Alternative Header**

#include <task.h>

# **Declaration**

```
class histogram
\{public:
   int l;
    int r;
    int binsize;
    int nbin;
    int *h;
   long sum;
   long sqsum;
         histogram(int n_bins = 16, int left = 0, int right = 16);
         ~histogram();
   void add(int sample);
   void print();
};
```
## **Description**

Objects of this class generate histograms. Each such object has nbin bins, spanning a range from l to r.

## **Exception Handling**

When a run-time error occurs, the following error code is passed to the object::task\_error( ) function:

## **histogram class**

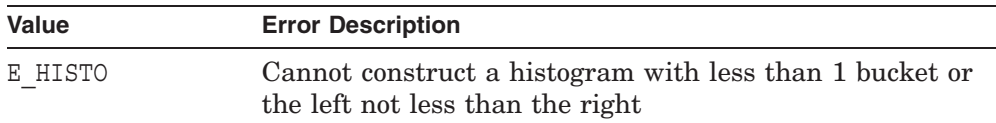

## **Member Data**

## **int binsize**

Is the size of the range covered by an individual bin.

#### **int \*h**

Is a pointer to a vector of nbin integers. Each element of the vector is the number of samples placed into that bin by the add( ) function.

**int l**

Is the lower (left) end of the range of samples.

#### **int nbin**

Is the total number of bins.

#### **int r**

Is the higher (right) end of the range of samples.

#### **long sqsum**

Is the sum of the squares of the integers added to a bin by the add( ) function.

#### **long sum**

Is the sum of the integers added to a bin by the add( ) function.

## **Constructors and Destructors**

## histogram(int  $n_b$  bins = 16, int left = 0, int right = 16)

Constructs a histogram object. The arguments are all optional: *n\_bins* specifies the number of bins, *left* specifies the initial left end of the range and *right* specifies the initial right end of the range. At instantiation, the member data are initialized as follows:

The count in each bin is set to 0. The value of l is *left* the value of r is *right* nbin is set to *n\_bins* The values of sqsum and sum are 0.

## **~histogram( )**

Deletes a histogram object.

**histogram class**

## **Member Functions**

## **void add(int sample)**

Adds one to the bin specified by *sample*. If *sample* is outside the range of l to r, the range expands by either decreasing l or increasing r; however, nbin remains constant. Thus, the range covered by one bin doubles if the total histogram doubles.

#### **void print( )**

Prints on cout the number of entries for each nonempty bin.

#### **Interrupt\_handler class**

## **Interrupt\_handler class**

Interrupt handlers let tasks wait for external events (system signals), and allow the declaration of handler functions for these events.

#### **Header**

#include <task.hxx>

#### **Alternative Header**

#include <task.h>

## **Declaration**

```
class Interrupt_handler: public object
\{public:
                    Interrupt handler(int);
                    ~\simInterrupt handler();
   virtual void print(int verbosity, int internal use = 0);
   virtual int pending();
   virtual objtype o type();
private:
   virtual void interrupt();
};
```
#### **Description**

Interrupt handlers allow tasks to wait for signals. You can use classes derived from the Interrupt handler class to overload the interrupt() function. When the signal is raised, the task package immediately calls the interrupt () function. The task package then schedules its own internal interrupt alerter task for execution. Control returns to the task (if any) that was running when the signal was raised. When control returns to the scheduler, the interrupt alerter runs and schedules for execution those tasks that were waiting for the interrupt handler.

If the run chain (see the sched class) is empty, the scheduler does not cause the program to exit if there are any interrupt handlers that have been created but not yet destroyed.

If an interrupt() function is not needed, you can use the Interrupt handler class without deriving another class from it.

## **Interrupt\_handler class**

For more information on signals, see the *C Run-Time Library Reference Manual*.

## **Exception Handling**

When a run-time error occurs, the appropriate error code from the following table is passed to the object::task error() function:

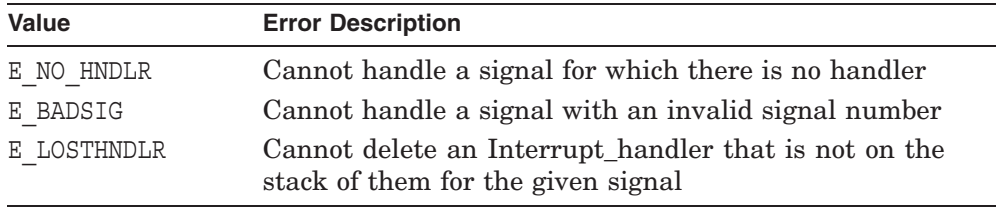

## **Constructors and Destructors**

#### **Interrupt\_handler(int signal\_to\_catch)**

Constructs a new Interrupt\_handler object that waits for a specified signal.

#### **~Interrupt\_handler( )**

Deletes an Interrupt\_handler object.

## **Member Functions**

#### **virtual void interrupt( )**

Does nothing but lets classes derived from the Interrupt\_handler class overload this function to specify actions. Because it is private, you cannot call it directly.

#### **virtual objtype o\_type( )**

Returns object::INTHANDLER.

#### **virtual int pending( )**

Returns 0 on the first call after the signal is raised; otherwise, it returns a nonzero value.

#### **virtual void print(int verbosity, int internal\_use = 0)**

Prints information about the interrupt handler. The *verbosity* argument specifies the information to be printed. For more information, see the enum Print Function Arguments section under Global Declarations for the task package. Do not supply a value for the *internal\_use* parameter.

#### **Interrupt\_handler class**

# **System Environment**

The thread system exception handling uses OpenVMS conditions and does not interact directly with signals.

## **Example**

```
extern "C" {
#include <stdlib.h>
}
#include <signal.h>
#include <task.hxx>
#include <iostream.hxx>
class floating exception: public Interrupt handler
{
    virtual void interrupt();
public:
    floating exception(): Interrupt handler(SIGFPE) \{\};
};
void floating_exception::interrupt()
{
    cout << "In floating_exception::interrupt --
    Floating exception caught! \n\n";
    cout.flush();
}
int main()
\{floating exception sigfpe handler;
    raise(SIGFPE);
    return EXIT_SUCCESS; }
```
This example prints out the following message:

In floating exception::interrupt -- Floating exception caught!

# **object class**

Base class for other classes in the task package and for user-defined classes of objects to be placed in queues (see the qhead and qtail classes).

## **Header**

#include <task.hxx>

#### **Alternative Header**

#include <task.h>

## **Declaration**

```
class object
{
public:
    enum objtype
    {
        OBJECT, // class object
        TIMER, // class timerTASK, \frac{1}{2} // class task
        QHEAD, // class qhead
        QTAIL, // class qtail
        INTHANDLER // class Interrupt_handler };
    object *o_next;
    static PFIO error fct;
            object();
            ~object();
    void alert();
    void forget(task *p_task_to_forget);<br>void remember(task *p_task);
            remember(task \overline{\ast}p task);
    int task_error(int error_code);
    virtual objtype o type();
    virtual int pending();
    virtual void print(int verbosity, int internal use = 0);
    static int task error(int error code, object *object with problem);
    static task *th\overline{1}s_task();
};
```
## **Description**

This class is a base class for many other classes within the task package. You also can use it to derive user classes to be placed in the task package's queues and so forth. All objects derived from the object class can declare the virtual function object::pending( ), which the scheduler uses to determine if an object is ready or not ready. You can provide each kind of object with its own method of determining its state of readiness. Each pending object contains a list (the remember chain) of the waiting task objects.

## **Exception Handling**

When a run-time error occurs, the appropriate error code from the following table is passed to the object::task\_error( ) function:

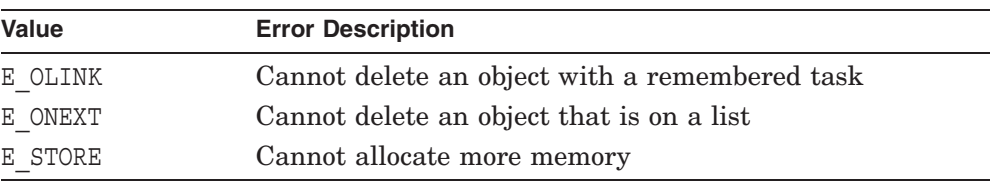

## **Member Data**

#### **PFIO error\_fct**

Points to a function to be called by the task\_error function. For more information, see the task\_error function.

#### **object \*o\_next**

Points to the next object in the queue or run chain.

## **Constructors and Destructors**

## **object( )**

Constructs an object object.

#### **~object( )**

Deletes an object object.

## **Member Functions**

## **void alert( )**

Changes the state of all task objects remembered by the object from IDLE to RUNNING, puts the task objects on the scheduler's run chain, and removes the task objects from the remembering object's remember chain. You must call the

object::alert function for the object when the state of an object changes from pending to ready.

#### **void forget(task \*p\_task\_to\_forget)**

Removes, from the remembering object object's remember chain, all occurrences of the task, denoted by the *p\_task\_to\_forget* argument.

#### **virtual objtype o\_type( )**

Returns object::OBJECT.

#### **virtual int pending( )**

Always returns a nonzero value.

In classes derived from object, pending( ) returns the ready status of an object: 0 if an object object is ready and a nonzero value if the object object is pending. Classes derived from the object class must define pending( ) if waiting is instituted. By default, object::pending returns a nonzero value.

#### **virtual void print(int verbosity, int internal\_use = 0)**

Prints an object on cout. The *verbosity* argument specifies the information to be printed. For more information, see the enum Print Function Arguments section under Global Declarations for the task package. Do not supply a value for the *internal\_use* parameter.

#### **void remember(task \*p\_task)**

Puts a task for a pending object on the remember chain and suspends the task, when that task attempts an operation on the pending object. Remembered task objects are alerted when an object of the object class becomes ready.

#### **int task\_error(int error\_code)**

Is obsolete. Calling p->task\_error(e) is equivalent to calling object::task\_error(e,p).

#### static int task error(int error code, object \*object with problem)

Called when a run-time error occurs. The *error\_code* argument represents the error number and the *object\_with\_problem* argument represents a pointer to the object that called task  $error()$ . The object::task  $error()$  function examines the variable error\_fct and calls this function if it is not NULL. If the function returns 0, task error() returns to its caller, which may retry the operation. (An infinite loop may result if no appropriate recovery is made.) If the function returns a nonzero value, task\_error( ) calls exit(error code). Otherwise, task error() gives the error number as an argument to print error(), which prints an error message on cout and task error() calls exit(error code).

The *object\_with\_problem* argument may be NULL if no particular object can be associated with the error.

**static task \*this\_task( )**

Returns a pointer to the task object currently running.

## **qhead class**

Abstraction for the head of a list of items arranged in a first-in, first-out singly linked list.

#### **Header**

#include <task.hxx>

#### **Alternative Header**

#include <task.h>

## **Declaration**

```
class qhead: public object
{
public:
            qhead(qmodetype modetype = WMODE, int size = 10000);
            ~\simqhead();
   qhead *cut();
   object *qet();
   int putback(object *new queue element);
   int rdcount();
   int rdmax();
   qmodetype rdmode();
   void setmode(qmodetype modetype);
   void setmax(int size);
   void splice(qtail *delete tail);
   qtail *tail();
   int pending();
   void print(int verbosity, int internal use = 0);
   objtype o_type(); };
```
## **Description**

This class provides facilities for taking objects off a queue. A queue is a data structure with an associated list of objects of the object class, or a class derived from the object class in first-in, first-out order. All access to a queue is through either the attached qhead or attached qtail object. You create a queue by creating either a qhead or a qtail object. The other end of the queue is created automatically. You can then obtain a pointer to the tail with the qhead::tail function.

Objects have definitions for when they are ready and pending (not ready). The qhead objects are ready when the queue is not empty and pending when the queue is empty.

## **Exception Handling**

When a run-time error occurs, the appropriate error code from the following table is passed to the object::task\_error( ) function:

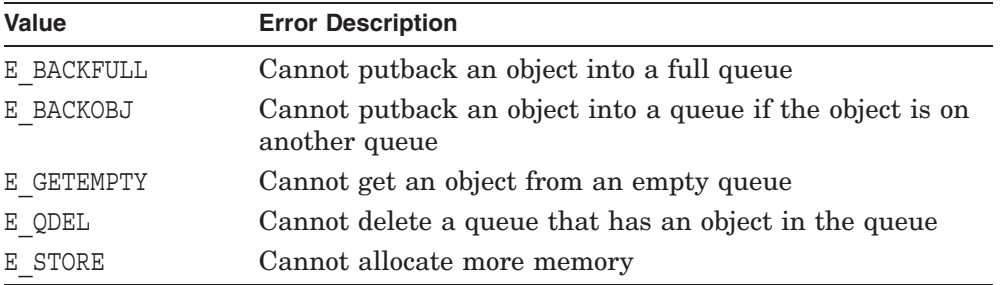

## **Constructors and Destructors**

#### **qhead(qmodetype modetype = WMODE, int size = 10000)**

Constructs a qhead object. The *modetype* argument determines what happens when an object of the ghead class is pending. The choices are WMODE (wait mode), EMODE (error mode), or ZMODE (0 mode); the default is WMODE (see the get( ) function for more information). The *size* argument sets the maximum length of the queue attached to a qhead object; the default is 10,000.

The maximum size of the queue does not affect the amount of memory occupied by the queue when the queue is empty.

**~qhead( )** Deletes a qhead object.

## **Member Functions**

#### **qhead \*cut( )**

Splits a queue into two queues. One queue has a new qhead object, which the return value points to, and the original qtail object; it contains the objects from the original queue. The other queue has the original qhead object and a new qtail object; this queue is empty. You can use this function to insert a filter into an existing queue without changing the queue's appearance to functions that access the ends of the queue, and without halting the flow through the queue of objects.

#### **object \*get( )**

Returns a pointer to the object at the head of the queue when the queue is not empty. The object is removed from the queue. If the queue is empty, behavior depends on the mode of the qhead object. In WMODE, a task that executes  $qhead$ :: $qet$  () on an empty queue suspends until that queue is not empty. In EMODE, executing  $qhead$ :  $qet()$  on an empty queue causes a run-time error. In WMODE, executing qhead::get( ) on an empty queue returns the NULL pointer instead of a pointer to an object.

#### **virtual objtype o\_type( )**

Returns object::QHEAD.

#### **int pending( )**

Specifies that get operations on a queue must wait until an object is put in the queue. It returns a nonzero value if the queue attached to a qhead object is empty; otherwise, it returns 0.

#### **void print (int verbosity, int internal\_use = 0)**

Prints a qhead object on cout. The *verbosity* argument specifies the information to be printed. For more information, see the enum Print Function Arguments section under Global Declarations for the task package. Do not supply a value for the *internal\_use* parameter.

#### **int putback(object \*new\_queue\_element)**

Inserts at the head of the queue the object that the *new\_queue\_element* argument points to, and returns a value of 1 on success. This lets the qhead object operate as a stack (hence, the name putback). Space must be available in the queue for it to succeed. Calling  $q$ head:: $p$ utback() for a full queue causes a run-time error in both EMODE and WMODE and returns NULL in ZMODE.

#### **int rdcount( )**

Returns the current number of objects in the queue attached to a qhead object.

#### **int rdmax( )**

Returns the maximum length of the queue.

## **qmodetype rdmode( )**

Returns the current mode of a qhead object, which can be EMODE, WMODE, or ZMODE.

#### **void setmode(qmodetype modetype)**

Sets the mode of a qhead object to *modetype*, which can be EMODE, WMODE, or ZMODE.

#### **void setmax(int size)**

Sets *size* as the maximum length of the queue attached to a qhead object. You can set *size* to a number less than the current number of objects of the object class, but that means you cannot put any more objects of the object class on the queue until the length of the queue has been reduced below the limit you set.

#### **void splice(qtail \*delete\_tail)**

Forms a single queue by appending a queue attached to a qhead object onto the queue referenced in the argument. Typically, this reverses the action of a previous qhead::cut( ) function. The extra qhead and qtail objects are deleted. Waiting tasks resume execution if merging the two creates a nonempty queue (if the task was trying to get) or an empty queue (if the task was trying to put).

#### **qtail \*tail( )**

Creates a qtail object for the queue attached to a qhead object (if none exists) and returns a pointer to the new qtail object.

# **qtail class**

Abstraction for the tail of a list of items in a first-in, first-out singly linked list.

## **Header**

#include <task.hxx>

#### **Alternative Header**

#include <task.h>

# **Declaration**

```
class qtail: public object
{
   friend class qhead;
public:
            qtail(qmodetype modetype = WMODE, int size = 10000);
             ~\simqtail();
   qtail *cut();
   qhead *head();
   int put (object *new queue element);
   int rdspace();
   int rdmax();
   qmodetype rdmode();
   void setmode(qmodetype modetype);
   void setmax(int size);
   void splice(qhead *delete head);
   int pending();
   void print(int verbosity, int internal use = 0);
   objtype o_type(); };
```
# **Description**

This class provides facilities for putting objects into a queue. A queue is a data structure with an associated list of objects of the object class, or a class derived from the object class in first-in, first-out order. All access to a queue is through either the attached qhead or qtail object. You create a queue by creating either a qhead or a qtail object. The other end of the queue is created automatically. You can then obtain a pointer to the head with the qtail::head function.

Objects have definitions for when they are ready and pending (not ready). The qtail objects are ready when the queue is not full and pending when the queue is full.

## **Exception Handling**

When a run-time error occurs, the appropriate error code from the following table is passed to the object::task\_error( ) function:

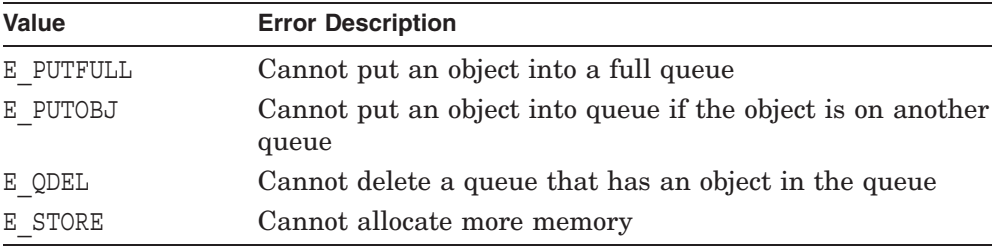

## **Constructors and Destructors**

#### **qtail(qmodetype modetype = WMODE, int size = 10000)**

Constructs a qtail object. The *modetype* argument specifies the mode (set by the constructor) that controls what happens when an object of the qtail class is pending. The choices are WMODE (wait mode), EMODE (error mode), or ZMODE (0 mode); WMODE is the default. (See the put( ) function for more information.) The *size* argument specifies the maximum length of the queue attached to a qhead object; the default is 10,000.

The maximum size of the queue does not affect the amount of memory occupied by the queue when the queue is empty.

**~qtail( )** Deletes a qtail object.

## **Member Functions**

#### **qtail \*cut( )**

Splits a queue into two queues. One queue has a new qtail object (to which the return value points) and the original qhead object; it contains the objects from the original queue. The other queue has the original qtail object and a new qhead object; this queue is empty. You can use this function to insert a filter into an existing queue, without changing the queue's appearance to functions that access the ends of the queue, and without halting the flow through the queue of objects.

#### **qhead \*head( )**

Creates a qhead object for the queue attached to a qtail object (if none exists) and returns a pointer to the new qhead object.

#### **virtual objtype o\_type( )**

Returns object::QTAIL.

#### **int pending( )**

Specifies that get operations on a queue must wait until an object is put in the queue. It returns a nonzero value if the queue is empty; otherwise, it returns 0.

#### **virtual void print(int verbosity, int internal\_use = 0)**

Prints a qtail object on cout. The *verbosity* argument specifies the information to be printed. For more information, see the enum Print Function Arguments section under Global Declarations for the task package. Do not supply a value for the *internal\_use* parameter.

#### **int put(object \*new\_queue\_element)**

Adds the object denoted by the *new\_queue\_element* argument to the tail of the queue attached to a qtail object; returns a value of 1 on success. If the queue is full, the behavior depends on the mode of the qtail object. In WMODE, an object of class task that executes qhead::put( ) on a full queue suspends until that queue is not full. Calling  $qhead$ : : put () for a full queue causes a run-time error in EMODE and returns NULL in ZMODE.

#### **int rdspace( )**

Returns the number of object objects that can be inserted into the queue before it becomes full.

#### **int rdmax( )**

Returns the maximum length of the queue.

## **qmodetype rdmode( )**

Returns the current mode of a qtail object, which can be EMODE, WMODE, or ZMODE.

## **void setmode(qmodetype modetype)**

Sets the mode of a qtail object to *modetype*, which can be EMODE, WMODE, or ZMODE.

#### **void setmax(int size)**

Sets *size* as the maximum length of the queue. You can set *size* to a number less than the current number of objects of the object class, but that means you cannot put any more objects of the object class on the queue until the length of the queue has been reduced below the limit you set.

#### **void splice(qhead \*delete\_head)**

Forms a single queue by appending a queue attached to a qtail onto the queue referenced in the argument. Typically, this reverses the action of a previous qtail::cut( ). The extra qhead and qtail objects are deleted. Waiting tasks resume execution if merging the two queues creates a nonempty queue (if the task was trying to get) or an empty queue (if the task was trying to put).

**randint class**

# **randint class**

Objects of the randint class generate uniformly distributed random numbers.

## **Header**

#include <task.hxx>

#### **Alternative Header**

#include <task.h>

# **Declaration**

```
class randint
{
public:
          randint(long seed=0);
    int draw();
    float fdraw();
   void seed(long seed);
};
```
## **Description**

Objects of this class generate uniformly distributed random numbers. Each random-number generator object produces a sequence that is independent of other random-number generator objects.

## **Constructor**

#### **randint(long seed)**

Constructs an object of the randint class. The *seed* argument is used as the seed and is optional. Different seeds produce different sequences of generated numbers; not all seeds produce useful sequences.

## **randint class**

# **Member Functions**

#### **float fdraw( )**

Returns the next random number generated by the object. The number is a floating-point value in the range 0 to 1.

#### **int draw( )**

Returns the next random number generated by the object. The number is an integer value in the range from 0 to RAND\_MAX, which is defined in the ANSI C header, stdlib.h.

#### **void seed(long seed)**

Reinitializes the object with the seed *seed*.

## **Example**

```
extern "C" {
#include <stdlib.h>
}
#include <task.hxx>
#include <iostream.hxx>
main()
{
    randint gen;
    int i=0;
    float sum;
    for (i=0; i<1000; i++)
          sum += gen.fdraw();
     cout<<"Average is " << \text{sum}/1000. << "\n";
     return EXIT_SUCCESS; }
```
This example prints the average of 1000 floating-point random numbers.

# **sched class**

Responsible for scheduling and for the functionality common to task and timer objects.

## **Header**

#include <task.hxx>

#### **Alternative Header**

#include <task.h>

## **Declaration**

```
class sched: public object
{
public:
   enum statetype
    {
       IDLE = 1,RUNNING = 2,
       TERMINATED = 4};
protected:
                sched();
public:
    static task *clock_task;
    static PFV exit fct;
   void cancel(int result);
   int dont wait();
   sched *get_priority_sched();
   int keep\overline{\hspace{1mm}}\text{waiting}(\overline{)}\,;statetype rdstate();
   long rdtime();
   int result();
   int pending();
   virtual void print(int verbosity, int internal use = 0);
   virtual void setwho(object *alerter);
    static long get clock();
    static sched *get run chain();
    static int get exit status();
    static void set exit status(int);
   static void set{clock(long)};
};
```

```
#ifdef CXXL_DEFINE_CLOCK
#define clock (sched::get_clock())
#endif
#define run_chain (sched::get_run_chain())
```
## **Description**

This class provides facilities for checking on the state of a task, manipulating the simulated clock, canceling a task, and checking on the result of a task.

You can create instances of classes derived from the sched class, but you cannot create instances of the sched class itself.

## **Exception Handling**

When a run-time error occurs, the appropriate error code from the following table is passed to the object::task\_error( ) function:

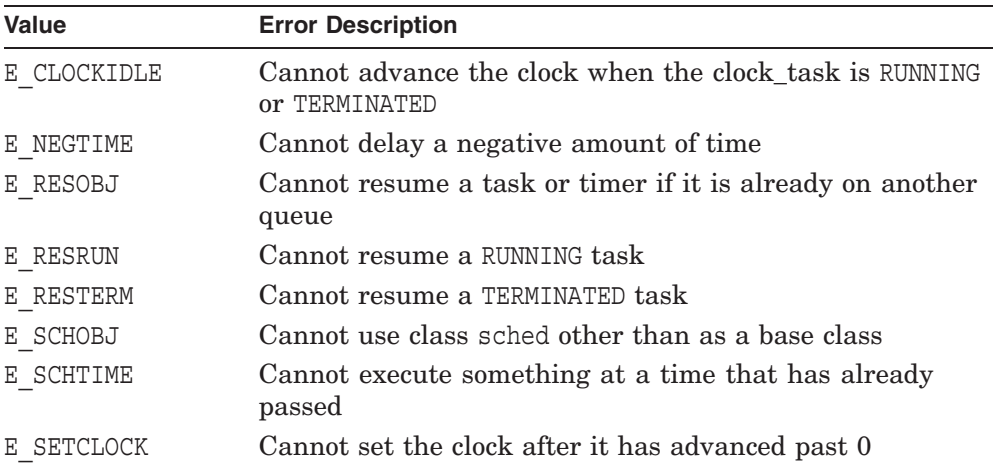

## **Member Data**

**static task \*clock\_task** Points to the task clock if one exists.

**static PFV exit\_fct** Points to the exit function if one exists.

## **Constructor**

## **sched( )**

Constructs a sched object initialized to the IDLE state and delay 0.

## **Member Functions**

#### **void cancel(int result)**

Puts an object into the TERMINATED state without suspending the caller (that is, without invoking the scheduler); sets the result of the object to *result*.

#### **int dont\_wait( )**

Returns the number of calls to keep\_waiting( ), minus the number of calls to the dont wait() function, excluding the current call. The return value of this function should equal the number of objects of the object class waiting for external events before the current dont wait() call.

#### **long get\_clock( )**

Returns the value of the clock in simulated time units.

#### **int get\_exit\_status( )**

Returns the exit status of the task program. When a task program terminates successfully (without calling task error), the program calls exit(i) where  $i$  is the value passed by the last caller of  $s$ ched:: $set$ exit  $s$ tatus().

#### **sched \*get\_priority\_sched( )**

Returns a pointer to a system task's interrupt\_alerter if the system gets an awaited signal. If no interrupt occurs, this function returns 0.

#### **sched \*get\_run\_chain( )**

Returns a pointer to the run chain, the linked list of ready objects belonging to classes derived from the sched class (task and timer objects).

#### **int keep\_waiting( )**

Keeps the scheduler from exiting when no tasks exist that can be run (an external event could enable an IDLE task to be run). This function should be called when the user program creates an object that waits for an external

event. Afterward, when such an object destructs, a call should go to the dont wait() function. The keep waiting() function returns the number of calls (not counting the current call) minus the number of calls to the dont wait() function.

#### **int pending( )**

Returns 0 if the object is in the TERMINATED state; otherwise, it returns a nonzero value.

#### **virtual void print(int verbosity, int internal\_use = 0)**

Prints a sched object on cout. The *verbosity* argument specifies the information to be printed. For more information, see the enum Print Function Arguments section under Global Declarations for the task package. Do not supply a value for the *internal\_use* parameter.

#### **statetype rdstate( )**

Returns the state of the object: RUNNING, IDLE, or TERMINATED.

#### **long rdtime( )**

Returns the simulated clock time at which to run the object.

#### **int result( )**

Returns the result of a sched object (as set by the  $task::resultis()$ , task::cancel( ), or sched::cancel( ) function). If the object is not yet TERMINATED, the calling task suspends and waits for the object to terminate. A task calling result( ) for itself causes a run-time error.

#### **void setclock(long new\_clock)**

Initializes the simulated clock to a time specified by the *new\_clock* argument. You can use this function once before the simulated clock has advanced without causing a run-time error. To advance the clock after the initial setting, call the task::delay function.

#### **void set\_exit\_status(int new\_exit\_status)**

Sets the exit status of the task program. When a task program terminates successfully (without calling task error), the program calls  $exit(i)$ , where  $i$ is the value passed by the last caller of sched::set exit status().

## **virtual void setwho(object \*alerter)**

Records which object alerted the object. The *alerter* argument should represent a pointer to the object that caused the task package to alert the sched.

## **Macros**

The C++ Class Library supplies the following macros for compatibility with older C++ class library implementations:

## **clock**

Calls sched::get clock(). For this macro to be defined, you must define CXXL\_DEFINE\_CLOCK on the command line when invoking the compiler, or in your source code before including the task package header.

# **run\_chain**

Calls sched::get\_run\_chain( ).

## **task class**

# **task class**

Serves as the basis for coroutines.

#### **Header**

#include <task.hxx>

#### **Alternative Header**

#include <task.h>

# **Declaration**

```
class task: public sched
{
public:
   enum modetype
   {
       DEDICATED = 1,
      SHARED = 2};
protected:
                 task(char *name = (char *)NULL,
                   modetype mode = DEFAULT MODE, int stacksize = 0);
public:
   task *t next;
   char *t_name;
                 \simtask();
   void cancel(int);
   void delay(long);
   long preempt();
   void resultis(int);
   void setwho(object *);
   void sleep(object *object_waiting_for = (object *)NULL);<br>void wait(object *);
                 wait(object *);
   int waitlist(object * ...);
   int waitvec(object **);
   object *who alerted me();
   virtual void print(int verbosity, int internal use = 0);
   virtual objtype o_type();
   static task *get_task_chain();
};
```
### **Description**

This class is used only as a base class; all coroutine classes are derived from it. All work for an object of a given coroutine type occurs within the constructor for that type. The coroutine class must be exactly one level of derivation from the task class. When the object is created, the constructor takes control and runs until halted by one of the following functions: wait( ), waitlist( ), waitvec( ), sleep( ), or resultis( ).

When a task executes a blocking function on an object that is ready, the operation succeeds immediately and the task continues running; if the object is pending, the task waits. Control then returns to the scheduler, which selects the next task from the ready list or run chain. When a pending object becomes ready, the system puts any task waiting for that object back on the run chain.

A task can be in one of the following states:

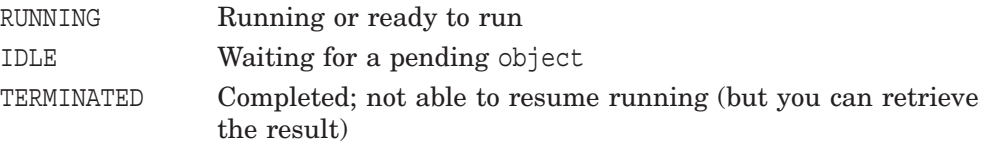

# **Exception Handling**

When a run-time error occurs, the appropriate error code from the following table is passed to the object::task\_error( ) function:

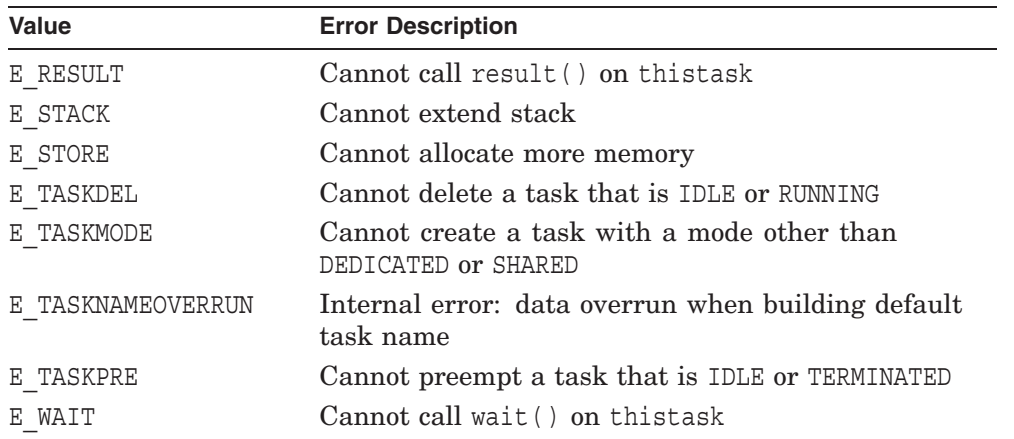

# **Member Data**

#### **task \*t\_next**

Points to the text task on the chain of all task objects; it is equal to NULL if there are no more tasks.

#### **char \*t\_name**

Points to the null-terminated task name passed to the constructor. If no name was passed to the constructor, then the constructor creates a unique name (and *t\_name* points to it). If the constructor created the name, then the destructor deletes the name.

# **Constructors and Destructors**

#### **task(char \*name = (char \*)NULL, modetype mode = DEFAULT\_MODE, int stacksize = 0)**

Constructs a task object. All three arguments are optional and have default values. If you supply a character pointer, *name* is used as the task object's name. The argument *mode* must be DEDICATED or SHARED (or omitted) but only DEDICATED is implemented; thus, the *mode* argument has no effect. The argument *stacksize* specifies the minimum size of the task object's stack. By default, the stack size is the same as the default for the underlying thread system.

#### **Note** \_\_

With DEDICATED stacks, the addresses of parameters to a constructor derived from the task class change. This change occurs between the time when the base class (task) constructor is called by the derived class constructor and when the first statement in the derived class constructor begins executing.

Constructors for the task class and the classes derived from the task class cannot be inlined. These classes perform actions that start up a child task (in a new thread) and then resume execution of the parent task. On OpenVMS systems, the C++ compiler automatically prevents inlining of constructors for classes derived from task; that is, functions that (implicitly) call task::task (char  $* = 0$ , modetype = DEFAULTMODE,  $int = SIZE$ .

#### **~task( )**

Deletes an object of the task class. It deletes the task name if the constructor created the name.

### **Member Functions**

#### **void cancel(int result)**

Puts a task object into the TERMINATED state without suspending the calling task (that is, without invoking the scheduler); sets the result of the object to *result*.

#### **void delay(long delay)**

Suspends a task object for the time specified by *delay*. A delayed task is in the RUNNING state. The task object resumes at the current time on the system clock, plus the time specified by  $delay$ . Only calling delay(), or waiting for a timer, advances the clock.

#### **task \*get\_task\_chain( )**

Returns a pointer to the first task on the list of all task objects linked by next\_t pointers.

#### **virtual objtype o\_type( )**

Returns object::TASK.

#### **long preempt( )**

Suspends a RUNNING object of the task class making it IDLE. Returns the number of time units left in the task's delay. Calling this function for an IDLE or TERMINATED task causes a run-time error.

#### **virtual void print(int verbosity, int internal\_use = 0)**

Prints a task object on cout. The *verbosity* argument specifies the information to be printed. For more information, see the enum Print Function Arguments section under Global Declarations for the task package. Do not supply a value for the *internal\_use* parameter.

#### **void resultis(int result)**

Sets the return value of a task object to be the value of *result*; it puts the task object in the TERMINATED state. To examine the result, call the sched::result() function. The constructor for a class derived from task must not return by any of the following actions:

- Executing a return statement
- Throwing an exception
- Not catching an exception thrown by a subroutine

The end of a constructor for a class derived from the task class and the main function must call the result is  $( )$  function. A task is pending until its stage changes to TERMINATED. For more information, see sched::pending( ).

#### **void setwho(object \*alerter)**

Keeps track of which object alerted the object. The *alerter* argument should represent a pointer to the object that caused the task package to alert the task.

#### **void sleep(object \*object\_waiting\_for)**

Suspends a task object unconditionally (that is, it puts the task object in the IDLE state). The argument *object\_waiting\_for* is optional; if it is pointing to a pending object, the object remembers the task. When the object is no longer pending, the task is rescheduled. If you do not supply an argument, the event that causes the task object to resume remains unspecified.

#### **void wait(object \*object\_waiting\_for)**

Suspends a task object (it puts the task object in the IDLE state) until that object is ready, if *object\_waiting\_for* points to an object that is pending. If *object\_waiting\_for* points to an object that is ready (not pending), then task::wait does not suspend the task object.

### **int waitlist(object \*first\_object\_waiting\_for ...)**

Suspends a task object to wait for one of a list of objects to become ready. The waitlist() function takes a list of object pointers linked by  $\circ$  next and terminated by a NULL argument. If any of the arguments point to a ready object, then the task object is not suspended. When one of the objects pointed to in the argument list is ready, waitlist( ) returns the position in the list of the object that caused the return; position numbering starts at 0.

#### **int waitvec(object \*\*object\_waiting\_for\_vector)**

Differs from waitlist( ) only in that waitvec( ) takes as an argument the address of a vector holding a list of pointers to objects and terminating NULL. When one of the objects pointed to in the argument vector is ready, waitvec () returns the position in a vector of the object that caused the return; position numbering starts at 0.

#### **object \*who\_alerted\_me( )**

Returns a pointer to the object whose state change, from pending to ready, caused a task to be put back on the run chain (put in the RUNNING state).

# **Example**

long  $t = \text{sched}$ : get clock; delay(10000);

Delays a task so that it resumes executing at *t*+10,000.

**timer class**

# **timer class**

A timer delays for a specified amount of simulated time.

# **Header**

#include <task.hxx>

#### **Alternative Header**

#include <task.h>

# **Declaration**

```
class timer: public sched
{
public:
                  timer(long delay);
                 ~timer();
   void reset(long delay);
   void setwho(object *alerter);
   virtual void print(int verbosity, int internal use = 0);
   virtual objtype o_type();
};
```
### **Description**

Objects of this class are timers. When a timer is created its state is RUNNING, and it is scheduled to change its state to TERMINATED after a specified number of time units. When the timer becomes TERMINATED, tasks waiting for it are scheduled to resume execution.

# **Exception Handling**

When a run-time error occurs, the following error code is passed to the object::task\_error( ) function:

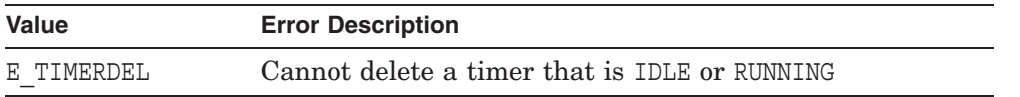

#### **timer class**

# **Constructors and Destructors**

#### **timer(long delay)**

Constructs an object of the timer class and schedules it for *delay* time units after the current clock time.

#### **~timer( )**

Deletes an object of the timer class; the timer's state must be TERMINATED.

#### **Member Functions**

#### **virtual objtype o\_type( )**

Returns object::TIMER.

#### **virtual void print(int verbosity, int internal\_use = 0)**

Prints a timer object on cout. The *verbosity* argument specifies the information to be printed. For more information, see the enum Print Function Arguments section under Global Declarations for the task package. Do not supply a value for the *internal\_use* parameter.

#### **void reset(long delay)**

Sets the state of the timer to RUNNING (even if it was TERMINATED) and reschedules it to terminate after the specified delay from the current simulated time.

#### **void setwho(object \*alerter)**

Returns NULL.

# **Example**

```
extern "C" {
#include <stdlib.h>
}
#include <task.hxx>
#include <iostream.hxx>
class DelayTask: public task
\{public:
    DelayTask(char *, long);
};
```
**timer class**

```
// This task just does a delay, much like a timer.
DelayTask::DelayTask(char *task_name, long delay_length):
           task(task_name) {
    cout << "at beginning of DelayTask, clock is "
         << sched::get clock() << "\n";
    delay(delay_length);
    cout << "at end of DelayTask, clock is "
        \langle sched::get clock() \langle "\n";
    thistask->resultis(0);
}
int main()
{
   cout << "at beginning of main\n";
    cout << "creating task\n";
   DelayTask delay task1("delay task1", 100);
   cout << "creating timer\n";
    timer *pt1 = new timer(10);
    cout << "waiting for timer\n";
   thistask->wait(pt1);
   cout << "clock is " << sched::get clock() << "\n";
   cout << "resetting timer\n";
   pt1->reset(1000);
   cout << "waiting for timer\n";
   thistask->wait(pt1);
   cout << "clock is " << sched::get clock() << "\n";
   cout \langle \cdot \rangle "at end of main\n";
   thistask->resultis(0);
   return EXIT_SUCCESS; }
```
#### This code generates the following output:

```
at beginning of main
creating task
at beginning of DelayTask, clock is 0
creating timer
waiting for timer
clock is 10
resetting timer
waiting for timer
at end of DelayTask, clock is 100
clock is 1010
at end of main
```
### **urand class**

# **urand class**

Objects of the urand class generate uniformly distributed random integers within a given range from a low to a high value.

### **Header**

#include <task.hxx>

### **Alternative Header**

#include <task.h>

# **Declaration**

```
class urand: public randint
\left\{ \right.public:
    int low;
    int high;
          urand(int arg_low, int arg_high);
    int draw();
};
```
# **Data Members**

#### **int low**

Is the lower bound of the range of generated random numbers.

### **int high**

Is the upper bound of the range of generated random numbers.

**urand class**

# **Constructor**

# **urand(int arg\_low, int arg\_high)**

Constructs an object of the urand class. Generated random numbers are uniformly distributed from *arg\_low* to *arg\_high*.

# **Member Function**

# **int draw( )**

Returns the next random integer generated by the object.

# **See Also**

randint class

# **11 vector Package**

The vector package provides ways to define vectors or stacks of objects of any type by using the macro expansion capability of the C++ preprocessor.

To declare a generic vector:

1. Include the header <vector.hxx> in your program and declare the vector class as follows:

declare(vector, TYPE)

*TYPE* may be any valid C++ type name. Make sure you define the declare macro in every file that references this new vector data type.

2. Expand the implementation of all function bodies as follows:

implement(vector, TYPE)

This implement macro must appear once in a program.

3. Declare objects of type vector and *TYPE* and use the index operator to reference these objects. The following is an example of declaration and referencing:

```
class MyType \{/* . . . . */\};declare(vector,MyType)
implement(vector,MyType)
vector(MyType) vec1(100), vec2(5);
MyType x,y;
// \ldotsif(vec2[4] == y) vec1[98] = x;
```
The *TYPE* parameter must be an identifier. If it is not a class name, a fundamental type, or a type name, create a name for the type using a typedef declaration. For example:

```
typedef char *PCHAR;
declare(vector, PCHAR)
implement(vector, PCHAR)
implement(vector, PCHAR)
void f()
\{vector(PCHAR) ptrvec(10);
    char *p = "Text";ptrvec[0] = p;
    // \ldots}
```
### **Thread Safety**

The generation of error messages within the vector package is not thread safe; the package relies on static members to handle the current error message and there is no synchonization between threads. If this creates a problem for your application, HP recommends that you define a single Mutex object to synchronize all use of the vector package. For more information on synchronizing access to user-defined objects, see Chapter 6.

**stack(TYPE) class**

# **stack(TYPE) class**

Provides a generic (parameterized) data abstraction for a fixed-sized stack of objects of some given type.

### **Header**

#include <vector.hxx>

#### **Alternative Header**

#include <vector.h>

### **Compile-Time Parameter**

*TYPE*—The type of the objects in the stack. It must be an identifier.

# **Declaration**

```
class stack(TYPE): private vector(TYPE)
{
public:
                      stack(TYPE)(int); // objection size_error
                      stack(TYPE)(stack(TYPE) &);
    void push(TYPE); // objection overflow_error<br>
TYPE pop(): // objection underflow error
    TYPE \begin{array}{ccc} \text{pop}(); & // objection underflow_error \\ \text{step}(); & // objection no top error \end{array}\&top(); // objection no top error
    int full();
    int empty();
    int size();
    int size_used();
    static Objection overflow error;
    static Objection underflow error;
    static Objection no top error;
};
```
### **Description**

This class provides a generic (parameterized) data abstraction for a fixed-sized stack of objects of some given type.

Before a stack object can be declared or implemented, the base class, a vector object with the same type parameter, must also be declared and implemented. To declare a stack object you need to both declare and implement the base vector class and the stack class.

### **stack(TYPE) class**

### **Exception Handling**

Exceptions are implemented with the Objection package. The initial action function for all objections prints an error message on cerr and calls abort ().

# **Constructors**

#### **stack(TYPE)(int size)**

Constructs a stack object with room for *size* elements in the stack. If *size* is less than or equal to 0, the objection vector(TYPE): : size error is raised.

#### **stack(TYPE)(stack(TYPE) &src)**

Constructs a stack object that takes the initial values of the elements from another stack object of the same type and size.

### **Member Data**

The following objections are raised for the stack errors described.

#### **static Objection no\_top\_error**

Attempted to reference the top of an empty stack.

#### **static Objection overflow\_error**

Attempted to push too many elements onto the stack.

#### **static Objection underflow\_error**

Attempted to pop an empty stack.

#### **Member Functions**

#### **int empty( )** Returns TRUE if the stack is empty; otherwise, it returns FALSE.

#### **int full( )**

Returns TRUE if the stack is full; otherwise, it returns FALSE.

#### **TYPE pop( )**

Pops an element off the top of the stack. If the stack underflows, the objection stack(TYPE): : underflow error is raised.

#### **void push(TYPE new\_elem)**

Pushes an element onto the stack. If the stack overflows, the objection stack(TYPE):: overflow error is raised.

**stack(TYPE) class**

#### **int size( )**

Returns the maximum number of elements in the stack.

### **int size\_used( )**

Returns the number of elements currently used in a generic stack.

### **TYPE &top( )**

Returns a reference to the element on the top of the stack. If the stack is empty, the objection stack (TYPE): : no\_top\_error is raised.

# **Example**

```
declare(vector, int)
implement(vector, int)
declare(stack, int)
implement(stack, int)
void f()
{
    stack(int) st(20);
    st.push(17);
    // ...
}
```
This example shows the four steps required to declare and implement the base vector class and to declare and implement the stack class.

### **See Also**

Objection Package (see Chapter 7) generic Package (see Chapter 3) vector(TYPE) class

### **vector(TYPE) class**

# **vector(TYPE) class**

Provides the (parameterized) data abstraction for a fixed-sized vector of objects of some given type.

# **Header**

#include <vector.hxx>

#### **Alternative Header**

#include <vector.h>

### **Compile-Time Parameter**

*TYPE*—The type of the objects in the vector. It must be an identifier.

# **Declaration**

```
class vector(TYPE)
{
public:
                      // objection size_error
                      vector(TYPE)(int);
                      vector(TYPE)(vector(TYPE) &);
                      ~vector(TYPE)();
                      // objection copy_size_error
    vector(TYPE) \&\text{operator='vector}(\text{vector}[TYPE] \&);<br>TYPE \&\text{element}(int);\&elem(int);
                      // objection index_error
    TYPE \&\text{operator}[](\text{int});int size();
    void set size(int);
    static Objection size error;
    static Objection copy size error;
    static Objection index error;
};
```
# **Description**

This class provides the (parameterized) data abstraction for a fixed-sized vector of objects of some given type.

**vector(TYPE) class**

### **Exception Handling**

Exceptions are implemented with the Objection package. The initial action function for all objections prints an error message on cerr and calls abort ().

# **Constructors and Destructors**

#### **vector(TYPE)(int new\_size)**

Constructs a vector object with the integer argument representing the number of elements in the vector. If the number of elements is less than or equal to 0, the objection vector(TYPE)::size\_error is raised.

#### **vector(TYPE)(vector(TYPE) &src)**

Constructs a vector object that takes initial values of the elements from another vector object of the same type and size.

#### **~vector(TYPE)( )**

Deletes a vector object.

### **Member Data**

The following objections are raised for the vector errors described.

#### **static Objection copy\_size\_error**

Attempted to assign a vector to another vector that has a different number of elements.

#### **static Objection index\_error**

Attempted to reference a vector element with a subscript out of range.

#### **static Objection size\_error**

Attempted to create a vector with less than one element in it.

### **Overloaded Operators**

#### **vector(TYPE) &operator = (vector(TYPE) &src)**

Assigns a vector to another vector. If the sizes of the vectors are different, the objection vector(TYPE)::copy\_size\_error is raised.

#### **TYPE &operator [ ] (int i)**

Returns a reference to the *i*th element in the vector. The value of *i* has a range from 0 to size( $)$ –1. If the subscript is out of bounds, the objection vector(TYPE):: index error is raised.

# **vector(TYPE) class**

# **Other Member Functions**

### **TYPE &elem(int i)**

Behaves like operator [ ] but without bounds checking.

# **void set\_size(int new\_size)**

Changes the size of the vector.

### **int size( )**

Returns the number of elements in the vector.

# **See Also**

Objection Package generic Package

# **Index**

# **A**

abs, 2–6 add, 10–11 adjustfield, 4–30 alert, 10–16 allocate, 4–75 appoint, 7–4 arg, 2–6 arg1, 2–6 attach filebuf class, 4–12 fstream class, 4–16 ifstream class, 4–20 ofstream class, 4–52

# **B**

bad, 4–31 base, 4–75 basefield, 4–30 binsize, 10–10 bitalloc, 4–31 blen, 4–75

# **C**

callerror macro, 3–4 cancel sched class, 10–31 task class, 10–37 cerr stream object, 4–1 cin stream object, 4–1 Class complex, 2–3 to 2–8 c exception,  $2-9$  to  $2-11$ erand, 10–7 to 10–8 filebuf, 4–11 to 4–14 fstream, 4–15 to 4–17 histogram, 10–9 to 10–11 IAPP(TYPE), 4–18 ifstream, 4–19 to 4–21 IMANIP(TYPE), 4–22 to 4–23 Interrupt\_handler, 10–12 to 10–14 IOAPP(TYPE), 4–24 IOMANIP(TYPE), 4–25 to 4–26 ios, 4–27 to 4–36 iostream, 4–37 iostream\_withassign, 4–38 to 4–39 istream, 4–40 to 4–45 istream\_withassign, 4–46 to 4–47 istrstream, 4–48 to 4–49 Messages, 5–2 to 5–4 Mutex, 6–2 to 6–3 OAPP(TYPE), 4–50 object, 10–15 to 10–18 Objection, 7–3 to 7–5 ofstream, 4–51 to 4–53 OMANIP(TYPE), 4–54 to 4–55 ostream, 4–56 to 4–60 ostream\_withassign, 4–61 to 4–62 ostrstream, 4–63 to 4–64 qhead, 10–19 to 10–22 qtail, 10–23 to 10–26 randint, 10–27 to 10–28 SAPP(TYPE), 4–65 sched, 10–29 to 10–33

Class (cont'd) SMANIP(TYPE), 4–66 to 4–67 stack(TYPE), 11–3 to 11–5 stdiobuf, 4–68 to 4–69 stdiostream, 4–70 to 4–71 Stopwatch, 8–2 to 8–4 streambuf, 4–72 to 4–80 String, 9–2 to 9–8 strstream, 4–81 to 4–82 strstreambuf, 4–83 to 4–85 task, 10–34 to 10–38 timer, 10–39 to 10–41 urand, 10–42 to 10–43 vector(TYPE), 11–6 to 11–8 clear, 4–32 clog stream object, 4–1 close filebuf class, 4–13 fstream class, 4–16 ifstream class, 4–20 ofstream class, 4–52 complex class exception handling, 2–4 complex class, 2–3 to 2–8 complex package, 2–1 to 2–11 global declarations, 2–2 complex\_error, 2–10 conj, 2–6 Consumer classes, 4–74 copy\_size\_error, 11–7 Coroutine, definition of, 10–1 cos, 2–6 cosh, 2–6 cout stream object, 4–1 cut qhead class, 10–21 qtail class, 10–25 c\_exception class, 2–9 to 2–11

# **D**

declare2 macro, 3–4 declare macro, 3–4

dec manipulator, 4–5 delay, 10–37 Deriving a user class from ios, 4–3 doallocate, 4–75 dont\_wait, 10–31 draw erand class, 10–7 randint class, 10–28 urand class, 10–43

# **E**

eback, 4–75 ebuf, 4–75 egptr, 4–75 elem, 11–8 empty, 11–4 endl manipulator, 4–5 ends manipulator, 4–5 enum Exception codes, 10–5 print function arguments, 10–5 qmodetype, 10–5 eof, 4–32 epptr, 4–75 erand class, 10–7 to 10–8 errorhandler macro, 3–4 error fct, 10–16 Exception codes, 10–5 Exception handling complex class, 2–4 exp, 2–6 Extraction manipulators, 4–5 to 4–10 Extraction operator used with cin, 4–2

# **F**

fail, 4–32 fd filebuf class, 4–13 streambuf class, 4–75 fdraw, 10–28

filebuf class, 4–11 to 4–14 fill, 4–32 flags, 4–32 floatfield, 4–30 flush, 4–59 flush manipulator, 4–5 forget, 10–17 fp, 4–76 freeze, 4–85 fstream class, 4–15 to 4–17 full, 11–4 Functions pointers to, 10–5

# **G**

gbump, 4–76 gcount, 4–43 Generic macros, 3–3 to 3–5 callerror, 3–4 declare, 3–4 declare2, 3–4 errorhandler, 3–4 implement, 3–4 implement2, 3–4 name2, 3–5 name3, 3–5 name4, 3–5 set handler, 3–5 generic package, 3–1 to 3–7 global declarations, 3–3 to 3–7 macros, 3–3 to 3–5 get istream class, 4–43 qhead class, 10–21 get area, 4–73 getline, 4–44 get\_clock, 10–31 get\_exit\_status, 10–31 get\_priority\_sched, 10–31 get\_run\_chain, 10–31  $get$ <sup>-</sup>task<sup>chain, 10-37</sup> Global declarations complex package, 2–2 generic package, 3–3 to 3–7

Global declarations (cont'd) iostream package, 4–4 to 4–10 Objection package, 7–2 task package, 10–3 to 10–6 good, 4–33 gptr, 4–76

# **H**

h, 10–10 head, 10–25 hex manipulator, 4–5 high, 10–42 histogram class, 10–9 to 10–11 \_hwm, 10–6

# **I**

IAPP(TYPE) class, 4–18 Identifiers beginning with cxxl\_ or CXXL\_, 1–1 ifstream class, 4–19 to 4–21 ignore istream class, 4–44 Objection class, 7–4 imag, 2–7 IMANIP(TYPE) class, 4–22 to 4–23 implement2 macro, 3–4 implement macro, 3–4 index, 9–6 index\_error, 11–7 init, 4–34 Insertion manipulators, 4–5 to 4–10 Insertion operator used with cout, 4–1 interrupt, 10–13 Interrupt\_handler class, 10–12 to 10–14 in\_avail, 4–76 IOAPP(TYPE) class, 4–24 IOMANIP(TYPE) class, 4–25 to 4–26 IOMANIPdeclare macro, 4–26 ios class, 4–27 to 4–36 deriving user class from, 4–3 iostream class, 4–37

iostream package, 4–1 to 4–85 global declarations, 4–4 to 4–10 iostream\_withassign class, 4–38 to 4–39 io\_state, 4–28 ipfx, 4–44 isfx, 4–44 istream class, 4–40 to 4–45 istream\_withassign class, 4–46 to 4–47 istrstream class, 4–48 to 4–49 is\_open, 4–13 iword, 4–34

# **K**

keep\_waiting, 10–31

# **L**

l, 10–10 length, 9–7 lock, 6–3 log, 2–7 low, 10–42 lower, 9–7

# **M**

Macros callerror, 3–4 declare, 3–4 declare2, 3–4 errorhandler, 3–4 generic, 3–3 to 3–5 implement, 3–4 implement2, 3–4 name2, 3–5 name3, 3–5 name4, 3–5 set handler, 3-5 Manipulator macros IMANIP(TYPE), 4–22 IOMANIP(TYPE), 4–26 OMANIP(TYPE), 4–54 SMANIP(TYPE), 4–66

Manipulators dec, 4–5 endl, 4–5 ends, 4–5 extraction, 4–5 to 4–10 flush, 4–5 hex, 4–5 insertion, 4–5 to 4–10 oct, 4–5 ws, 4–5 match, 9–7 mean, 10–7 Messages class, 5–2 to 5–4 Messages package, 5–1 to 5–4 Mutex class, 6–2 to 6–3 Mutex package, 6–1 to 6–3

# **N**

name2 macro, 3–5 name3 macro, 3–5 name4 macro, 3–5 nbin, 10–10 norm, 2–7 no\_top\_error, 11–4

# **O**

OAPP(TYPE) class, 4–50 object class, 10–15 to 10–18 Objection class, 7–3 to 7–5 Objection package, 7–1 to 7–5 global declarations, 7–2 Objection\_action, 7–2 oct manipulator, 4–5 ofstream class, 4–51 to 4–53 OMANIP(TYPE) class, 4–54 to 4–55 open filebuf class, 4–13 fstream class, 4–16 ifstream class, 4–20 ofstream class, 4–52 open\_mode, 4–29

operator complex class, 2–5 operator != complex class, 2–6 String class, 9–5 operator \* complex class, 2–5 operator \*= complex class, 2–5 operator + complex class, 2–5 String class, 9–4 operator += complex class, 2–5 String class, 9–5 operator / complex class, 2–5 operator /= complex class, 2–5 operator ( ) IMANIP(TYPE) class, 4–18 IOMANIP(TYPE) class, 4–24 OMANIP(TYPE) class, 4–50 SMANIP(TYPE) class, 4–65 String class, 9–6 operator = = complex class, 2–6 String class, 9–5 operator [ ] vector(TYPE) class, 11–7 operator < String class, 9–4 operator << complex class, 2–5 IOMANIP(TYPE) class, 4–26 OMANIP(TYPE) class, 4–55 ostream class, 4–58 SMANIP(TYPE) class, 4–67 String class, 9–5 operator <= String class, 9–6 operator = iostream\_withassign class, 4–38 istream\_withassign class, 4–46 ostream\_withassign class, 4–61

operator = (cont'd) String class, 9–4 vector(TYPE) class, 11–7 operator -= complex class, 2–5 operator > String class, 9–4 operator >= String class, 9–6 operator >> complex class, 2–5 IMANIP(TYPE) class, 4–23 IOMANIP(TYPE) class, 4–26 istream class, 4–42 SMANIP(TYPE) class, 4–67 String class, 9–5 opfx, 4–59 osfx, 4–59 ostream class, 4–56 to 4–60 ostream\_withassign class, 4–61 to 4–62 ostrstream class, 4–63 to 4–64 out waiting, 4–76 overflow filebuf class, 4–13 stdiobuf class, 4–69 streambuf class, 4–76 strstreambuf class, 4–85 overflow\_error, 11–4 o next,  $10-16$ o\_type Interrupt\_handler class, 10–13 object class, 10–17 qhead class, 10–21 qtail class, 10–25 task class, 10–37 timer class, 10–40

# **P**

Package, definition of, 1–1 pbackfail, 4–76 pbase, 4–77 pbump, 4–77

pcount, 4–64 peek, 4–44 pending Interrupt\_handler class, 10–13 object class, 10–17 qhead class, 10–21 qtail class, 10–25 sched class, 10–32 PFIO, 10–6 PFV, 10–6 Pointers to functions, 10–5 polar, 2–7 pop, 11–4 pow, 2–7 pptr, 4–77 precision, 4–34 Predefined stream objects cerr, 4–1 cin, 4–1 clog, 4–1 cout, 4–1 preempt, 10–37 print histogram class, 10–11 Interrupt\_handler class, 10–13 object class, 10–17 qhead class, 10–21 qtail class, 10–25 sched class, 10–32 task class, 10–37 timer class, 10–40 Print function arguments, 10–5 Producer classes, 4–74 push, 11–4 put ostream class, 4–59 qtail class, 10–25 put area, 4–73 putback ostream class, 4–44 qhead class, 10–21 pword, 4–34

# **Q**

qhead class, 10–19 to 10–22 qmodetype, 10–5 qtail class, 10–23 to 10–26

# **R**

r, 10–10 raise, 7–4 randint class, 10–27 to 10–28 rdbuf fstream class, 4–17 ifstream class, 4–21 ios class, 4–34 istrstreambuf class, 4–49 ofstream class, 4–53 ostrstream class, 4–64 stdiostream class, 4–71 strstream class, 4–82 rdcount, 10–21 rdmax qhead class, 10–22 qtail class, 10–25 rdmode qhead class, 10–22 qtail class, 10–26 rdspace, 10–25 rdstate ios class, 4–34 sched class, 10–32 rdtime, 10–32 read, 4–45 real complex class, 2–7 Stopwatch class, 8–3 remember, 10–17 reserve area, 4–73 reset Stopwatch class, 8–3 timer class, 10–40 resetiosflags, 4–8

resolution, 8–3 result, 10–32 resultis, 10–37 retval, 2–10

# **S**

SAPP(TYPE) class, 4–65 sbumpc, 4–77 sched class, 10–29 to 10–33 seed, 10–28 seekg, 4–45 seekoff filebuf class, 4–13 stdiobuf class, 4–69 streambuf class, 4–77 seekp, 4–59 seekpos filebuf class, 4–14 streambuf class, 4–77 seek\_dir, 4–30 setb, 4–78 setbuf filebuf class, 4–14 fstream class, 4–17 ifstream class, 4–21 ofstream class, 4–53 streambuf class, 4–78 strstreambuf class, 4–85 setclock, 10–32 setf, 4–30, 4–34 setfill, 4–8 setg, 4–78 setiosflags, 4–8, 4–30 setmax qhead class, 10–22 qtail class, 10–26 setmode qhead class, 10–22 qtail class, 10–26 setp, 4–78 setprecision, 4–8 setstate, 4–35

setw, 4–9 setwho sched class, 10–32 task class, 10–38 timer class, 10–40 set complex error, 2-2 set<sup>-</sup>exit status, 10–32 set handler macro, 3–5 set size, 11-8 sgetc, 4–78 sgetn, 4–78 sin, 2–7 sinh, 2–7 sizestack(TYPE) class, 11–5 sizevector(TYPE) class, 11–8 size error, 11–7 size<sup>-used</sup>, 11-5 skipwhite, 4–45 sleep, 10–38 SMANIP(TYPE) class, 4–66 to 4–67 snextc, 4–79 splice qhead class, 10–22 qtail class, 10–26 sputbackc, 4–79 sputc, 4–79 sputn, 4–79 sqr, 2–7 sqrt, 2–7 sqsum, 10–10 stack(TYPE) class, 11–3 to 11–5 Standard Library using RMS attributes with iostreams, 1–2 Standard Template Library using RMS attributes with iostreams, 1–2 start, 8–3 status, 8–3 stdiobuf class, 4–68 to 4–69 stdiofile, 4–69 stdiostream class, 4–70 to 4–71 stop, 8–3

Stopwatch class, 8–2 to 8–4 Stopwatch package, 8–1 to 8–4 stossc, 4–79 str ostrstream class, 4–64 strstreambuf class, 4–85 strstream class, 4–82 streambuf class, 4–72 to 4–80 Stream objects, predefined cerr, 4–1 cin, 4–1 clog, 4–1 cout, 4–1 Stream objects, sychronizing access predefined, 4–5 user-defined, 4–9 String class, 9–2 to 9–8 String Library iostreams using RMS attributes with, 1–2 String package, 9–1 to 9–8 strstreambuf class, 4–83 to 4–85 strstream class, 4–81 to 4–82 sum, 10–10 sync filebuf class, 4–14 istream class, 4–45 stdiobuf class, 4–69 streambuf class, 4–79 Synchronizing access to predefined stream objects, 4–5 to user-defined stream objects, 4–9 sync with stdio, 4–35 system, 8–3

# **T**

tail, 10–22 tan, 2–8 tanh, 2–8 Task, definition of, 10–1 task class, 10–34 to 10–38 task package, 10–1 to 10–43

task\_error, 10–17 tellg, 4–45 tellp, 4–59 text, 5–2 this\_task, 10–18 Thread safety, 1–1, 4–3, 11–2 tie, 4–35 timer class, 10–39 to 10–41 top, 11–5 trylock, 6–3

# **U**

unbuffered, 4–79 underflow filebuf class, 4–14 stdiobuf class, 4–69 streambuf class, 4–80 strstreambuf class, 4–85 underflow\_error, 11–4 unlock, 6–3 unsetf, 4–35 upper, 9–7 urand class, 10–42 to 10–43 user, 8–3

# **V**

Vector how to declare generic, 11–1 vector(TYPE) class, 11–6 to 11–8 vector package, 11–1 to 11–8

# **W**

wait, 10–38 waitlist, 10–38 waitvec, 10–38 who alerted me, 10–38 width,  $4-35$ write, 4–60 ws manipulator, 4–5

**X**

xalloc, 4–36